E-mail/Speed Post

# N. C.

GOVERNOR'S SECRETARIAT, BIHAR

RAJ BHAVAN, PATNA-800022

/GS(I), Dated-

Letter No.-BNMU(Regulation) -14/2019-From,

Vinod Kumar Tiwari Officer on Special Duty (Judl.)

To,

The Vice Chancellor, B.N. Mandal University, Madhepura-852113,

Sub:-

 Regarding approval of Draft Admission Ordinance & Regulations of different courses of B.Voc.
 Letter no.- GS(DRA-145/19)-1568/19 dated- 19.12.2019

Ref:- Letter no.- GS(DRA-145/19)-1568/19/dated-19.12 Sir.

to the Letter **n**o, invite a reference directed to L am BSHEC/O&R/BNMU/B.Voc/52/2022-294 Patna, dated-17.06.2022 received from the Member Secretary-cum-State Project Director, State Higher Education Council. Govt. of Bihar. Patna as well as letter no.-GS(DRA-145/19)-1568/19 dated-19.12.2019 of the Registrar, B.N. Mandal University, Madhepura on the subject noted above and to inform that the Hon'ble Chancellor, after due consideration of the recommendation made by Member Secretary-cum-State Project Director, State Higher Education Council, Govt. of Bihar, Patna and advice of the Advisory Committee and in exercise of powers conferred upon him under section 38(2) and 39(ii) of the Bihar State University Act, 1976 as amended up to date, has been pleased to approve the draft Adimission Ordinance and Regulations of different Courses of B.Voc., namely (1) DTP & Printing Technology (2) Accounting & Taxation (3) Information Technology (4) Hardware and Networking Technology (5) Health Care (Medical Immaging Technology) in B.N. Mandal University, Madhepura. (Copy enclosed).

The University is further directed to run all these courses strictly in consonance with mandatorily adhering to the conditions as mentioned in UGC Guidelines for National Skills Qualifications Framework (NSQF).

Further necessary action may kindly be taken accordingly.

Yours taithfully

\$d./-

(Vinod Kumar Tiwari) Officer on Special Duty (Judl.) /GS(I), Dated-

Memo No.-BNMU(Regulation) -14/2019-

Copy alongwith a copy of approved draft Ordinance and Regulations of different Courses of B.Voc. in B.N. Mandal University, Madhepura forwarded to the Principal Secretary, Education Department, Govt. of Bihar, Patna for information and necessary action.

Encl:- As above.

Encl: As above.

Mart Kanada Singla Danim star untu 758

Sd./-Officer on Special Duty (Judl.)

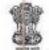

E-mail/Speed Post

### **GOVERNOR'S SECRETARIAT, BIHAR** RAJ BHAVAN, PATNA-800022

Memo No.-BNMU(Regulation) -14/2019-(GS(I), Dated-

Copy forwarded to the Member Secretary-cum-State Project Director, State Higher Education Council, Govt. of Bihar, Bihar State Text Book Publishing Corporation Ltd. Campus, Budh Marg, Patna-800001 / Registrar, B.N. Mandal University, Madhepura-852113 for information.

Sd./--

Officer on Special Duty (Judl.) /GS(I), Dated- 12/08/2022

Memo No.-BNMU(Regulation) -14/2019-1391

Copy alongwith a copy of approved draft Ordinance and Regulations of different Courses of B.Voc. in B.N. Mandal University, Madhepura forwarded to the Incharge, NIC / Computer Cell, Raj Bhavan, Bihar, Patna for uploading on the 12/08/2022 website of Raj Bhavan / Custodian, Guard file for record.

Encl:- As above.

### Officer on Special Duty (Judl.)

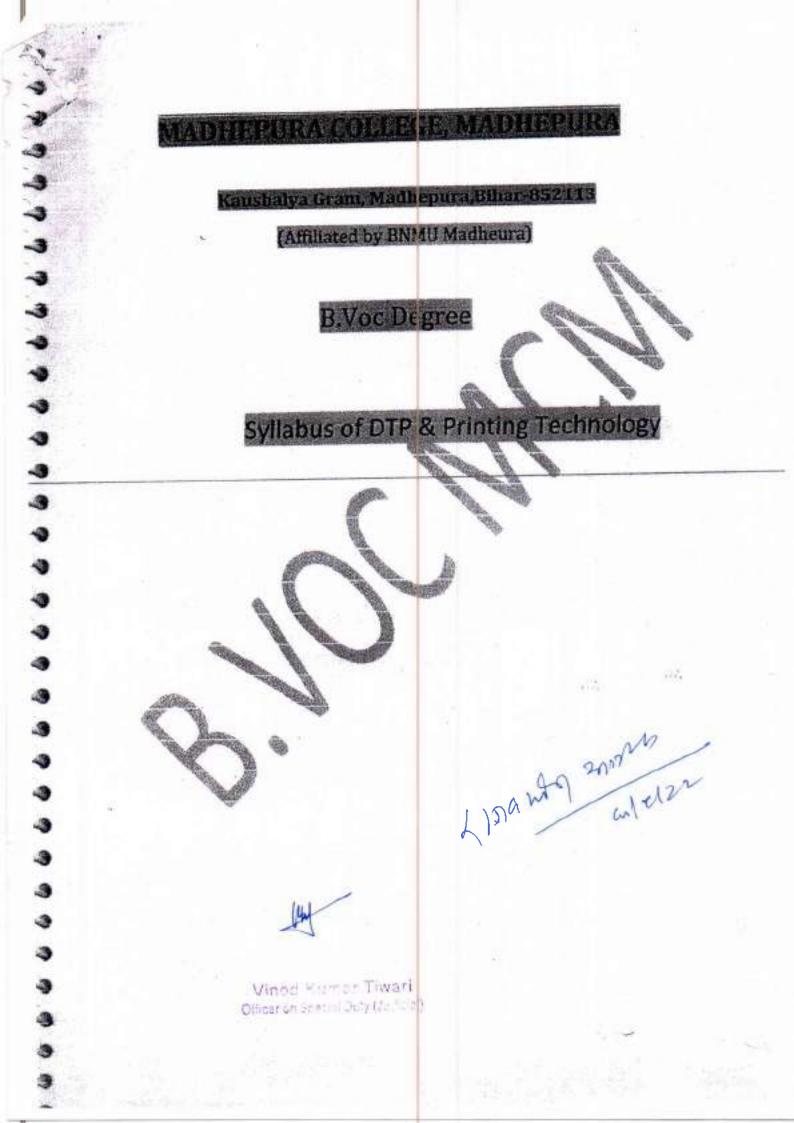

## **Bye-Laws/Regulation for B.Voc Programme**

At

Madhepura College,

Kaushalya Gram

Madhepura, Bihar

## University :- B.N. Mandal University

Programme Approved

-9

-

-9

-3

19999

B.Voc in information Technology

B.Voc in computer Hardware & Networking

B.Voc in DTP & Printing Technology

B.Voc in Accounting & Taxation

Vinod Komar Tiwari Officer of Spoon Dury (Jerchi)

Vim 9129 2017/14

## **Regulation/Bye Laws**

# About the B.Voc Programme

# Name of the college: Madhepura College

Kaushalya Gram, Madhepura

B.N. Mandal University, Madhepura

dianing miring

## Introduction :

The University Grant Commission (UGC) has launched a scheme on Skill Development Based on Higher Education as part of college, leading to Bachelor of Vocation (B.Voc) Degree Madhepura College Kaushalya Gram Madhepura has been approved the course, Bachelor of Vocation in

- B.Voc in information Technology
- B.Voc in computer Hardware & Networking
- B.Voc in DTP & Printing Technology

Vincit Kerner Tiwari Offernative obtailue call

B.Voc in Accounting & Taxation

## Under NSQF Scheme

Bachelor of Vocation in Information Technology, Bachelor of Vocation in Computer Hardware & Networking, Bachelor of Vocation in DTP & Printing Technology are belonging to the faculty of Science and that of Bachelor of Vocation in Accounting & Taxation belongs to the faculty of commerce.

## Course Objective:

To Provide Indicious mix of Skills relating to a Profession and appropriate content of general education.

- To ensure that the students have adequate knowledge and skill, So that they are work ready at each exit point of the Programme.
- To integrate NSQF within the undergraduate level of higher education in ordin to enhance employability of the graduates and meet industry requirement Such graduates apart from meeting the needs of local and national industry are also expected to be equipped to become part of the global workforce.
- After the Successful Competition of this Vocational Programme (Course) the student will have ability to acquire Professional Skills with the Concerned disciplined of the Programme, and it is expected that they could get job easily in the market. They will have capability in professional skills and competencie: in the field of Information Technology. Computer Hardware & Networking, Desktop Publishing and Printing Technology and the most important field of job, Trade, Business, Stock market, International as well as National Trades etc in Accounting &Taxation.

## Duration of the course:

veree c c c c c c c c c c c c c c c c c

3

)

)

5

ξ.

٤

٤.

Ξ.

- The Bachelor of Vocation in Programmed in
  - Bachelor of Vocation in Information Technology
  - Bachelor of Vocation in Computer Hardware & Networking
  - Bachelor of Vocation in DTP & Printing Technology
  - Bachelor of Vocation in Accounting & Taxtion

Shall be of Three(03) Academic year, having Semester of Six Months each i.e six semesters.

The curriculum in each of the years of the programme would be a suitable mix of general education and skill development Components. General Education Component shall have 40% of the total credits and 60% credits will be of skill component.

### Admission and Fee:

- The minimum educational qualification for admission in Bachelor of Vocation Programme in
  - Information Technology
  - Computer Hardware & Networking

Vino 3 (Contrast Tiwar) Officer on Special Outy (Jos Sid)

- DTP & Printing Technology
- Accounting & Taxation
   Is a candidate will be class 12 pass or equivalent from any recognized boan
   or university in any stream.
- Reservation to sc, ST, OBC and PWD Categories as per UGC guidelines and state govt. reservation policy.
- There Shall be no age bar for admission in the Skill based certificate i.e. degree programs under NSQF.

#### Fee Structure:

| Admission fee at the time of Admission | - Rs. 2500/-                              |
|----------------------------------------|-------------------------------------------|
| Semester Fee                           | - Nil                                     |
| Registration Fee .                     | Rs. 300/- or As decided by the University |
| Examination Fee .                      | Rs. 800/-or As decided by the University  |
| Library Fee _                          | Nil                                       |
| Laboratory Fee                         | Nil                                       |
| Industrial visit for Training          | As per UGC guidelines (provided by UGC)   |

- Any Miscellaneous Fee may be decided by the Advisory Committee, as per need (if found necessary)
- Any other fee for aided courses may be decided by the university as per prevalent. Mechanism, if in the need.
- Miscellaneous fee
- e.g. CLC/CC and other College Development Fee may/may not be imposed (as decided by the Advisory Committee)

Mined Kuman Tiwari Officer on Special Duty (Jaciala)

## PROGRAMME STRUCTURE

R.

| Seme  | ster - I                                    |           |         |               |          |         |
|-------|---------------------------------------------|-----------|---------|---------------|----------|---------|
| Paper | Title                                       | G.C./S.C. | Credits | Full<br>Marks | External | Interna |
| 1     | Listening And Speaking<br>Skills in English | G.C.      | 6       | 100           | 80       | 20      |
| 2     | Word Processing                             | G.C.      | 6       | 100           | 80       | 20      |
| 3     | Fundamentals of DTP                         | S.C.      | 9       | 100           | 80       | 20      |
| 4     | Adobe Page Marker                           | S.C.      | 9       | 100           | 80       | 20      |

| Semes | ter - II                             |              |         |               |          |          |
|-------|--------------------------------------|--------------|---------|---------------|----------|----------|
| Paper | Title                                | G.C./S.C.    | Credits | Full<br>Marks | External | Internal |
| 1     | Data Processing<br>through M\$ Excel | <b>G.C</b> . | 6       | 100           | 80       | 20       |
| 2     | Adobe In Design                      | G.C.         | 6       | 100           | 80       | 20       |
| 3     | Image Editing for<br>Printing        | S.C.         | 9       | 100           | 80       | 20       |
| 4     | Graphic Design and<br>Corel Draw     | S.C.         | 9       | 100           | 80       | 20       |

Vined Kumar Tiwari Officer on Special Outy (Jud dial)

| Paper | Title                                  | G.C./S.C. | Credits | Full<br>Marks | External | Interna |
|-------|----------------------------------------|-----------|---------|---------------|----------|---------|
| 1     | Planning for Print<br>Production       | G.C.      | б       | 100           | 80       | 20      |
| 2     | Xerox Scanning and<br>image Generation | G.C.      | 6       | 50            | 40       | 10      |
| 3     | Adobe Illustrator                      | S.C.      | 5       | 50            | 40       | 10      |
| 4     | Post Press Operations                  | S.C.      | 5       | 50            | 40       | 10      |
| s     | Project Work-I                         | S.C.      | 8       | 150           | 75       | 75      |

| Semes | ter - IV                                     |           |         |               |          |         |
|-------|----------------------------------------------|-----------|---------|---------------|----------|---------|
| Paper | Title                                        | G.C./S.C. | Credits | Fuli<br>Marks | External | Interna |
| 1     | Soft Skill & Personality<br>Development      | G.C.      | 6       | 100           | 80       | 20      |
| 2     | Offset Printing<br>Technology                | G.C.      | 6       | 100           | 80       | 20      |
| 3     | Graphic Reproduction<br>and Color Separation | S.C.      | 6       | 100           | 80       | 20      |
| 4     | Electrical Drives And<br>Control             | S.C.      | 6       | 100           | 80       | 20      |
|       | internship-i<br>(Two Week)                   | S.C.      | 6       |               |          |         |

La

Vined, Keimar Tiwazi Oficer vn Special Duty (Valiona),

| Semes | ster - V                    |           |         |               |          |          |
|-------|-----------------------------|-----------|---------|---------------|----------|----------|
| Paper | Title                       | G.C./S.C. | Credits | Full<br>Marks | External | Internal |
| 1     | Digital Printing            | G.C.      | 6       | 100           | 80       | 20       |
| 2     | Web Offset<br>Technology    | G.C.      | 6       | 50            | 40       | 10       |
| 3     | Technical and<br>Scientific | \$.C.     | 5       | 50            | 40       | 10       |
| 4     | Binding Technology          | S.C.      | 5       | 50            | 40       | 10       |
| 5     | Project Work-II             | S.C.      | 8       | 150           | 75       | 75       |

| Semes | ter - VI                            |           |         |               |          |          |
|-------|-------------------------------------|-----------|---------|---------------|----------|----------|
| Paper | Title                               | G.C./S.C. | Credits | Full<br>Marks | External | Internal |
| 1     | Entrepreneurship<br>Development     | G.C.      | 6       | 100           | 80       | 20       |
| 2     | Costing for Printing<br>Press       | G.C.      | 6       | 100           | 80       | 20       |
| 3     | Printing Press<br>Management System | S.C.      | 6       | 100           | 80       | 20       |
| 4     | Offset Plate Making                 | \$.Ç.     | 6       | 100           | 80       | 20       |
| 5     | Internship –II<br>(Two Week)        | S.C.      | 6       | 5             |          |          |

• G.C. - General Component

S.C. – Skill Component

Minod Krimar Tiwari Gruter on Special Doly (Jonical)

# MADHEPURA COLLEGE, MADHEPURA

## Syllabus Printing Technology

| Descence Data a                                                                                                | 7.54R           |  |  |
|----------------------------------------------------------------------------------------------------|-----------------|--|--|
| Program- B.VOC                                                                                                 | Externnal-80    |  |  |
| Branch-DTP & Printing Technology                                                                               |                 |  |  |
|                                                                                                    | Internal-20     |  |  |
| Semester-1                                                                                                    | Total Marks-100 |  |  |
| Paper -J                                                                                                    |                 |  |  |
| and wing the second second second second second second second second second second second second second second | Time-3hours     |  |  |

## LISTENING AND SPEAKING SKILLS IN ENGLISH

#### **Objectives:**

1

To introduce the students to the speech sounds of English in order to enable them to listen to English and speak with global intelligibility. To enable the students to speak English confidently and effectively in a wide variety of situations. To help the students to improve their reading efficiency by refining their reading strategies.

#### MODULE -I

I Speech Sounds: Phonemic symbols - Vowels - Consonants - Syllables - Word stress - Stress in polysyllabic words - Stress in words used as different parts of speech - Sentence stress - Weak forms and strong forms - Intonation

#### Sample activities:

1. Practice reading aloud. Use a variety of texts including short stories, advertisement matter, brochures, etc

# Z. Read out a passage and ask the students to identify the stressed and unstressed syllables. MODULE - N

Basic Grammar: Articles - Nouns and prepositions - Subject-verb agreement - Phrasal verbs -Modals - Tenses - Conditionals - Prefixes and suffixes - Prepositions - Adverbs - Relative pronouns -Passives - Conjunctions - Embedded questions - Punctuation - Abbreviations-concord- collocationsphrasal verbs-idiomatic phrases

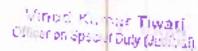

#### Sample activities:

Ask students to write a story/report/brochure, paying attention to the grammar.

#### MODULE - III

Listening: Active listening - Barriers to listening - Listening and note taking - Listening to announcements - Listening to news on the radio and television.

#### Sample activities:

- Information gap activities (e.g. listen to a song and fill in the blanks in the lyrics given on a sheet)
- 2. 2. Listen to BBC news/ a play (without visuals) and ask the students to report what they heard.

#### MODULE- IV

Speaking- Fluency and pace of delivery - Art of small talk - Participating in conversations -Making a short formal speech - Describing people, place, events and things - Group discussion skills, interview skills and telephone skills.

Sample activities:

1. Conduct group discussion on issues on contemporary relevance.

2. Ask students to go around the campus and talk to people in the canteen, labs, other departments etc. and make new acquaintances.

3. Conduct mock interviews in class.

Record real telephone conversations between students and ask them to listen to the recordings and make the corrections, if any are required.

#### MODULE - V

Reading: Theory and Practice - Scanning - Surveying a textbook using an index - reading with a purpose - Making predictions - Understanding text structure - Locating main points - Making inferences - Reading graphics - Reading critically - Reading for research.

#### Books for Reference:

1. V.Sasikumar, P KiranmaiDutt and GeethaRajeevan, .Communication Skills in English.Cambridge University Press and Mahatma Gandhi University.

2. Marilyn Anderson, Pramod K Nayar and Madhucchandra Sen. Critical Thinking,

3. Academic Writing and Presentation Skills. Pearson Education and Mahatma Gandhi University.

#### For Further Activities

1. A Course in Listening and Speaking I & II, Sasikumar, V., KiranmaiDutt and Geetha Rajeevan, New Delhi: CUP, 2007

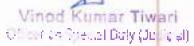

2

2. Study Listening: A Course in Listening to Lectures and Note-taking Tony Lynch New Delhi: CUP,

3. Study Speaking: A Course in Spoken English for Academic Purposes. Anderson, Kenneth, Joan New Delhi: OUP, 2008

| Program- B.VOC                   |                 |
|----------------------------------|-----------------|
| Branch-DTP & Printing Technology | Externnal-80    |
| Semester-1                       | Internal-20     |
| Paper -II                        | Total Marks-100 |
|                                  | Time-3houre     |

## WORD PROCESSING

Module -

3

MS Word -Basks of Word Processing. Text selection, Opening, Creating, saving Documents, Cursor control, using interface (menu, tool bars), Editing Text (copy, delete, move, etc.). Finding and Replacing text, Spell check feature, Grammar facility, auto text, etc.

#### Module-II

(Skills only-Typing speed of lower level is the standard to be attained after the semester) Type setting -English. Home Keys and Basic Drills. Left Hand asdf and fdsa skills. Right hand jkl; and ;lkj skills. Both Hands , drills. Words, Phrases and more Voweis. Left hand, write hand and both hands. Two key letters and more word practice. Using third finger. Bottom row keys, draw from top to bottom, bottom to top, simple sentences, Punctuation, etc.

Common letter combinations. Use of Tab keys and Shift keys (Right and left). Left hand letters and Right shift keys, Right hand letters and left shift key. Comma, exclamation, full stop, Punctuation, etc. Right hand only words, left hand only words, words with alternate hands letters, upper character practice, sentence practice. Timed typing tests. Free typing tests. Ten word tests, Twenty word tests, twenty five word tests, up to sixty word tests. Key Board short keys. Alt+F4, Ctrl+w, Ctrl+F2, Esc, Home, End,

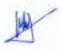

Visod Nomer Tiwari Officer on Special Outy (Julicial) basic idea on file formats, font types, layout concept, and the coting works of a DTP center.

#### Module I

5

Desk Top Publishing: Introduction, Meaning, Features, Merits and Demerits. History of DTP. DTP softwares. Prepress-press, Press and post-press operations. Types of publishing-Electronic & Physical,

#### Module II

Typography : Types(Fonts), Type sizes, Different families (Style) Point system and other system of measuring. casting off. Proof reading and its marks. Composing Process: Introduction of various methods of composing. Different file formats used in prepress unit.

#### Module IN

Paper Introduction and preparation. Various paper sizes (Conventional and metric) and their uses. standard paper sizes used in printing industry- A4, A3, Dummy, Crown, Crown ¼, etc. Various paper calculations. Various types of papers. GSM. News paper, wrapping, security paper, quality paper, etc.

#### Module IV

Concept of layout- advantages of layout. Page layout, Print Layout (or Reading Layout), Notebook Layout, Publishing Layout. Different file formats used in prepress unit. Vector graphics, raster graphics, bitmap image

#### Module ¥

Networking Concept, Printing Process. LAN, MAN, WAN. Types of connectors, fiber technology, switches, routers, IP configuration, mac id, mac configuration. File& Printer Sharing. Installation of printers. Configuration. Trouble shooting.

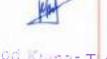

Vinod Kunar Twari Choronopedia Daiy (Jolian)

## Books for Reference:

- Learning Desk Top Publishing (DTP), Ramesh Bangia, Khanna Book Publishing Co. (P) Ltd.
- 2. 2. DTP Fundamentals, ABPL Publications.

|                                  | and the first of                                                                                                 |
|----------------------------------|----------------------------------------------------------------------------------------------------|
| Program- B.VOC                   | and the second second second second second second second second second second second second second second second |
| Branch-DTP & Printing Technology | Externnal-80                                                                                                    |
| Semester-I                       | Internal-20                                                                                                    |
| Paper -IV                        | Total Marks-100                                                                                                  |
| No. Car                          | Time Thouse                                                                                                    |

## ADOBE PAGE MAKER

## General Objectives

This part is intended to give practical awareness on the Adobe page maker. They must be able to handle the software for practical uses. Printing of notices, compilation of books, etc should also be familiarized. The paper is mainly skill focused.

#### Module I

Basic Concepts: Creating and opening publications, using tool box, working with palettes, text and graphics, starting publication from a template, paste board, saving and closing.

### Module II

(Skills only-Typing speed of lower level is the standard to be attained after the semester) Type Setting- Malayalam -Solid and tabular setting of bilingual/multi script language software. Use of ism publisher software in typing malayalam. Home keys and basic drills. Left hand and right hand drills. Both hands, drills.

Vision: Kumor Towari Officer on Special Duly (Judical)

#### Books for Reference:

8

Adobe page maker 7.0, Proot, Cengage Learning Pagemaker in Easy Steps, Scott Basham, Dreamtech Press Pagemaker made easy, ABPL Publications

| 1               |  |
|-----------------|--|
| Externnal-80    |  |
| Internal-20     |  |
| Total Marks-100 |  |
| Time-3hours     |  |
| _               |  |

## DATA PROCESSING THROUGH MS EXCEL

#### Objective(s):

To familiarize with the Microsoft Excel and to equip with the knowledge on the advanced formulas in a comprehensive manner. Further, to explore the characteristics of advanced Excel and VBA. This paper is skill based and is advised to be imparted through Workshops in the computer lab.

#### Module-I

Introduction to MS Excel: Interface, Tabs and Ribbons, Document Windows, Office Button and Save, Entering Data, Fonts, Fills, and Alignment, Cut, Copy, and Paste, Paste Special, Undo and Redo, Moving, Finding, and Replacing a Value, Cell Styles, Comments. Formatting Numbers- Currency Format, Format Painter, Formatting Dates, Custom and Special Formats. Managing Worksheets- Naming and Moving Worksheets, Copying Worksheets, Adding, Deleting and Hiding Worksheets, Grouping Worksheets, Moving, Copying, Deleting and Hiding Grouped Worksheets. Modifying Rows and Columns- Inserting and Deleting Columns and Rows, Inserting & Deleting Cells, Inserting Multiple Columns & Rows, Modifying Cell Width and Height, Hiding and Un-Miding Rows and Columns.

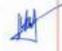

Ministi Klemar Trwati Olilari a Spechi Guli (Colilia)

#### Module-II

Understanding Formulas: Introduction, Using Operations, Creating Formulas, AutoSum, Common Formulas, Searching for Formulas, Copying Formulas, Using Relative and Absolute References. Changing Views - Workbook Views, Show/Hide, Zoom Features, Freeze Panes, Split Windows, Viewing Multiple Windows, Minimize The Ribbon, Worksheet Backgrounds, Watermarks, AutoFill a Series, AutoFill Non-Adjacent Cells, AutoFill on Multiple Sheets, Creating Custom Lists, Series Formatting. Conditional Formatting - Highlight Cells Rules, Top/Bottom Rules, Data Bars, Color Scales, Custom Formatting Rule. Tables - Insert a Table and Style Options, Add Rows and Columns, Perform a Function in a Table, Summarize With Pivot Table.

#### Module-III

0000000000

Data Tools: Data Validation, Drop-Down Lists, Removing Duplicates, Text To Columns, Goal Seek, Scenario Manager. Referencing Formulas- Multiple Sheet References, Consolidating Data - With or Without Links, Trace the Precedents and Dependents, Using the Watch Window. Ranges and Dates- Cell Names, Named Ranges, Formulas with Cell Names, Date Formulas. Lookups – VLOOKUP, VLOOKUP Exact Match, HLOOKUP, HLOOKUP Exact Match. Conditional Logic - IF Statement, Nested IF, AND, OR, NOT, IFERROR, SUMIF, AVERAGEIF, COUNTIF & COUNTIFS, SUMIFS, AVERAGEIFS. Text Formulas - Case Spaces, Substitute Text.

### Module-IV

Introduction to Charts: Chart Types, Instant Chart, Update Chart, Column Chart, Picture Fill, Adjust Chart Size, Line Chart, Scatter Chart. Formatting Charts - Chart Styles, Chart Layouts, Add Labels, Axis Options, Chart Title, Legends, Data Labels. Adding Graphics - Insert Pictures, Modifying Pictures, Insert Shapes, Insert SmartArt, Apply Themes, Arrange. Outline, Sort, Fifter, and Subtotal - Group and Ungroup, Sort Data, Sort Multiple Levels, Fifter Data, Advanced Fifter, Conditional Sorting and Filtering, Sorting with Custom Lists, Subtotal. PivotTables - Creating

> Vined Kumar Tiwari Cilicaton Special Buty (Jouloial)

PivotTables, Choosing Fields, PivotTable Layout, Filtering PivotTables, Modifying PivotTable Data, Pivot Charts.

#### Module-V

Protecting Data: Workbook Passwords, Protecting Workbooks, Unlocking Cells. Collaboration - Document Properties, Inserting Hyperlinks, Sharing a Workbook, Track Changes, Accept/Reject Changes, Mark as Final. Printing - Page Orientation, Page Breaks, Print Area, Margins, Print Titles, Headers and Footers, Scaling, Sheet Options. Saving a Workbook - Save As Previous Version, Auto Recover Save Options, Templates, Save As PDF, use of add-in, Save As Web Page, Macro-Enabled Workbook. Macros - Macro Security, Recording a Macro, Assign a Macro to a Button or Shape, Run a Macro upon Opening a Workbook, How to Inspect and Modify a Macro, Clubbing VBA with MS Excel, Excel Forms using VBA-Creation of Database

### Books for Reference:

1. Excel 2010 All-in-One for Dummies" by Greg Harvey

2. The Mr. Excel Library Series" by Bill Jelen

3. Slaying Excel Dragons: A beginner's guide to conquering Excel's frustrations and making Excel fun'' by Mike Girvin and Bill Jelen

4. Excel Charts, by John Walkenbach

5. Quick Start Guide from Beginner to Expert, by William Fischer

6. Data Processing through MS Excel, ABPL Publications

Vined Kumar Tiwari Cillicar on Special Duty (Junicial)

| Program- B.VOC                   | Frances of the  |
|----------------------------------|-----------------|
| Branch-DTP & Printing Technology | External-60     |
| Semester-II                      | loternai-20     |
| Selfieste (~B                    | Total Marks-100 |
| Paper - JI                       |                 |
|                                  | Time-3hours     |

#### ADOBE IN DESIGN

#### MODULE -!

Document and column set up for a variety of publications. Identification of tools. Use of rulers, guides and snap-to guides. Page formatting. Formatting types including styles, sizes, leading, tracking, kerning.

### MODULE - II

Using the edit menu – cutting, copying, pasting Multiple pasting, editing stories, spell checking Formatting paragraphs, moving/resizing text blocks, leading adjustment etc.

#### MODULE - III

Placing graphics, resizing graphics, text wraps Setting up templates and style palettes Grouping and aligning objects, multiple pasting with "step and repeat: functions Graphic formats, links, resolutions Color, color libraries and color separation

### MODULE -IV

Bi-fold brochures and other custom layouts. Rotation tool, drop caps, page numbering and insertion of special symbols. Styles and creating a custom style palette, use of templatesPrinting solutions and PPD's and PDF's generation. Create

and publish printed books, brochures, digital magazines, iPad apps, and interactive online documents with Adobe In Design

#### MODULE- V

12

Printing solutions and PPD"s and PDF"s generation. Create and publish printed books, brochures, digital magazines, iPad apps, and interactive online documents with Adobe InDesign

Books for Reference:

Adobe InDesign: Design Basics, Bittu Kumar, V&S Publishers

Adobe InDesign, ABPL Publications

| Program B.VOC                    | Externnal-80    |
|----------------------------------|-----------------|
| Branch-DTP & Printing Technology | Internal-20     |
| Semester-II                      | Total Marks-100 |
| Paper -III                       | Time-3hours     |

## IMAGE EDITING FOR PRINTING

MODULE- I

Image Fundamentals: - Digital Image pixel. Resolution. DPI, raster image/bitmaps. Vector image/graphics. Various File Format:- Bitmap, JPEG, PSD, PDD, TIFF,GIF, WMF.

Vinod Kumar Tiwari Officer on Special Duty (Jusicial)

#### MODULE -II

Understanding Various Tools:- Marquee- Rectangular/Elliptical. Move Lasso, Polygonal I Lasso Magnetic Lasso, Magic wand. Crop Air brush, Paint brush, Pencil, Rubber Stamp, Pattern stamp, Erase, Paint bucket, Direct selection, Path component selection, Pen custom shape, eye dropper, Hand Zoom.

#### MODULE- III

Understanding various Palettes:-Navigator, info, Color, Swatches Style History, Layers. Paths, Character, Paragraph, Foreground Colors. Background colors. Default colors. Switch colors. Details about Status Bar. Option Bar. Edit Image in Standard mode. Quick Mask Mode.

#### MODULE- IV

Various Image Display Options:- Standard Screen mode. Full Screen Mode with Menu Bar, Full Screen mode. Various Edit Commands:-Transform Preferences, Define Brush etc. Various Select commands, Various Filter Effects, Render 3D Transform, Lens Flare. Lightning Effects. Motion Blur. Radial Blur... Various View Commands. Print Option

#### MODULE- V

Various Image Commands : Inverse. Adjust, Extract, Liquify etc. Mode RGB /CYMK /LAB /Grayscale. Adjust Brightness/ Contrast. Hue/ Saturations, desaturate, Replace Colours, invert, Variations, Canvas size, Rotate canvas, crop, Trim- Various Layer Commands. Rearranging Layers, Lock Layers, Merge down, Merge. Visible, Flatten Image. Working with layers set.

#### Books for Reference:

Photoshop CS: Essential Skills, Mark Galer, Philip Andrews, Focal Press Photoshop CS, ABPL Publications

Vinod Kumar Tiwari Officer on Special Duty (Judicial)

| Program- B.VOC                          |                 |
|-----------------------------------------|-----------------|
| Branch-DTP & Printing Technology        | Externnal-80    |
| Ch. Ch. Ch. Ch. Ch. Ch. Ch. Ch. Ch. Ch. | internal-20     |
| Semester-II                             | Total Marks-100 |
| Paper -IV                               |                 |
|                                         | Time-3bours     |

## GRAPHIC DESIGN AND COREL DRAW

#### MODULE- I

Introduction : Creating Opening drawing. Setting up the drawing page. Using the rulers. Grid. And guidelines. Viewing document.

#### MODULE- II

Drawing and Shaping Objects:- Drawing. Moving & Shaping Object, drawing lines and curves, dimensions line.

#### MODULE- III

Working with Style & Templates. Organizing Objects:- Arranging & Changing the order of objects. Grouping, Ungrouping. locking and unlocking objects. Using and setting layers Aligning & editing objects data.

## MODULE- IV

Working with pattern and texture fills. Applying and editing line ending shapes, splitting and erasing portions of objects positioning moving stretching and rotating objects Working with multiple on screen color palettes. Adding graphics symbols and specials character editing. Formatting text & paragraph, hyphenating text.

> Vinoid Kumar Tiwari Officer on Special Duty (Julicial)

#### MODULE V

Creating and editing blends, envelopes. Creating and modifying vector and bitmap. Extrusions, creating drop shadow. Objects, working with linked bitmap. Applying special effects to bitmap by 3D. Effects : blur effects, contour effects. Creating documents for various formats using layout. Creating color seperations, working with halftone and bitmap screens. Importing and exporting files, OLE (Object Linking and embedding) Printing of document/ Design.

## **Books for Reference:**

Corel DRAW 12: The Official Guide (Corel Press), Steve Bain, McGraw-Hill Graphic Design and Corel Draw, ABPL Publications

| Program- B.VOC                   | E Ch. Alexander |
|----------------------------------|-----------------|
| Branch-DTP & Printing Technology | Externnal-80    |
| Semester-III                     | Internal-20     |
| Paper -1                         | Total Marks-100 |
|                                  | Time-3hours     |

## PLANNING FOR PRINT PRODUCTION

#### Module- I

0000000000000

Print Planning: Design concerns for printing, Design consideration, Factors to be considered in print planning - Layout for Leaflets, Pamphlets, Booklets, Catalogues, Brochures, Manuals, Books, Magazines, News papers, Business manuals, Commercial stationery, Labels, Carton, Folders and other forms of direct Module- II

Paper. Main classes of paper and board sizes, paper requirements for different printing process, paper handling. Paper properties- runnability and printabilitystructural: formation, 2 sidedness, grain direction- physical: GSM, caliper, bulk, porosity, smoothness, dimensional stability, curves, moisture content and rhoptical: glosses, brightness, colour, opacity-chemical:pH, ash content, tensile, burse, tear internal bonding, fold endurance, stiffness, pick resistance.

> Vined Kumar Tiwari Officer on Special Duty (Judicial)

#### Module-III

Offset inks, flexo inks, gravure inks, screen inks and specialty inks. Solvent based inks- Formulations-Material selection, properties, drying mechanisms. Water based inks – Formulations- Pigments & dyes, acrylic binders, low voc solvents & additives. Ink properties- viscosity, pH, surface tension, testing, and drying mechanisms. UV based inks- Composition- pre polymer, photo initiators, diluents, colorants, and additives – formulations, properties, testing, light source-Selection & drying mechanisms.

#### Module -IV

Paper coatings- coating materials- methods-properties, lamination- types, materials used Metals- treatment, methods, corrosion-protection and coating types. Metallization manufacturing process and properties, wood- varnishing types- matt & gloss finish and coatings. Plastics- surface treatment- chemical, plasma, corona – methods. Lamination and coatings. Module- V

Availability of various paper types, ink types and paper coatings. Popular brands. Cost difference.

## BOOKS FOR REFERENCE:

Planning for print production, ABPL Publications

| Program- B.VOC                   | 1.24           |
|----------------------------------|----------------|
| Branch-DTP & Printing Technology | Externnal-40   |
|                                  | Internal-10    |
| Semester-III                     | Total Marks-50 |
| Paper -II                        | Time-3hours    |

## XEROX, SCANNING AND IMAGE GENERATION

#### MODULE-1

History of photocopying, stencil duplicator or mimeograph machine, Xerox, Photocopying machines, working principle of photocopy machine, Functions of a Photocopier.

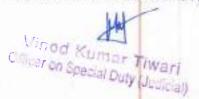

#### MODULE -

Copying of image and documents, xerox and photocopy, Single side, Duplex, Combine 2 items, 4 items, etc. Color and black & white. Toner saving. Toner refill. Paper jam and Trouble shooting.

#### MODULE- III

Principle of scanning, Types of scanners (Flatbed & Drum) and its use, Resolutions, DPI, LPI, PPI Graphic drawings inputs of pictures, sketches etc. Preparation of OCR, Use of scanner for picking up illustration, line drawings, Setting of Scanner, Selection line per inch, Dots per inch, Pixel inch. Selection of highlights. Middle tone and shadow are. Contrast, Brightness, Saturation.

#### MODULE- IV

Reading of color strip and do color correction Automaticn, Order Processing, Pre fighting and Data Optimization, Versioning, Impositioning, Ripping and Calibration, Proofing, PDF – standards and Versions, Creation of PDF – within application, from acrobat, Crossmedia PDF; Screening – AM, FM, Hybrid, Rational and Irrational.

#### MODULE -V

Color management, Archiving. Making of OCR. Digital images, Pixel based images, digitization of images, Digital work flow, Half toning, Image and type rendering, colour gamut, image quality, spatial and tonal resolution of images, visual thresholds.

## BOOKS FOR REFERENCE

Xerox, Scanning and Image Generation, ABPL Publications

| Program- BVOC                    |                |
|----------------------------------|----------------|
| Branch-DTP & Printing Technology | Externnal-40   |
|                                  | Internal-10    |
| Semester-III                     | Total Marks-50 |
| Paper -III                       | Time-3bours    |

## ADOBE ILLUSTRATOR

#### Module-I

Introduction. Artboards, viewing artboards, setting preferences, vector graphics.

Vinod Kumar Tiwari or on Special Duty (Judicial)

#### Medule- U

Understanding various tools-selection, direct selection, magic wand, lasso, pen, type tool, line segment, rectangle, paintbrush, pencil, blob brush, eraser, rotate, scale, free transform, mesh, gradient, eyedropper, blend tool, symbol sprayer, colomn graph, art board, slice, hand, zoom, fill, swap fill/stroke, stroke, color, none, gradient.

#### Module -III

The illustrator workspace- tools panel, main menu, control panel, panel docking area, art board, status bar, creating a logo in illustrator, using pen tool and pencil tool, making round corners, adding special effects, expand appearance, live trace, blur effect, cropping artworks, grouping objects, using rotate tool, arranging objects, adding text, pathfinder, create outlines, aligning objects, symbols, gradients, meshes and color blends, importing artwork from photoshop, saving art work, file formats, exporting artwork, creating adobe pdf files.

#### Vienule-IV

working with type on a path, line and character spacing, formatting paragraphs, tabs, character and paragraph styles, Adding a gungy background, creating a rectangle, adding inner glow effect, using transparency panel, working with type tool, creating outlines, adding 3d effects, using unite from path finder panel, adding gradient style, glows and feathering, clipping mask, adding shadow, applying Gaussian blur.

#### Module-V

10

p.

10

3

10

Creating logos, illustrations, artworks, business cards, letterheads, notices, film posters, Leaflets, Brochures, labels, cartons, Exporting to pdf and jpeg format. Proof corrections with appropriate proof reading marks. Coasting off, Typography, proof reading symbols, proof reading marks used in marking copy.

## BOOKS FOR REFERENCE

Adobe Illustrator CC Classroom in a Book, Brian Wood, Adobe Press Adobe illustrator, ABPL Publications

| Program- R.VOC<br>Branch-DTP & Printing Technology | External 40    |
|----------------------------------------------------|----------------|
| Semester-[]]                                       | Internal-10    |
|                                                    | Total Marks-50 |
| Paper -IV                                          | Time-3hours    |

## POST PRESS OPERATIONS

Vinod Kumor Tiwari Officer on Special Duty (Judicial)

#### Module -

Working of paper cutting Machines, Types of paper cutting machines. Semi automatic and automatic paper cutting machines, programmable paper cutting machines. Paper Cutters & Trimmers- guillotine cutter and a rotary cutter.

#### Module - If

000000000000

Binding Materials: Covering materials of all types, preparation and treatment in covering. Miscellaneous materials such as thread cords, tapes, mull, eyelets etc. Purchase, selection, care and use of all types of materials. Methods of dealing with fungi and insect pests.

#### Module -III

Types of adhesives - Drying adhesives - solvent based adhesives, water based adhesives, pressure sensitive adhesives. Hot melt adhesives - pressure sensitive hot melts, applying hot melts. Curing adhesives - cure by mixing two or more components, cure when heated, exposure to moisture.

#### Module-IV

In setting and wire stitching by semiautomatic and automatic means. Wire stitching, thread stitching, adhesive binding, sewing. Spiral wire binding, plastic comb binding, loose-leaf binders; thong and ring binders.

#### Module -V

Principles and operation of perforating, punching, drilling, round cornering, indexing, creasing, gluing, eyeleting, ruling and numbering. Maintenance of these equipment for trouble free running; production capacities.

## BOOKS FOR REFERENCE

Post Press Operations, ABPL Publications

SCALE OF STREET

| Programs B.VOC                   |                 |
|----------------------------------|-----------------|
| Branch-DTP & Printing Technology | Externnal-75    |
| Semester-III                     | Internal-75     |
| Paper -V                         | Total Marks-150 |
| raper-v                          | 110 110         |

## PROJECT WORK- I

## DIGITAL MAGAZINE

Virted Kumar Tiwari Circordh Special Duly (duaicial) Students must do this project individually. And it should be a digital magazine developed in Adobe illustrator. Project should be done under the guidance and approval of the supervising faculty/faculties. Students have to complete the project within the given time period, and they should keep all the important paper works (abstract, design, layout, data sheet of data collection etc.) along with them. Students must submit the finished project along with the required paper works and a comprehensive report, to the Head of the Department, before the day of the project evaluation. The project will be evaluated by the external and internal examiners appointed by the university. Delayed, incomplete submissions will be considered as per the university rules.

| Program- B.VOC                   | 100 - 10 - 100 - 100 - 1 |
|----------------------------------|----------------------------------------------------------------------------------------------------|
| Branch-DTP & Printing Technology | External-80                                                                                                    |
| Semester-IV                      | Total Marty (1997)                                                                                                    |
| Paper -I                         | Total Marks-100                                                                                                    |
|                                  | Time-3hours                                                                                                    |

## SOFT SKILLS AND PERSONALITY DEVELOPMENT

#### Module -1

TO TO TO THE REAL PROPERTY OF THE PARTY OF THE PARTY OF T

۲

Personal Skills: Knowing oneself- confidence building- defining strengths- thinking creativelypersonal values-time and stress management.

#### Module - II

Social Skills: Appropriate and contextual use of language- non-verbal communication-interpersonal skills- problem solving.

#### Module - III

Personality Development. Personal grooming and business etiquettes, corporate etiquette, social etiquette and telephone etiquette, role play and body language.

#### Module - IV

Presentation skills: Group discussion- mock Group Discussion using video recording - public speaking.

#### Module - V

Professional skills: Organisational skills- team work- business and technical correspondence-job oriented skills-professional etiquettes.

Vined Kumar Tiwari Officer on Special Duty (Joc cal)

#### Books for Reference:

1. Matila Treece: Successful communication: Allyun and Bacon Pubharkat.

2. Jon Lisa Interatid skills in Tourist Travel Industry Longman Group Ltd.

3. Robert T. Reilly - Effective communication in tourist travel Industry Dilnas Publication.

4. Boves. Thill Business Communication Today Meycans Hills Publication

5. Dark Studying International Communication Sage Publication.

6. Murphy Hidderandt Thomas Effective Business Communication Mc Graw Hill.

| Program- B.VOC                   |                                                                                                    |
|----------------------------------|----------------------------------------------------------------------------------------------------|
| Branch-DTP & Printing Technology | Externnal-80                                                                                                    |
|                                  | Internal-20                                                                                                    |
| Semester-iV                      | Total Marks 100                                                                                                    |
| Paper -II                        | Contraction of the local sector of the local sector of the local s |
|                                  | Time-Bhours                                                                                                    |

25

## OFFSET PRINTING TECHNOLOGY

#### Module I

Principles of lithography, wetting of a solid surface by a liquid, emulsification of ink and fountain solution, fluid behavior in a nip. Basic configuration of offset machine. Sheet feeding and controls: Types of feeders, sheet control, drives, suction head mechanism, double sheet and no sheet detectors, side lays and front lays. Non-stop feeders. Sheet insertion and transfer systems, working principle, relative merits.

#### Module II

Printing unit configuration. Cylinders: Various configurations, design, requirements, plate and blanket clamping mechanisms, pressure setting, packing, print length variation, equal diameter, true rolling principles. Cylinder drives. Sheet transfer and reversal systems, perfecting, delivery grippers, settings, quick delivery mechanisms. Anti set-off spray device. Feeders, delivery and other system components for metal printing.

#### Module III

Blankets, tollers, blanket types, requirements, manufacture, performance attributes. Rollers, types, properties, behavior. Basic inking and dampening system configuration. Fountain solution requirements, composition, re-circulation system and dosing units, Ink/water balance.

#### Module IV

Printing and inline operations Make-ready operations, multi colour printing, automatic plate fixing, computer controls in printing, automatic blanket wash, roller wash systems. Spot varnishing, coating, numbering. Metal printing UV Dryers, Hot air and IR Drying systems. Print problem identification and quality control.

#### Module V

Quality control. Standards, Print Control Targets, Test Forms, In-line print quality measurement, inspection and control.

Vined Kurner Tiveri Gran on Oper & Day (Jackey)

35

5

5

5

ь

#### BOOKS FOR REFERENCE:

1. Manual for Lithographic Press Operation- A S Porter

2. Lithographic Technology-Edwin A Dennis, Olusegan Odesina

3. Introduction to Printing Technology-Hugh M Speirs

4. Offset Printing Technology, ABPL Pulbications

5. Sheet fed Press Operation-GATF

6. Offset Technology-C S

|                                  | 1000 - St       |
|----------------------------------|-----------------|
| Program- B.VOC                   | External-80     |
| Branch-DTP & Printing Technology | In Aspeal 20    |
| Semestor-IV                      | Total Marks-100 |
| Paper -IB                        | Thre-3hours     |

#### GRAPHIC REPRODUCTION & COLOR SEPARATION

#### Module I

Basic steps involved in planning a layout, factors to be considered while planning a layout assembly & masking materials, positive & negative film assembly, planning of multicolor work, punch & drill registration system, step & repeat work, imposition consideration for sheet fed & web fed press.

#### Module II

Color & color theory - Additive & subtractive - Terms to describe color, - color separation technique Direct & indirect method - GATF color triangles & color circle their use - modern color spaces color matching - color original - color originals, selection and their characteristics - method of color measurement- color Gamut.

#### Module III

Prepress color proofing- DDCP- inkjet-thermal wax - chromalin proofing- factors in proofingsubstrate- color of ink- solid ink density- trapping tone reproduction proofing methods- soft proofdigital proof- photomechanical proof- press proof- other proofing methods.

#### Module IV

Planographic plates: Introduction. Light sensitive coating-dichromate colloids, diazo compounds, photopolymers, diffusion and transfer methods, electrostatic. Sensitivity of coating to light. Dye sensitized photo polymerization, dark reaction, post exposure, safe lights, reciprocity law. Action of light sources on coatings, stabilities of coatings

#### Module V

Plate materials-zinc, aluminum, brass, copper, steel, chromium. Action of oil and water on metal contact angle. Ability to withstand cracking. Susceptibility to dot sharpening. The plate base- cross

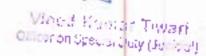

section of an aluminum plate, cross section of a plastic plate. Graining of plates - mechanical graining, electrochemical graining, Anodized aluminum, plate washes. BOOKS FOR REFERENCE:

Graphic reproduction & color separation, ABPL Publications

| Program E.VOC                    | Extern nal-80   |
|----------------------------------|-----------------|
| Branch-DTP & Printing Technology | Internal-20     |
| Semester-IV                      | Total Marks 100 |
| Paper - IV                       | Time-3hours     |
|                                  | Tell The Tell   |

### ELECTRICAL DRIVES AND CONTROL

Objective: To impart general idea about the electrical aspects of printing machines.

#### Module I

Electric current, Watt, Ampere, Electric potential, control panel, MCB, ELCB, Electrical panel. AC, DC, Measurement of Voltage, Current, Power and energy, Single phase, Split phase, Three phase and its operation,

#### Module II

Types of Electric Drives – factors influencing the choice of electrical drives –speed control- heating and cooling curves – Loading conditions and classes of duty – Selection of power rating for drive motors with regard to thermal overloading and Load variation factors- medium power and components rating.

#### Module III

5

3

33

59

Č9

rin 1

3

Drive motor characteristics Mechanical characteristics - Speed-Torque characteristics of various types of load and drive motors - Braking of Electrical motors, ic, rpm- DC motors: Shunt, series and compound - single phase and three phase induction motors.

#### Medule IV

Conventional and solid state speed control of D.C. drives Speed control of DC series and shunt motors - Armature and field control, Using controlled rectifiers and DC choppers -applications.

#### Medule V

Conventional and solid state speed control of a.c. drives Speed control of three phase induction motor – Voltage control, voltage / frequency control– Using inverters and AC voltage regulators –

Vinod Kumar Tiwari Officar on Special Duty (Julicial)

24

applications. Power sources- Inverter, UPS, battery, safety measures-safety earthing. Connectors and cables- AC, SPh, DPh, TPh.

BOOKS FOR REFERENCE: Electrical drives and control for printing machine, ABPL Publications

| Program- B.VOC                   | No.                                                                                                    |
|----------------------------------|----------------------------------------------------------------------------------------------------|
| Branch-DTP & Princing Technology | and the second second s |
| Semester-IV                      | and the state of the state of t |
|                                  | 1 1 A                                                                                                    |

#### INTERNSHIP-I

After the completion of the fourth semester, students will have to undergo a minimum of two Weeks internship programme in a professional design studio or DTP centre attached to a offset/ web Printing press or flex printing press, or a news paper company, to understand various aspects in a design production atmosphere.

Students can choose a design studio in India or abroad for their internship. College will provide a certificate to prove their identity. A member of the faculty will supervise the student during their internship.

Studios having the following qualities can be chosen:

a. A minimum of two years" experience in designing field

b. Should have produced a minimum of three popular print designs for the last six months.

At the end of the internship, students should prepare a comprehensive report. The report and the specimens of the work done by the student should be attested by the organization. Student should also produce a certificate of internship from the organization. The report should be neatly typed in A4 size paper and in bound form having not less than 25 pages. A copy of the report has to be submitted to the Department before the commencement of the third semester classes. The department will be conducting an open- viva – voce for each student to evaluate the practical skill acquired by them from the training.

| Program- B.VOC                   | External-80     |
|----------------------------------|-----------------|
| Breach-DTP & Printing Technology | Internal-20     |
| Semester-V                       | Total Marks-100 |
| Paper -1                         | Time-3hours     |

Visioni Kumar Tiwari Olepsion Special Duy (uchical)

#### DIGITAL PRINTING

#### Module L

History of printing, Traditional approaches to printing- Modern approaches to Printing. Different types of printing-Letter press, Direct Printing, Screen printing, Offset printing- sheet fed and web offset. Cold set printing, heat set printing, UV printing....etc

#### Module II

Combine the works of various designing and drawing software. Magazine, book, and journal printing. Research Journal styles and lay out. Referencing styles. End notes, Footnotes, Bibliography, References.

#### Module III

Digital Printing, Single color, Two color and multi color. Digital publication to digital media.

#### Module IV

Printing process- functions of press operator - set up and maintain the press. loading, unloading and cleaning the machine, sheet feeding mechanism, sheet controls, sheet insertion and transfer, Gripper, inking system, Multi roller systems, Dampening system, Cylinder adjustments, Delivery mechanism.

#### Module V

Skills and Proficiencies required for a printing machine operator. Primary responsibilities of printing machine operator. Job Duties and Tasks for; "Job Printer"

#### BOOKS FOR REFERENCE:

Digital Printing, ABPL Publication

| Program- B.VOC                   | Externnal-40  |
|----------------------------------|---------------|
| Branch-DTP & Printing Technology | loternal-10   |
| Semester-V                       | Tots Marks-50 |
| Paper II                         | Time-Shours   |

#### WEB OFFSET TECHNOLOGY

#### Module I

Different types of Web-Offset Printing Presses. Construction and configuration – on-line operations such as numbering, perforating, sprocket hold punching and Zig-Zag folding etc.Different types of collators – Roll to Roll pack to pack – Programmable outers for continuous web-MICR cheque binding system. Machines used for packing and Despatch.

#### Module II

Receiving shipping, waste paper, & trash removal, ware housing and storing, maintenance, production office, flammable solvent storage, ink mixing, storage and pumping. Typical settings to

Vinod Komar Tiwari Oliver on Goccial Duly (Galicol)

Z5

be done on a sheet- fed and web press machine. Facility specification- Prepress area, Sheet fed press room, web offset press room, roll paper storage area, bindery, finishing, mailing & pumping

#### Module HI

Materials control-Establishing clear specifications and standardisation of materials to be purchased. Inspection and testing of incoming materials as part of quality control, importance of proper handling and maintenance of records of performance of materials, Sampling.

#### Module IV

Preparation of impositions for web offset printing. Film assembly & Platemaking. Cocking the plate. Study of pre-make ready & make ready operations of web offset machine. To obtain single color print from web offset machine. To obtain multi color print from web offset machine.

#### BOOKS FOR REFERENCE:

Web-Offset Printing Technology, ABPL Pulbications

| Program- B.VOC                   | Externnal-40   |
|----------------------------------|----------------|
| Branch-DTP & Printing Technology | Internal-10    |
| Semester-V                       | Total Marks-50 |
| Paper -HI                        | Time-3hours    |

## TECHNICAL AND SCIENTIFIC DOCUMENTATION

#### Module I

Introduction to Latex. Installation of the software LaTeX. Understanding Latex compilation Basic Syntex, Writing equations, Matrix, Tables

Cliner or Stoper Duty (Judiciel)

#### Modele II

Page Layout - Titles, Abstract Chapters, Sections, References, Equation references, citation. List making environments Table of contents, Generating new commands, Figure handling numbering, List of figures, List of tables, Generating index.

#### Module III

Packages: Geometry, Hyperref, amsmath, amssymb, algorithms, algorithmic graphic, color, tilez

Classes: article, book, report, beamer, slides. IEEtran.

#### Module IV

Applications to: Writing Resumae Writing question paper Writing articles/ research papers Presentation using beamer. Graphics in LaTeX Graphics handling - Generating jpg files. - Function plotting - Data plotting

#### Module V

Practical and exercises based on the above concepts.

#### BOOKS FOR REFERENCE:

The LaTeX Companion (Tools and Techniques for Computer Typesetting), Frank Mittelbach, Addison-Wesley Professional Scientific documentation in LaTeX, ABPL Publications

| Program- B.VQC                                                                                                  |                |
|----------------------------------------------------------------------------------------------------|----------------|
| Branch-DTP & Printing Technology                                                                                | Externoal-40   |
| The second second second second second second second second second second second second second second second se | Internal-10    |
| Semester-V                                                                                                    | Total Marks-50 |
| Paper - IV                                                                                                    |                |
| AND THE THE                                                                                                    | Time-3hours    |

## BINDING TECHNOLOGY

#### Module I

Bookbinding, Objectives of book binding, different types of book bindings. Historical forms of binding. Ethiopian binding. Hand binding and commercial binding.

#### Module II

Modern commercial binding, Hardcover binding, Punch and bind, Thermally activated binding, Stitched or sewn binding, Paperback binding

#### Module III

Perfect binding, History, uses, chemicals and rawmaterials used grain direction, spine preparation, adhesives, cover application, coated papers, drawn-on covering, testing.

Vinod Kumar Tiwari Officer on Special Duty (Justical)

#### to ule IV

Periodical/Journal Binding, Hardcover and Edition Binding, Perfect Binding (paperback), Saddle Stitch and Loop Stitch, Library Binding, Leather Binding, Sewing, Wire-o Binding and Spiral Binding, Slipcases

#### Module V

Conservation and restoration of books, manuscripts, documents.

#### BOOKS FOR REFERENCE:

Bookbinding technology, ABPL Publications

| Program- B.VOC                   | External-75     |
|----------------------------------|-----------------|
| Branch-DTP & Printing Technology | Internal-75     |
| Semester-V                       | Total Marks-150 |
| Paper -W                         |                 |

## PROJECT WORK- II

## OFFSET PRINT MAGAZINE/BOOK

Students must do this project individually. And it should be a printed magazine/Book developed in any of the softwares. Project should be done under the guidance and approval of the supervising faculty/faculties. Students have to complete the project within the given time period, and they should keep all the important paper works (abstract, design, layout, data sheet of data collection, pdf file etc.) along with them. Students must submit the finished project along with the required paper works and a comprehensive report, to the Head of the Department, before the day of the project evaluation. The project will be evaluated by the external and internal examiners appointed by the university. Delayed, incomplete submissions will be considered as per the university rules.

Vinod Kumar Tiwari Ciffor on Special Budy (Juildial)

28

00000

| Program- B.VOC                   |                 |
|----------------------------------|-----------------|
| Branch-DTP & Printing Technology | Extertanal-90   |
| Semester-VI                      | Internal-20     |
| Paper -1                         | Tetal Marks-100 |
|                                  | Time-3hours     |

# ENTERPRENEURSHIP DEVELOPMENT

# Module - I

To make the students understand about entrepreneurs and different classifications. Entrepreneur and entrepreneurship - Definition; traits and features; classification; Entrepreneurs; Women entrepreneurs; Role of entrepreneur in Entrepreneurs in India.

## Modele - II

Create an awareness about EDP. Entrepreneurial development programme concept; Need for training; phases of EDP; curriculum & contents of Training Programme; Support systems, Target Groups; Institutions conducting EDPs in India and Kerala.

## Module - III

General awareness about edeutification of project financing new enterprises. Promotion of a venture; opportunity Analysis Project identification and selection; External environmental analysis economic, social, technological an competitive factors; Legal requirements for establishment of a new unit; Joans; Overrum finance; Bridge finance; Venture capital; Providing finance in Approaching financing institutions for loans.

### Module - IV

To identify different Discuss opportunities in small business. Small business Enterprise - Identifying the Business opportunity in various sectors - formalities for setting up of a small business enterprise -Institutions supporting small business enterprise - EDII (Entrepreneurship Development Institute of India), 0 SLDO (Small Industries Development Organization NSIC (National small Industries Corporation Ltd. (CNSIC) NIESBUD (National Institute for Entrepreneurship and small Business Development) Sickness in small business enterprise causes and remedies.

# Module - ¥

To understand about a project report relating to a small business. Project formulation - Meaning of a project report significance contents formulation planning commissions guidelines for formulating a project report - specimen of a project report, problems of entrepreneurs case studies of

# BOOKS FOR REFERENCE:

- 1. Cliffton, Davis S. and Fylie, David E., Project Feasibility Analysis, John Wiley, New York, 1977. 2. Desai A. N., Entrepreneur and Environment, Ashish, New Delhi, 1990.
- 3. Drucker, Peter, Innovation and Entrepreileurship, Heinemann, London, 1985 4. Jain Rajiv, Planning a Small Scale Industry: A guide to Entrepreneurs, S.S. Books, Delhi, 1984

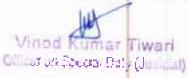

5. Kumar S. A., Entrepreneurship in Small Industry, Discovery, New Delhi, 1990

6. McCleffand, D. C. and Winter, W. G., Motivating Economic Achievement, Free Press, New York,

| Program- B.VOC                   |                 |  |  |
|----------------------------------|-----------------|--|--|
| Branch-DTP & Printing Technology | Externnal-80    |  |  |
|                                  | Internal-20     |  |  |
| Semester-VI                      | Total Marks-100 |  |  |
| Paper -II                        | Time-3bours     |  |  |

COSTING FOR PRINTING PRESS

### Module I

Basics of Accounting. Double entry system. Concept of debit and credit. Journal, Ledger, P&L a/c and BS.

#### Module II

Cost Accounting. Elements of Cost. Foxed cost, Variable cost, semi variable cost, marginal cost, overhead cost, production cost.

#### Module III

Elements of Printing Cost. Paper cost, ink cost, machine cost, operating hours, pre-press cost, post press cost. Good Copy & Bad copy in Printing

#### Module IV

Labor cost, Factors affecting labor cost, machine hour cost, per unit cost, Job Cost, elements of job cost, Costing and estimating of various jobs.

### Module V

Data entry using software: Report generation. Printing of reports. Sending reports by email.

# BOOKS FOR REFERENCE:

Printing Press Costs, ABPL Publications

Vined Kumar Tiwari Clinicat on Special Duty (Jedicial)

| Program- S.VOC                   |                 |  |
|----------------------------------|-----------------|--|
|                                  | Externnal-80    |  |
| Branch-DTP & Printing Technology | Internal-20     |  |
| Semester-VI                      |                 |  |
|                                  | Total Marks-100 |  |
| Paper -III                       | Time 24 and     |  |
|                                  | Time-3hours     |  |

# PRINTING PRESS MANAGEMENT SYSTEM

#### Medule I

Quotations, Orders, Customer and order book, its Planning and organizing, Delivery notes, Job Cards, Invoices, Delivery Notes and production control.

#### Module II

Purchase management solution including Purchase Request, LPO, Delivery Note, Goods return and manage bills. Inventory and stock Management including low stock notification.

#### Module III

Calculation of the estimate-Paper cost, Machine cost, Operation cost, outsource cost etc. Conversion of Estimates as Quotations and work Orders. Send Quotation by Email

#### Module IV

Manage work orders and worksheets of customers. Manage Pre-Press and track the assigned work status. Track customer work orders, load of machine. Assign Machine for print by understanding the load of machine. Assign printed sheets to Post-Press and outsource works.

#### Module V

Generate Invoices by adjusting discounts and advanced payments. Purchase Management Reports , Stock Management Control Panel

# BOOKS FOR REFERENCE:

Printing Press Management System, ABPL Publications

Vinee Kumar Tiwari

Officer on the relational Duty (Judianal)

| Program- B.VOC                   | External de     |
|----------------------------------|-----------------|
| Branch-DTP & Printing Technology | External-80     |
| Semester-VI                      | Internal-20     |
| Paper -IV                        | Total Marks-100 |
|                                  | Time-3hours     |

# OFFSET PLATE MAKING

### Module I

Offset-lithography. Offset printing technology. Offset and Digital Printing- difference. Plates for process printing – Molded rubber plates, Photo polymer plates, Plate making from liquid photo polymer, plate making from sheet photo polymer. Flexography. Skills and responsibilities of plate maker.

### Module II

CTcP (Computer to Conventional Plate), UV-radiator, reflector, mirror, optics, DMD (digital mirror device), Computer-to-Plate Processes-Material, exposure, development. Format Range, System Configuration, Workflow- Pdf, imposition, separation trapping RIP, plate loader/plate setter processor, Semi automatic/automatic/process free CtP.

#### Module III

Computer-to-Plate (CtP)- competitive advantages, essentials for the use of CtP, CtP technology, Materials, Equipment and Workflow for Digital Officet Plate Making- Internal Drum Plate Setter Architecture, rotating mirror, Repeat Plate Setter Architecture, Computer-to-Plate Data Flow- Pdf, imposition, RIP, Tiff bitmap, Tiff download, Plate setter.

#### Module IV

Plate Materials, CtP Exposure Sources, hydrophilic (water accepting) base material, oleophilic (ink accepting) coating materials, Matching of Plate Materials and Exposure, Sensitivity of Plate Materials, Conventional Diazo Plate, Silver Halide Plate, Silver Halide Polyester Plate, Photopolymer Plate (violet), Thermal Plate, Chemistry-free Thermal Plate, Process-less Thermal Plate, Thermal Plate for Waterless Offset,

#### Module V

Relationship between Plate Sensitivity and Imaging Power, External Drum Plate Setter Architecture, Imaging Raster Data. Computer-to-Plate quality loop, density control, RIP Calibration. Computer-to-Plate Imaging, imaging resolution, screen ruling, laser pixel, printing dot, image geometry, External Drum Plate Setter, Flat Bed Plate Setter Architecture.

# BOOKS FOR REFERENCE:

Offset Plate Making, ABPL Publications

Vieco Rutoza Tiwari Officer on Sparcial Duty (Judicial)

| Program- B.VOC                   | I |
|----------------------------------|---|
| Branch-DTP & Printing Technology |   |
| Semester-VI                      |   |
| INTERNSHIP-II (Two week)         |   |

### NTERNSHIP - I

After the completion of the Sixth semester, students will have to undergo a minimum of two Weeks internship programme in a professional design studio or DTP centre attached to an offset/ web Printing press or flex printing press, or a newspaper company, to understand various aspects in a

Students can choose a design studio in India or abroad for their internship. College will provide a certificate to prove their identity. A member of the faculty will supervise the student during their Studios having the following qualities can be chosen:

a. A minimum of five years" experience in designing field

b. Should have produced a minimum of three popular print designs for the last six months. At the end of the internship, students should prepare a comprehensive report. The report and the specimens of the work done by the student should be attested by the organization. Student should also produce a certificate of internship from the organization. The report should be neatly typed in A4 size paper and in bound form having not less than 25 pages. A copy of the report has to be submitted to the Department before the commencement of the third semester classes. The department will be conducting an open-viva - voce for each student to evaluate the practical skill

> Vintel Künlar Tiwari Chicos on Special Only (Harical)

33

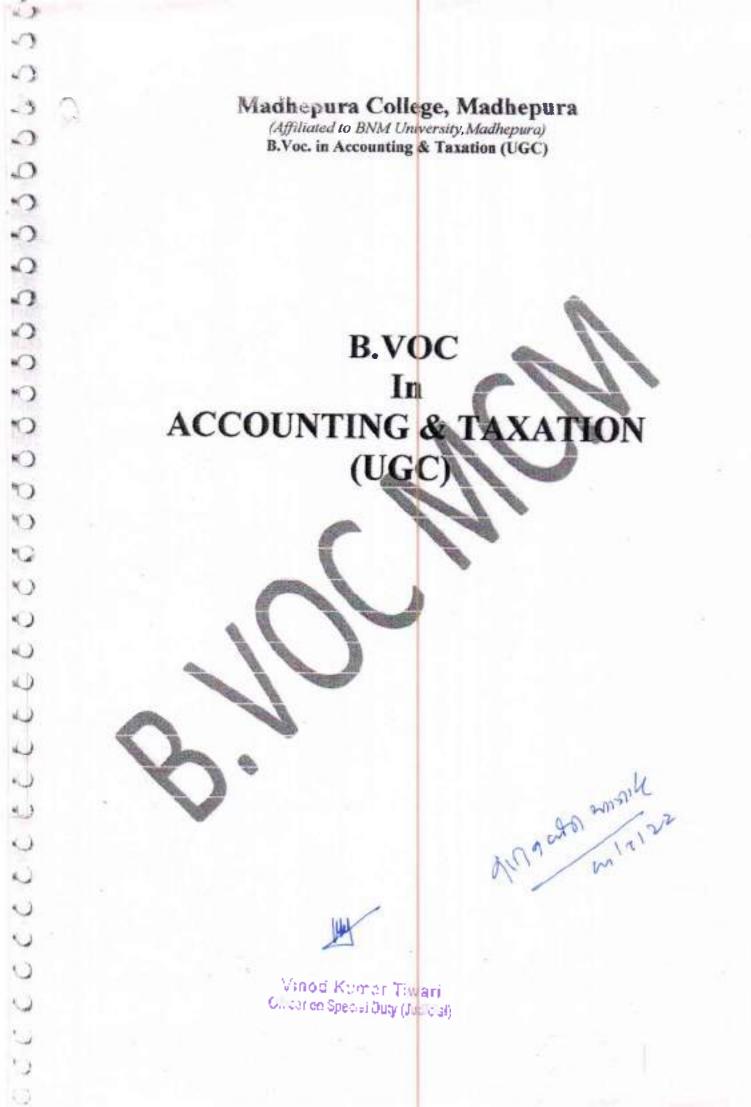

#### INTRODUCTION

11 9

1

0

11111

43

11

37

0

The University Grants Commission (UGC) has launched a scheme on skills development based higher education as part of college/university education, leading to Bachelor of Vocation (B.Voc.) Degree with multiple exits such as Diploma/Advanced Diploma under the NSQF. The B.Voc.programme is focused on universities and colleges providing undergraduate studies which would also incorporate specific job roles along with broad based general education. This would enable the graduates completing B.Voc.to make a meaningful participation in accelerating India's economy by gaining appropriate employment, becoming entrepreneurs and creating appropriate knowledge

diamental 201574

Minod Kismar Tiwari Cheixon Saesal Bety (Jedian)

# Course Structure Semester-I

17

r

r

0

C

 $C^{\pm}$ 

6

 $\langle \hat{c} \rangle$ 

ŕ .

 $C^{-}$ 

12

C

C

C

0

C

Ľ.

К.

£

L.

L.

L

λ.

1.

L

L

١.,

1.2

L.

Ŀ

| Paper | Course Name                | G.C./S.C.     | Credits | Marks Di | Total    |     |
|-------|----------------------------|---------------|---------|----------|----------|-----|
|       |                            |               |         | Internal | External | È   |
| 1     | Microeconomics             | G.C.          | 6       | 20       | 80       | 100 |
| E     | Business Laws              | G.C.          | 6       | 20       | 80       | 100 |
| III   | Principal of<br>Management | s. <b>c</b> . | 6       | 20       | 80       | 100 |
| ĮV    | Financial<br>Accounting-1  | S.C.          | 6       | 20       | 80       | 100 |
| V     | Business Statistics        | S.C.          | 6       | 20       | 80       | 100 |

# Semester-II

| Paper | Course Title            | G.C./S.C. | Credits | Marks Di | Total    |     |
|-------|-------------------------|-----------|---------|----------|----------|-----|
|       |                         |           |         | Internal | External |     |
| 1     | Microeconomics          | G.C.      | 6       | 20       | 80       | 100 |
| II    | Business<br>Mathematics | G.C.      | 6       | 20       | 80       | 100 |
| IJŧ   | Marketing<br>Management | S.C.      | 6       | 20       | 80       | 100 |
| IV    | Company Law             | \$.C.     | 6       | 20       | 80       | 100 |
| V     | Financial Account-II    | S.C.      | 6       | 20       | 80       | 100 |
|       |                         |           |         |          |          |     |

HA

Vinod Kumar Tiwari Cifeer on Special Duty (Judicial)

Amanta mel 22

# Semester-III

17

5

100

1

c

C

C

0

6

 $\epsilon^{\prime\prime}$ 

£°,

 $( \cdot )$ 

¢

£.

ć

ł.

ť.

i.

E.,

ţ.

٢.....

0

€.

١.,

۹.,

Ū.

5.

L.,

L.

1

| Course Title                            | G.C./S.C.                                                                                   | Credits                                                                                         | Marks Di                                                                                            | Total                                                                                                    |                                                                                                    |
|-----------------------------------------|---------------------------------------------------------------------------------------------|-------------------------------------------------------------------------------------------------|----------------------------------------------------------------------------------------------------|----------------------------------------------------------------------------------------------------|----------------------------------------------------------------------------------------------------|
| 0.0000000000000000000000000000000000000 |                                                                                             | a service and                                                                                   | Internal                                                                                            | External                                                                                                    | 0.0000000                                                                                                    |
| Indian Economy                          | G.C.                                                                                        | 4                                                                                               | 20                                                                                                  | 80                                                                                                    | 100                                                                                                    |
| II Business<br>Communication            |                                                                                             | 4                                                                                               | 20                                                                                                  | 80                                                                                                    | 100                                                                                                    |
| Human Resource<br>Management            | G.C.                                                                                        | 4                                                                                               | 20                                                                                                  | 80                                                                                                    | 100                                                                                                    |
| Cost Account                            | S.C.                                                                                        | 9                                                                                               | 20                                                                                                  | 80                                                                                                    | 100                                                                                                    |
| E-Commerce                              | S.C.                                                                                        | 9                                                                                               | 20                                                                                                  | 80                                                                                                    | 100                                                                                                    |
|                                         | Indian Economy<br>Business<br>Communication<br>Human Resource<br>Management<br>Cost Account | Indian EconomyG.C.Business<br>CommunicationG.C.Human Resource<br>ManagementG.C.Cost AccountS.C. | Indian EconomyG.C.4Business<br>CommunicationG.C.4Human Resource<br>ManagementG.C.4Cost AccountS.C.9 | Course rulecitay can<br>internalIndian EconomyG.C.4Business<br>CommunicationG.C.4Human Resource<br>ManagementG.C.4Cost AccountS.C.9 | Indian EconomyG.C.InternalExternalIndian EconomyG.C.42080Business<br>CommunicationG.C.42080Human Resource<br>ManagementG.C.42080Cost AccountS.C.92080 |

# Semester-IV

| Paper                                                               | Course Title<br>Indian Financial<br>System                                                                                                    | G.C./S.C. | Credits          | Marks Di | Total    |     |
|---------------------------------------------------------------------|----------------------------------------------------------------------------------------------------|-----------|------------------|----------|----------|-----|
|                                                                     |                                                                                                    | 100 - No  | 1. SON 10700030- | Internal | External |     |
| 1                                                                   |                                                                                                    | G.C.      | 6                | 20       | 80       | 100 |
| 11                                                                  | a set where a set of a large set of a large set of |           | 6                | 20       | 80       | 100 |
| III Information<br>Technology and its<br>Application in<br>Business |                                                                                                    | S.C.      | 6                | 20       | 80       | 100 |
| IV Taxation-I                                                       |                                                                                                    | S.C.      | 6                | 20       | 80       | 100 |
| v                                                                   | Entrepreneurship                                                                                                    | S.C.      | 6                | 20       | 80       | 100 |

Vinod Kumar Tiwari Gilceron Special Duty (Judicial)

# Semester-V

| Paper | Course Title               | G.C./S.C. | Credits | Marks Di | stribution | Total |
|-------|----------------------------|-----------|---------|----------|------------|-------|
| гары  |                            |           |         | Internal | External   |       |
| I     | Taxation-II                | G.C.      | 6       | 20       | 80         | 100   |
| n     | Public Finance<br>Taxation | G.C.      | 6       | 20       | 80         | 100   |
| 111   | Corporate<br>Accounting    | G.C.      | 6       | 20       | 80         | 100   |
| IV    | Auditing and<br>Assurance  | G.C.      | 6       | 20       | 80         | 100   |
| V     | Financial<br>Management    | G.C.      | 6       | 20       | 80         | 100   |

# Semester-VI

| Рарег | Course Title                                                     | G.C./S.C. | Credits                              | Marks Distribution |          | Total |       |  |
|-------|------------------------------------------------------------------|-----------|--------------------------------------|--------------------|----------|-------|-------|--|
|       |                                                                  |           |                                      | [aterna]           | External |       |       |  |
| 1     | 1 Computerized<br>Accounting System<br>and E-Filing of<br>Return |           | Accounting System<br>and E-Filing of |                    | 6        | 20    | 20 80 |  |
| 11    | Direct Tax Law and<br>Practice                                   | \$.C.     | 6                                    | 20                 | 80       | 100   |       |  |
| Ю     | ICT (Practical)                                                  | S.C.      | 6                                    | 40                 | 60       | 100   |       |  |
| IN    | Project Work                                                     | S.C.      | 6                                    | 75                 | 75       | 150   |       |  |
| v     | Viva                                                             | S.C.      | 6                                    |                    |          | 50    |       |  |

G.C. – General Component

S.C. – Skill Component.

17

1.

1-

 $f^{*}_{-}$ 

1

 $C^{*}$ 

 $\mathcal{C}^{*}$ 

0

 $C^{-1}$ 

 $C^{*}$ 

0

 $\langle \cdot \rangle$ 

(° |

1

e

C

C

£.,

i.

ί.

6

1

L

U

i.

1.0

1

1

10

the Vinod Kumar Tiwari Officar on Special Duty (Judicial)

### SEMESTER -I

#### Paper-I

#### Microeconomics

#### Time -3hours

# Marks-100 (External-80)

(Internal-20)

Unit:| Demand and Consumer behavior

Concept of demand, demand function, law of demand, derivation of individual and market demand curves, shifting of the demand curve; elasticity of demand.

Consumer behavior: Marshallian utility approach and indifference Curve approach; utility maximization conditions. Income-Consumption Curve (ICC) and Price-Consumption Curve (PCC): Derivation of demand curve from PCC.

### Unit: # Production and Cost

Production function: Short-run and Long-run; Relation among Total Product, Average Product and Marginal Product, Law of returns to a variable factor, Law of Returns to Scale; Concepts of Iso-quant and Iso-cost line; Conditions for optimization (graphical approach).

Cost: Accounting and Economic Costs; Social and Private Costs; Short-run and Long-run Costs; Relation between Average and Marginal Costs; Determination of LAC curve from SAC curves, LMC.

#### Unit: IN Perfect Competition

Concept of perfectly Compositive market: Assumptions, Profit maximization conditions; Related concepts of Total Revenue, Average Revenue and Marginal Revenue, Short-run and Long-run Equilibrium of a firm; determination of short-run supply curve of a firm, measuring producer surplus under perfect competition, Stability analysis Walrasian and Marshallian, demand-supply analysis including impact of taxes and subsidy.

#### Surgested Readings

- 9 Pindyke and Rubinfeld, Micro Economics, Pearson
- 0 Gould & Ferguson, Micro Economic Theory
- Ø Banerjee & Majumdar, Business Economics and Business Environment, ABS
- 0 Dwivedl, D.N., Managerial Economics, Vikesh Publications
- 0 Mankiw, N.G., Principles of Microeconomics, Cengage.
- Das, P. & Sengupta A., Economics, Oxford.
- § Samuelson & Nordhaus, Macroeconomics, McGraw Hill

Visions Ruthon Timeri Grashen Special Duty (Judioud

SEMESTER -

#### Paper-II

# **Business Laws**

#### Time -3hours

Marks-100

(External-80)

(internal-20)

#### Unit I: The Indian Contract Act, 1872

- Contract meaning, characteristics and kinds, Essentials of a valid contract.
- b). Offer and acceptance ( Definition, Rules, Communication and Revocation of offer and acceptance)
- c). Consideration ( Definition, Elements, Types, Rules), "No Consideration No Contract" and its exceptions; Capacity to Parties (Definition and Types)
- d). Consent, Free consent, Coercion, Undue Influence, Fraud, Misrepresentation, Mistake
- e). Legality of objects and Consideration
- Void and Voidable agreements Definition, Types and Distinction Ω.
- g). Discharge of a contract Modes of discharge, Breach and Remodies against breach of contract
- h). Specific Contracts Contigent contracts, Quasi, Contract of Indemnity, Guarantee, Bailment, Pledges

#### Unit II: The Sale of Goods Act, 1930

- a). Contract of sale, meaning and difference between sale and agreement to sell
- b). Condition and warranties
- Transfer of ownership in goods including sale by a non-owner ¢). –
- Unpaid seller meaning, rights of an unpaid seller against the goods and the buyer d).

#### Unit III: Partnership Laws

#### A. The Partnership Act, 1932

- **Definition Partner, Partnership** a).
- Nature and Characteristics of Partnership Ь),
- Types of Partners ¢).
- Registration of a Parmership Firms and consequences of non-registration d].
- **Rights and Duties of Partners** e).
- Dissolution of firms meaning and grounds f).

#### B. The Limited Liability Partnership Act, 2008

- a) Definition
- b) Salient Features of ELP
- Advantages and disadvantages of LLP.
- d) Difference between: UP and Partnership, UP and Company

Vinod Kumar Tiwari

Circler on Special Duty (Jug cal)

e) Incorporation of LUP

2

#### Unit 4: The Negotiable Instruments Act 1881

- a) Definition, Features, Types, Parties of Nerotlable Instruments: Promissory Note, bill of exchange, Cheque (Definition and Types)
- b) Endorsement: Types of Endorsement
- c) Holder and Holder in Due Course, Privileges of Holder in Due Course.
- d) Dishonour of Negatiable Instruments: Mpdies, Consequences, Notice of Dishonour; Noting and Protesting
- e) Discharge of Negotiable Instruments: Meaning and Modes

#### Unit 5: Consumers Protection Act, 1986

- a) Objectives and features of Consumers Protection Act.
- b) Definition Complainant, Complaint, Consumer, Consumer Dispute, Defect, Deficiency, District Forum, Person
- c) Unfair trade practices
- d) Consumer Protection Council (Central, State and District their constitutions and objectives)
- Consumer Dispute Redressal Agencies: Composition and jurisdiction of District forum. State Commission and National Commission

(If any new provisions are enacted in place of the existing provisions, the syllabus will accordingly include such new provisions in placen of existing provisions with effect from such date as prescribed by Calcutta University. Similarly if any existing provision becomes redundant due to changes, it will be left out of the syllabus]

#### Suggested Readings :

- Kumar Ravindra, Legal Aspects of Business, Cencage
- Tulsian & Tulsian, Business Laws, S.Chand
- Kapoor N.D., Business Regulatory Framework, OUP.
- Guisan S.S., Business Laws, Excel Books
- Roychowdhury, Bhattacharjee & Datta, Business Regulatory Framework, Elegant.
   Publishers
- Bhadra, Satpati and Mitra, Ainer Roprekha (Bengall Version), Dishari

Vined Kumar Tiwari Officar on Special Duty (Judicial)

#### SEMESTER -

#### Paper-III

# **Principles of Management**

Time -3hours

# Marks-100

# (External-80)

#### (Internal-20)

#### Unit-1: Introduction:

Management-definition, importance, functions, nature-as profession, science and art, universality of management: levels of management; managerial tasks and skills.

Different Schools of Thoughts: Classical School-contributions of Taylor and Henri Fayol; Neo-classical school-Human Relations approach and Behaviour Science Approach; Modern School; System approach and Contingecy approach.

#### Unit-2: Planning:

Concept, importance, steps, types, premises, barriers to effective planning and remedial measures; strategic planning-concept forecasting – concept, techniques.

#### Unit-3: Organizing:

Concept, Importance, principles, different organization models-line and staff; Functional; Departmentation-need, basis, principles, Delegation of Authority-elements, steps barriers; Centralization and Decembralization of Authority; Span of Management; concept and determining factors.

#### Unit-4: Directing and Staffing:

Directing: concepts, importance of directing, Leadership: Concept, importance, types, leadership traks, Tannenbaum &Schmidt's Model and Blake & Mouton's Model. Staffing: concepts, Importance

#### Unit-5: Motivation, Co-ordination and Control:

Motivation: Concept, Importance, importance of need theory, and contributions of McGregor, Maslow, Herzberg.

Coordination: concepts, importance, principles and implementation techniques. Control: concepts, importance and tools of control.

#### Suggested Readings

- Kaul, Principle and Practice of Management, Vikash.
- Koontz & Weirich, Essentials of Management, TMH

Vised Kuplar Tiwari Cillet on Special Duty (30 flood)

- Koontz, Weirich&Cannice, Management, McGraw Hill
- Stoner & Freeman, Management, PHI

E

C

C

100

c

0

m

C

0

C

C .

{

1

C

0

G

0

 $\mathbf{C}$ 

Q.

10

C

6

Ł

C

C

5

U

U

O

\$

Û

- Drucker, P.F., Managing Challenges for the 21<sup>th</sup> Century, Butterworth, Oxford
- Mitra, J., & Somani, N., Principles of Management and Business Communications, Oxford

Violod Komar Tiwari Official Duty (Julicial)

# SEMESTER 4

# Paper-IV

# FINANCIAL ACCOUNTING - 1

Time -3hours

£7

17

6

62

0

C

0

C

C

ł

ŧ.

٤.

٤.

ŝ,

X,

٤.

ŝ,

١.

Marks-100

# (External-80)

(Internal-20)

| Unit                                                     | Topic                                                                                                    | Details                                                                                                    |  |  |  |
|----------------------------------------------------------|----------------------------------------------------------------------------------------------------|----------------------------------------------------------------------------------------------------|--|--|--|
| 1                                                        | Introduction                                                                                                    | <ul> <li>Nature of accounting, Users of accounting</li> <li>information.</li> <li>Double entry book keeping system - Basic accounting equation, meaning of assets, liabilities, equity, revenue and expenses. Accounting Cycle - Recording of transaction: Journal, Ledger and preparation of Trial Balance</li> <li>Bases of accounting; cash basis and accruals basis.</li> <li>Basic concepts and conventions: entity, money measurement, going concern, cost, realization, accruals, periodicity, consistency, prudence (conservatism), materiality, matching and full disclosures.</li> </ul>                                                                           |  |  |  |
| 2 Concepts for<br>determination<br>of business<br>income |                                                                                                    | <ul> <li>Revenue recognition: Meaning of revenue; objective; timing of recognition. Recognition of expenses.</li> <li>Inventories: meaning, Significance of inventory valuation, Lower of cost or market rule; Inventory ascertainment and reconciliation.</li> <li>The nature of depreciation. The accounting concept of depreciation. Factors in the measurement of depreciation. Methods of computing depreciation: straight line method and diminishing balance method; Disposal of depreciable assets; change in estimate and method of charging depreciation, asset provision.</li> <li>Reserves and provisions: Meaning: Objective; Types &amp; Accounting</li> </ul> |  |  |  |
|                                                          |                                                                                                    | <ul> <li>Capital and revenue expenditures and receipts: general introduction<br/>only</li> <li>Adjustment and rectification</li> </ul>                                                                                                    |  |  |  |
| 3                                                        | Introduction<br>to<br>Accounting<br>Standard                                                                                                    | Financial accounting standards: concept, benefits, procedure for issuing accounting standards in India. Need for a global standard, IFRS (concept only).                                                                                                    |  |  |  |
|                                                          | Introduction Concept of accounting theory; relation with practice; GAAP; Capi<br>to accounting maintenance concepts; Limitations of Historic Cost accounting; Inte<br>Theory |                                                                                                    |  |  |  |

Vinod Kumar Tiwari Officer on Special Duly (Judiciet)

|   |                                                                       | Fair Value accounting                                                                                                    |
|---|-----------------------------------------------------------------------|----------------------------------------------------------------------------------------------------|
| 4 | Final<br>actounts of<br>Trading<br>concern                            | Preparation of financial statements: of sole proprietorship business entities from a trial balance - Manufacturing, Trading, P/L A/c and Balance Sheet                                                                                                    |
| 5 | Financial<br>statements<br>from<br>Mcomplete<br>records and<br>of NPO | Preparation of financial statements:<br>a) From incomplete records<br>b) Of non-profit organization                                                                                                    |
| 6 | Accounting<br>for special<br>sales<br>transaction                     | <ul> <li>Consignment<sup>-</sup> Basic features; difference with sales. Recording in the books of Consignor – at cost &amp; at invoice price, Valuation of unsold stock; Ordinary commission. Treatment and valuation of abnormal &amp; normal loss. Special commission; Del credere commission (with and without bad debt) – use of Consignee</li> <li>Accounting for sale on approval.</li> </ul> |

Relevant Accounting Standards issued by the institute of Chartered Accountants of India are to be followed.

## Suggested Reading:

- Shukia, Grewal, Gupua: Advanced Accountancy Vol. I, S Chand
- R. L. Gupta & Radhaswamy, Advanced Accountancy Vol. I, S. Chand.
- Maheshwari & Maheshwari, Advanced Accountancy Vol. I, Vikash Publishing House Pvt. Ltd.
- Sehgal & Schgal, Advanced Accountancy Vol. (, Taxman Publication)
- B. Banerjee, Regulation of Corporate Accounting & Reporting in India, World Press.
- Hanif & Mukherjee, Financial Accounting, McGraw Hill
- Frank Wood, Business Accounting Vol I, Pearson
- Tulsian, Financial Accounting, Pearson
- Mukharjee and Mukherjee, Financial Accounting I, Oxford
- Accounting Standards issued by (CAI)

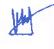

Vinod Kumar Tiwari Oliceron Speciel Duty (Judicial)

4

#### SEMESTER -I

#### Paper-V

### **Business Statistics**

Time - 3hours

#### Marks-100

(External-80)

(Internal-20)

- Correlation and Association: Bivariate data, Scatter diagram, Pearson's correlationcoefficient, Spearman's rank correlation, Measures of association of attributes.
- 2. Regression Analysis: Least squares method, simple regression lines, properties of regression, identification of regression lines.
- Index Numbers: Meaning and types of Index numbers, Problems of constructing index numbers, Construction of price and quantity indices, Test of adequacy, errors in index numbers, Chain base index numbers; Base shifting, Splicing, Deftating, Consumer price index and its uses.
- 4. Time Series Analysis: Causes of variation in time series data, Components of time series, additive and multiplicative models. Determination of trend by semi-average, moving average and least squares (of linear, quadratic and exponential trend) methods; Computation of seasonal indices by simple average, ratio-to-moving average, ratio-to-trend and link relative methods; Simple forecasting through time series data.
- Probability Theory: Meaning of probability: Different definitions of probability: Conditional probability; Compound probability; Independent events, Simple problems.

#### **Suggested Readings**

 $\odot$ 

( )

0

ų. –

1

ς.,

€.,

٩.,

ς.

Ċ.

0

- o Business Mathematics and Statistics- N G Das & J K Das (Tata McGraw Hill)
- Statistics for Business Decisions J. K. Das (Academic Publishers)
- Basic Mathematics and its Application in Economics S. Baruah (Macmillan)
- Mathematics for Economics and Business R. S. Bhardwaj (Excel Books)
   Mathematics and Statistics for Management K B Akhilesh and S
- Balasubrahmanyam (Vikash Publishing House Pvt. Ltd.)
- Business Statistics G. C. Beri (Tata McGraw Hill)
- Fundamentals of Statistics S. C. Gupta (Himalaya Publishing House)
- Statistics for Business and Economics D.R. Anderson, D.J. Sweeney and T.A.
- Williams (Thomson Asia Pvt Ltd)
- Text Book of Business Mathematics, Padmalochan Hazarika, S. Chand.

Vined Kumer Tiweri Officer on Species Lity (Judicial)

- Business Mathematics, Jameeruddin, Khanna & Bhamdri, Vikash
- Business Mathematics & Statistics J. Chakraborti (Dey Book Concern)
- Business Mathematics & Statistics R K Ghosh & S Saha ( New Central Book Agency (P) Ltd
- o Rajaretnam, Statistics for Social Sciences Sage

5.

1

£

ŕ

ſ

€

ť

E

Ć

£

ť

£....

0

Ú.

U

L

U

ς.

L,

ί.

Ċ,

į.

9

- Elementary Business Mathematics & Statistics Dr. Prirotosh Khan (Elegant Publication)
- Business Mathematics & Statistics Dr. S N De (Chhaya Prakashani)
- Business Mathematics & Statistics N K Nag & S K Nag ( Kalyani Publishers)
- Business Mathematics & Statistics Dr. Ranjit Dhar (Dishari Prakashani)

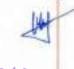

Vinod Kumar Tiwari Criter on Speciel Duty (Jouicial)

#### SEMESTER -II

#### Paper-I

#### Macroeconomics

Time- 3 hours

Marks-100

(External-80)

(Internal-20)

#### Unit I: Introduction

ť

í

0

0.1

C

Concepts and variables of Macroeconomics.

Unit If : National Income Accounting

Concept and measurement of National Income (numerical examples preferred); Circular flow of income – Real and Nominal GDP – implicit deflator,

Unit III : Determination of Equilibrium Level of National Income

Simple Keynesian Model; Consumption, saving and investment functions – National income determination; Investment multiplier, Government expenditure multiplier, Tax multiplier, Balanced Budget multiplier.

# Unit IV : Commodity market and Money market equilibrium

Concept of demand for money: Uguidity Preference Approach; Derivation of IS and LM curves -Shifts of IS and LM ourves-equilibrium in IS-LM model - Effectiveness of monetary and fiscal policies.

# Unit V : Money, Inflation and Unemployment

Concept of supply of money; Measures of money supply – High powered money – Money multiplier. Concept of Inflation – Demand–pull and Cost-push theories of inflation – Monetary and fiscal policies to control inflation; Unemployment; Voluntary and Involuntary, Frictional and Natural Rate of Unemployment (Concepts only).

#### Suggested Readings

- W. H. Branson, Macro Economic Theory and Policy
- Joydeb Sarkhel, Macro Economic Theory
- Mazumdar & Chatterjee, Macroeconomics & Advanced Business Mathematics, AB5
- Dornbusch, Fischer & Startz, Macroeconomics, TMH
- Samuelson & Nordhaus, Macroeconomics, McGra

Vinod Kumar Tiwari Olitar on Special Dury (Juliforni)

#### SEMESTER -II

Paper-II

#### Business Mathematics

Time -3hours

17

0

Marks-100

(External-80)

(Internal-20)

- 1. Permutations and Combinations: Definition, Factorial Notation, Theorems on Permutation, Permutations with repetitions, Restricted Permutations: Theorems on Combination, Basic Identities, Restricted Combinations.
- Set Theory: Definition of set, Presentation of sets, Different types of sets Null set, Finite and infinite Sets, Universal set, Subset, Power setetc.; Set Operations, Law of algebra of Sets.
- 3. Binomial Theorem: Statement of the theorem for positive integral index, General term, Middle term, Simple properties of binomial coefficients.
- Logarithm: Definition, Base and Index of Logarithm, General properties of Logaritm, Common Problems.
- Compound Interest and Annuities: Simple AP and GP Series, Different types of interest rates. Net present value, Types of annuities, Continuous compounding, Valuation of simple loans and debentures, Problems relating to Sinking Funds.

**6.Functions, Limit and Continuity : Definition of functions, Classification of functions, Different types of functions (excluding trigonometrical functions), Elementary ideas of limit and continuity through the use of simple algebraic functions.** 

7.Differentiation and Integration : Derivative and its meaning; Rules of differentiation; Geometrical interpretion; Significance of derivative as rate measure; Second order derivatives; Integration as anti-derivative process; Standard forms; Integration by substitution.

- Applications of Derivative and Integration : Maximum and minimum values; Cost function; Demand function, Profit function; Increasing and decreasing functions; Rate measure, Applied problems on Average cost (AC), Average variable cost (AVC), Marginal cost (MC), Marginal revenue (MR), Simple area calculation by integration method.
- Determinants : Determinants up to third order, Elementary properties of determinants, Minors and co-factors, Solution of a system of linear equations by Cramer's Rule (up to three variables).
- 10. Matrix : Defination of matrix, Types of matrices, Operations on matrices (addition, subtraction, multiplication), Adjoint of a matrix, Inverse of a matrix, Solution of a system of linear equations by matrix inversion method (up to three variables).

#### Suggested Readings

12

- Basic Mathematics and its Application in Economics S. Baruah (Macmillan)
- Mathematics for Economics and Business R. S. Bhardwaj (Excel Books).
- Mathematical Analysis for Economists R. G. D. Allen (Macmillan)

Vinod Kumar Tiwari Olucron Special Duty (Junual)

- Mathematics for Management M. Raghavachari (Tata McGraw-Hill)
- Mathematics for Business, Economics and Social Science F. S. Budnick (Tata McGraw Hill)
- Advanced Business Mathematics J. Chakraborti (Dey Book Concern).
- Advanced Business Mathematics R K Ghosh & S Saba (New Central Book Agency (P) Ltd
- Advanced Business Mathematics Dr. Privotosh Khan (Elegant Publication).
- Advanced Business Mathematics Dr. S N De (Chhaya Prakashani).
- Advanced Business Mathematics N K Nag & S K Nag (Kalyan) Publishers).
- Advanced Business Mathematics Dr. Ranjit Ohar (Dishari Prakashani)

SEMESTER -II

Paper-III

# Marketing Management

Time -3hours

Marks-100 (External-80)

(internal-20]

#### Unit 1: Introduction:

63

C

13

0

O

£ ...

1

13

0

0

 $\bigcirc$ 

ð

0

0

O

O

Ο

Э

2

Nature, scope and importance of marketing; Selling vs Marketing mox, Marketing environment: concept, importance, and components (Economic, Demographic, Technological, Natural, Socio-Cultural and Legal).

# Unit 2: Consumer Behaviour and Market segmentation:

Consumer Behaviour: Nature and Importance, Factors, influencing consumer buying behavior. Market segmentation: concept, importance and bases: Product differentiation vs. market segmentation.

#### Unit 3: Product:

Concept and importance, Product classifications; Concept of product mix; Branding, packaging and labeling; Product life-cycle; New Product Development Process.

Unit 4: Pricing, Distribution Channels and Physical Distribution

Pricing: Significance, Factors affecting price of a product. Pricing policies and strategies. Distribution Channels and Physical Distribution: Channels of distribution – meaning and importance; Types of distribution channels; Factors affecting choice of distribution channel.

Unit 5: Promotion and Recent developments in marketing:

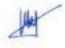

Visiod Romos Tiwesi Officeron Breast Guy (donical)

- Sehgal & Sehgal, Advanced Accountancy Vol. I & II, Taxman Publication
- o L.S.Porwal, Accounting Theory, Tata Mograw Hill
- Gokul Sinha, Accounting Theory & Management Accounting,
- o 6.8anerjee, Regulation of Corporate Accounting & Reporting In India, World Press.
- Frank Wood, Business Accounting Vol 1 & II, Pearson
- Tulsian, Financial Accounting, Pearson
- Hanif & Mukherjee, Financial Accounting, Vol II, McGRaw Hill
- Accounting Standards issued by ICAL

SEMESTER -III Paper-J Indian Economy

#### Time-3hours

1

1

U,

# (Extermal-80) (Internal-20)

Marks-100

# Unit I : Basic issues in Economic Development

Concept and measures of development and underdevelopment; Concept of national income: GDP, GNP, NDP, NNP, NI (concept only).

# Unit II : Basic Features of Indian Economy

Sectoral distribution of National Income and Occupational Structure; Structural Change in Indian Economy, issue of Service-led Growth.

# Unit III : Sectoral Trends and Issues

(a) Agricultural Sector : Problem of low productivity; Green Revolution and its impact; Land Reforms; Problems of rural credit and marketing.

(b) Industry and Service Sector : An overview of industrial growth during pre-reform and post-reform

Period; Role of Public Sector: its performance and the issue of disinvestment; Role of MSME sector, problems faced by the MSME Sector; Role of the Service Sector: growth of banking and insurance sector during the post-reform period. (c) External Sector : Problem of unfavourable balance of payments and policy measures.

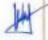

Vinn d Kurrar Tierari Oʻlaron Spical Duy (b. 50)

Unit IV : Social Issues in Indian Economy

Problem of Poverty, Poverty alleviation measures; Problem of Unemployment and the policy measures.

### Suggested Readings

- Dutt & Sundaram, Indian Economy, S. Chand
- Mishra & Puri, Indian Economy, Himataya Publishing House
- Uma Kaplia, Indian Economy
- Joydeb Sarkhel & Swapan Kr. Roy, Bharoter athanaili
- Banerjee & Majumdar, Business Economics and Business Environment, ABS
- o Banerjee & Majumdar, Banijjik Arthaniti –o- Banijjik Paribesh, ABS
- Ratan Khasnabish & Ranesh Roy, Banijijik Arthaniti --o- Bharoter arthanitik Paribesh
- Prakash, B.A., Indian Economy, Pearson
- Fernando, Indian Economy, Pearson

#### SEMESTER -III

# Paper-II Business Communication

## **Time-3hours**

0

65

### Marks-100

# (External-80) (Internal-20)

#### Unit 1: Introduction

Definition, objectivos, importance, elements, process, forms, models, principles of effective communication in conflict resolution

### Unit 2: Types of Communication

Formal and Informal communication, Grapevine, Characteristics of corporate communication, Characteristics of corporate communication, Communication network

# Unit 3: Tools of Communication

Emergence of communication technology, Modern Forms of communication, Fax, E-mail, Video Conferencing

#### Unit 4: Drafting

Notice, Circular, Resolution & Minutes, Report, CV writing, Business letter writing- Offer letter, Quotation, Status enquiry, Confirmation, Execution, Refusal and cancellation of order, Recommendation, Credit collection, Claim, Bank Joan

#### **Suggested Readings**

- Anjanse, S. & Bhavana Adhikari, Buskvess Communication, TMN
- Chaturvedi & Chaturvedi , Business Communication : Concepts, Cases and Applications, Pearson

Visioid Kumar Tiwari Officer on Shebas Guly (Joulo a)

- M.K.Shegel & Vandana Khetarpal, Business Communication, Excel Books
- o R.K.Madhukar, Business Communication, Vikash Publishing House Pvt. Ltd.

SEMESTER -III Paper-IV Cost Account

Time-3hours

1

C

C

C

C

0

0

0

0

C

C

ť

X

ť

C

C

C.

í.

0.1

C

C

Ľ.

С,

C

Ú.

C

ų,

4

-

Ļ

Marks-100

(External-80) (Internal-20)

| _    |                   | (internal-20)                                                                                                    |
|------|-------------------|----------------------------------------------------------------------------------------------------|
| Unit | Topic             | Content                                                                                                    |
| 1.   | Introduction      | <ul> <li>Defining of Costing, Objectives of Cost Accounting; Management<br/>Accounting and difference with Cost Accounting Installing a Cost<br/>Accounting System, Essentials of a good Cost Accounting System.</li> <li>Cost Concepts, terms and classification of costs:<br/>Cost, Cost object, Cost units and Cost Centres, Types of costs,<br/>classification of costs- Direct-Indirect, Elementwise, Functionwise,<br/>Behaviourwise, Sunk Cost. Costing Methods and Techniques (introduction<br/>only).</li> </ul>                                                                                                    |
| 2.   | Material<br>Costs | <ul> <li>Purchase of materials: Organisation, purchase procedure, documentation, determination of material purchase costs.</li> <li>Storage of materials: Need for storage, location and types, functions of a storekeeper, requisition, receipt, issue and transfer of materials, storage record, accounting for materials cost.</li> <li>Materials control: Organisation; Tools: Just-in-Time Purchase; various stock levels, &amp;conomic Ordering Quantity and ABC Analysis; Periodic Inventory, Perpetual Inventory, Physical verification; Discrepancies in stock and their treatment.</li> <li>Methods of Pricing Material Issues; FIFO, UFO, and Weighted Average.</li> <li>Treatment of Normal and Abnormal Loss of Materials</li> </ul> |
|      |                   | <ul> <li>Introduction, Recording labour cost: Attendance and payroll procedures<br/>(Time-keeping, Time-Booking, Payroll procedure, Payment of wages-Piece<br/>rate, differential piece rate, time rate); Idle time ( causes and treatment in<br/>Cost Accounting), Overume (its effect and treatment in Cost Accounting),<br/>Labour turnover (Causes, impact and methods of calculating labour<br/>turnover).</li> <li>Main Principles for sound system of wage Incentive schemeslabour<br/>utilization; System of Wage Payment and Incentives (Halsey, Halsey-weir,<br/>Rowan and Emerson</li> <li>System of Incentive Schemes for Indirect Workers; Component of wages</li> </ul>                                                             |

Vined Kumar Towari Offician Spread Day Dation;

| з. | Employee<br>Cost and<br>Incentive<br>Systems | cost for costing purpose.                                                                                                    |
|----|----------------------------------------------|----------------------------------------------------------------------------------------------------|
| 4. | Overhead and<br>Cost<br>Statement            | <ul> <li>Overhead</li> <li>Introduction: Definition, Classification of Overhead-Functional and<br/>Behavioural.</li> <li>Manufacturing Overheads: Allocation and apportionment of Overhead;<br/>Absorption of Overhead; various methods and their application;<br/>Treatment of under absorption/over absorption of overheads.</li> <li>Administration and Selling &amp; Distribution Overheads and their charging; an<br/>introduction only</li> <li>Preparation of Cost Sheet and estimation</li> </ul> |
|    |                                              | Non-Integrated System: Meaning & Features; Ledgers Maintelned;                                                                                                    |

| Accounts prepared; General/Cost Ledger Adjustment Account; Meaning of<br>Closing Balance in Various Accounts; Disadvantages.<br>Reconcellation: Need of reconciliation; Items causing differences between<br>Kok-<br>Cost and Financial Profits and their reconciliation.                                                                                                    |
|----------------------------------------------------------------------------------------------------|
| <ul> <li>Job Costing (Job cost cards and databases, Collecting direct costs of each job, Attributing overhead costs to jobs, Applications of job costing). Batch Costing</li> <li>Contract Costing - Progress payments. Retention money, Escalation dause, Contract Secounts, Accounting for material, Accounting for plant used in a contract. Contract Prufit and Balance sheet entries.</li> <li>Service Costing and Dutpert Costing- Introduction; Motor Transport Costing only</li> <li>Process Costing : Meaning, Features, Process vs Job Costing, Principles of cost ascertainment for Materials, Labour &amp; Overhead; Normal loss, Abnormal loss and gain and preparation of process accounts. Inter-process profit (simple cases), Valuation of WIP and Equivalent units (excluding intermediary process).</li> </ul> |
| e<br>ds                                                                                                    |

Vieloct Kunner Tiwan Officer on Special Doty (Judicus)

20

ĉ

C

С.

C

U

U.

0

0

15

ε.

ŧ.

ι.

C

Suggested Readings

- Horngren, Datar & Rajan, Cost Accounting. A Managerial Emphasis, Pearson
- B.Banerjee, Cost Accounting, PHI
- Jawahar Lai & Seema Srivastva, Cost Accounting, TMH
- Bhattacharyya, Ashish K., Cost Accounting for Business Manageres, Elsewer
- Ravi M Kishore, Cost Accounting, Taxmah
- Mitra, J.K., Cost Accounting, Oxford
- o Hanif, M., Cost Accounting, McGraw Hill
- Drury, Colin Cost Accounting, Cengage
- Satish Inamdar, Cost Accounting, Everes Publishing House
- o Bhattacharyya, Ashish K., Cost Accounting for Business Manageres, Elsevier
- Ravi M Kishore, Cost Accounting, Taxmarin

SEMESTER -III

Paper-V E-Commerce

Time-3hours

Marks-100 (Extermal-80) (Internal-20)

Unit 1: Introduction

E-Commerce – meaning, nature, concepts, types, e-commerce business models B2B [concept, major activities, types of B to B market (independent, buyer priented, supplier oriented, e-market place)], B2C [portals, e-tailer, content provider, transaction broker, real life examples of B2C], C2C, C2B, etc.; forces behind e-commerce, e-Governance (meaning, types, significance, real life examples]. Unit2: E-CRM and SCM

E-CRM-definition, features, goals of E-CRM business framework, phase of E-CRM, types of E-CRM, Functional components of E-CRM, strategies for E-CRM solutions; SCM-definition, features, types of Supply chain.

Unit 3: Olgital Payment

Vinod Kumur Tiwari Cillion on Special Duty (Judicial)

21

ŧ,

t,

S.,

U,

U

Methods of e-payments [Debit Card, Credit Card, Smart Cards, e-Money], electronic or digital wallet, digital signature (producers, working and legal provisions), payment gateways (Core Banking Solution or CBS, Mobile Payment, UPI, NCPI, International Payments), Online banking (meaning, concepts, importance, electronic fund transfer, automated clearing house, automated ledger posting), risks involved in e-payments.

#### Unit 4: ERP

Defination, features, major characteristics, levels of ERP, benefits of ERP, enterprise potential of ERP, modules of ERP, phase of ERP implementation, limitations of ERP.

# Unit 5: New Trands in E-Commerce

Social Commerce-concept, definition, features; Digital Marketing-definition, objectives, methods, Imitations; Advertisement in Social Media-objectives, advantages and disadvantages, procedures

#### Suggested Readings

- P.T. Joseph, E-Commerce: An Indian Perspective, PHI Learning
- Henry Chan, Raymond Lee, Tharam Dillon, Elizabeth Chang, E-Commerce: Fundamentals and Applications, Wiley.
- Laudon, E-Commerce, Pearson Education India
- Schneider G., E-Business, Cengage
- Bhasker, B., E-Commerce, McGraw Hill

# SEMESTER -IV Paper-I Indian Financial System

### Time-3hours

#### Marks-100

(Extermal-80) (Internal-20)

# Unit I ; Financial System and Its Components

Meaning, Significance and Role of the Financial System; Components of the Financial System; The structure of Indian Financial System.

## Unit II : Financial Markets

(a) Money Market : Functions and Instruments; Role of Central Bank; Indian Money Market: An Overview, Call Money Market, Treasury Bills Market, Commercial Paper (CP) Market, Certificate of Deposite (CD) Market; Concepts- Repo, Reverse Repo; Recent trends in the Indian money market.

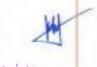

Vinod Komor Tiwast Officer on Sprout Duty (under a)

22

£.

(b) Capital Market: Functions and Instruments; Primary and Secondary Markets- Functions ans inter-relationship. Methods of New Issues; Indian debt market and equity market; Market Intermediaries- Brokers, Sub-Brokers; Role of Stock Exchanges in India; Recent trends in the Indian capital market.

## Unit III : Financial Institutions

Commercial banking: Functions of Commercial Banks, Credit creation by commercial banks and its limitations; Reserve bank of India: Functions, Credit Control and Monetary Policy; Development Financial Institutions in India: NACARO, EXIM Bank, SIDBI; Life Insurance and General Insurance Companies in India: Functions; Mutual Funds: Concept of Mutual Fund, Types of Mutual Funds (open ended and close ended); Role of Mutual Funds in Indian capital market; Non-Banking Financial Companies (NBFCs): Definition, Functions, Regulations of RBI over NBFCs.

#### Unit IV : Financial Services

Merchant Banks: Functions and Role, SEBI Regulations; Credit Rating: Objectives and Limitations, SEBI Regulations; Credit Rating Institutions and their functions.

### Unit V : Investors' Protection

Concept of Investors' protection; Grievances regarding new issue market and Stock Exchange transactions, and the Grievance Redressal Mechanism; Role of SEBI, judiciary and the media.

#### Suggested Readings

1

£

U

Ľ

- Khan, M.Y., Indian Financial System Theory and Practice, TMH.
- Bhole, L. M., Financial Markets and Institutions, TMH
- Majumder S., Indian Financial System
- Nayak and Sana, Indian Financial System, Rabindra Library
- Basu, A, Mazumdar, D, Datta S., Indian Financial System, ABS
- Gurusamy, Financial Services, TMH
- Pathak, B., Indian Financial System, Pearson
- Bhattacharyya S., Indian Financial System, Oxford University Press.
- Saha, S.S., Indian Financial System and Markets, McGraw Hill
- Safia, S.S., Capital Markets and Securities Law, Taxmann

Minod Kenner Y.Wari Grade a Special Coly (2010) of

#### SEMESTER -IV

## Paper-II Management Accounting

Time-3hours

Marks-100 (External-80) (Internal-20)

Unit 1: Introduction to Management Accounting:

Meaning, Features, Scope, Importance, Functions, Differences between Financial accounting, Cost accounting and Management accounting

# Unit 2: Budgetary Control:

Meaning, Characteristics, Objectives, Steps, Advantages, Limitations, Types of budgets

Unit 3: Standard Costing:

Meaning, Advantages, Limitations, Preliminaries, Steps in setting up of standard costs, Differences between Budgetary control and standard costing, Estimated cost

Unit 4: Variance Analysis:

Meaning, Favourable and Unfavourable variances, Controllable and uncontrollable variances, Uses of variances, Analysis of variances, Types of variances

Unit 5: Marginal Costing:

Meaning, Features, Advantages, Limitations, Absorption costing

Unit 6: Cost - Volume - Profit Analysis:

Contribution, Break even analysis, Profit Volume Ratio, Margin of safety Unit 7: Analysis and Interpretation of Financial Statements:

Meaning, Steps, Objectives, Types of Analysis, Comparative financial statement, Common size financial statement, Trend Analysis Unit 8: Ratio Analysis:

Meaning, Advantages, Limitations, Classifications of ratios Unit 9: Working Capital Management:

Meaning of working capital, Kinds of working capital, Sources of working capital, Objectives of working capital management, Determinants of working capital requirement, Estimation of working capital requirement Unit 10: Fund Flow Statement: Meaning, Uses, Limitations, Sources and uses of funds

Unit 11: Cash Flow Statement:

Vinod Krimar Tiverri Groupen Speciel Jusy (Januar)

24

í

6...

£

£.

6.1

0.1

e

Meaning, Uses, Limitations, Sources and uses of cash

SEMESTER -IV Paper-III Information Technology and its Application in Business

Total Mark-100

(External -80) ,

(Internal-20)

# Unit 1: Information Technology

Concept of data, information and computer based information system, impact of information technology on business [ business data processing, intra-organizational and

2Ş

1

0

11

 $\sim$ 

 $\sim$ 

C

 $C^{-1}$ 

 $\sim$ 

7.5

1

÷.

1

ł

Vinod Kumar Tiwari Gilicoron Special Duty (Jacidat) inter-organizational communication by using network technology, business process outsourcing and knowledge process oursourcing), types of Information System- Transaction Processing System (TPS), Management Information System (MIS), Decision Support System (DSS), Knowledge Management System (KMS) and their implementation at managerial levels (operational, tactical and strategic).

# Unit 2: Date Organization and Data Base Management System

(a) Data Organization: Character, field, record, file and database, types of data processing systems (Serial, Batch, Real-time, Online, Centralized, Distributed), File Organizations [Sequential, Direct, Indexed-Sequential, Relative], Traditional file organization vs. Database file organization.

(b) Database Management System: Concept of database management system (DBMS), definition, importance of DBMS, important terms of database (Entity, Attribute, Keys-Primary, Foreign and Candidate, Referential Integrity, Table, Views, Data Dictionary), types of database [Hierarchical, Network and Relational], basic ideas of Data Warehouse and Data Mining (definition, importance, advantages and disadvantages), Big data analysis-Concept. Unit 3: Internet and Rs Applications

Meaning of Internet, IPAddress (IPv4, IPv6], URL, Domain Name System, Internet Protocols – TCP/IP, UDP, FTP, TELNET(brief Meas only), HTML, DHTML AND XML ( Concepts only), Ethical Hacking, Cloud Computing, Mobile Computing, Internet of Things, Ethical issues in Social Networking.

### Unit 4: Security and Encryption

Need and concepts, dimension, definition and scope of e-security, security threats-Malicious Codes (Virus, Trozan Horse, Worm, Spyware, Ransomware), Hacking, Sniffing, Phising, Aparming, Denial of Service (DoS) attacks, Technology solutions (Confidentiality: (Data Encryption & Decryption, Symmetric and asymmetric encryption), Security Implementation: Firewall, DMZ (De Militarized Zone), SSL, HTTPs, Significance of Website Auditing).

### Unit 5: IT Act. 2000 and Cyber Crimes

IT Act 2000- Definitions of different terms, Digital signature, Electronic Governance, Altribution, Acknowledgement and Dispatch of Electronic Records, Regulation of Certifying Authorities, Digital Signatures Certificates, Duties of Subscribers, Penalties and Adjudication, Appellate Tribunal, Offences and Cyber-crimes.

> Vined Kumer Tiwen Cost of Grad Outy (Joshing

26

6

C ....

0

C.

£.

L

0

c

# SEMESTER -IV Paper-IV Taxation-I

### Marks-100 Time-3hours (Extermal-80) (Internal-20) Unit I : a) Basic Concepts and Definitions under IT Act. Assenssee, Previous year, Assessment year, Person, Income, Sources of income, Heads of Income, Gross total income, Total income, Maximum marginal rate of tax, Tax Evasion, Tax avoidance, Tax planning. b) Residential Status and Incidence of Tax Residential status of all persons except company c) Incomes which do not form part of Total income Except section 10AA. d) Agricultural Income Definition, determination of agricultural and non-agricultural income, assessment of tax liability when there are both agricultural and nonagricultural income Heads of Income and Provisions governing Heads of Income Unit N ; a) Salaries b) Income from House property Unit III : Heads of Income and Provisions governing Heads of Income a) Profits and Gains of Business and Profession Special emphasis on sec. 32, 32AC, 32AD, 35, 35D, 36(i)(ib), (ii), (iv), (vii), 37, 37(2B), 40A(2), 40A(3), 43B, (Excluding presumptive taxation) b) Capital Gains Meaning and types of capital acsets, basic concept of transfer, cost of acquisition, cost of improvement and indexation, computation of STCG and LTCG, exemptions u/s S4, 34B, 54EC, and 54F, capital gain on transfer of bonus shares, right entitlement and right shares, taxability of STCG and LTCG. c) Income from Other Sources Basis of charge excluding deemed dividend Unit IV :

 a) Income of other Persons included in Assesses's Total income Remuneration of spouse, income from assets transferred to spouse and Son's wife, income of minor.

b) Set off and Carry Forward of Louses Mode of set off and carry forward, inter source and inter head set off, carry forward and set off of losses u/s 718, 72, 73, 74, 74A.

c) Deductions from Gross Total Income Basic concepts, deductions u/s 80C, 80CCD, 80CCE, 80D, 80DD, 80DDB, 80E, 80G, 80GGC, 80GGC, 80TTA, 80U

> Viried Konner Tiwan Official Spore Duty (Johns)

#### d) Rebate u/s 87A

#### Suggested Readings

- Singhnia V.K., and Singhania K, Direct 7air Law and Practice, Taxmann.
- Lal and Vashist, Direct Taxes, Pearson
- Abuja and Gupta, Direct Taxes Law And Practice, Bharat
- Manoharan & Mari, Direct Tax Laws, Snow White
- Roy, S. K., Principles and Practice of Direct & Indirect Taxes, ABS
- Roy, S.K., Principles and Practice of Direct & Indirect Taxes, ABS.
- Sengupta, C.H., Direct & Indirect Taxes, Dey Book Concern.

# SEMESTER -IV Paper-V Entrepreneurship

## Time-3hours

Marks-100 (Extermal-80) (Internal-20)

#### Unit I : Introduction:

Meaning, elements, determinants and importance of entrepreneurship and creative behavior; Entrepreneurship ans Micro, Small and Medium Enterprises, Role of family business in India; The contemporary role models in India business: their values, business philosophy and behavioural orientations; Conflict in family business and its resolution.

#### Unit II :

1

1

Public and private system of stimulation, support and sustainability of entrepreneurship. Requirement, evallability and access to finance, marketing assistance, technology, and industrial accommodation, Role of industries/entrepreneur's associations and self-help groups. The concept, role and functions of business incubators, angel investors, venture capital and private equity fund.

#### Unit #i:

Source of business ideas and tests of feasibility. Significance of writing the business plan/project proposal; Contents of business plan/project proposal; Designing business processes, location, layout, operation, planning & control; preparation of project report.

Vinod Kumar Tiwari Collocation Special Duty (Jecucial)

#### Vait IV :

Mobilizing Resources - Mobolitzing resources for start-up. Accommodation and utilities; Preliminary contracts with the vendors, suppliers, bankers, principal customers; Basic startup problems;

> SEMESTER -V Paper-I Taxation-II

# Time-3hours

# Marks-100 (External-80) (Internal-20)

# Unit I: Computation of Total Income and Tax Payable

- a) Rate of tax applicable to different assesses (except corporate assessee)
- b) Computation of tax fieldity of an individual, Firm (excluding application of AMT)

# UNIT II : TAX MANAGEMENT

 Provision for Filing of Return Date of filing of return, relevant forms of return, different types of returns, return by whom to be signed, PAN, TAN

# b) Assessment of Return

Self assessment u/s140A. Summary assessment u/s 143(1), Scrutiny assessment u/s 143(3) and Best judgement assessment u/s 144.

- Advance Tax Who is liable to pay, due dates and computation of advance tax (excluding corporate assesses)
- Interest & Fees
   Section 234A, 2348, 2346, 2346 (2346)

Section 234A, 234B, 234C, 234F (simple problems on interest and fees) TDS

e) TOS

Provisions regarding TD5 from salary, interest on securities, horse racing, lottery.

# Unit III : Central Sales Tax

Definitions, incidence and levy of tax, exemptions and exclusions, forms under CST, determination of tumover and tax payable, registration of dealers.

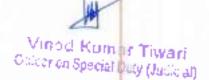

29

¢,

ς.

۱,

# Unit IV : Value Added Tax

Concepts and general principles, features, advantages and disadvantages, definitions, incidence and lovy of tax. Rates of VAT. Calculation of VAT fiability, input tax credit (including on Capital goods), small dealers and composition scheme, registration of dealers, cancellation of registration certificate

# Unit V :Central Excise

Basic concepts, conditions and taxable event for levy of excise duty, Goods and excisable goods, Manufacture and deemed manufacture, Definitions of factory, broker or commission agent, wholesale dealer, sale or purchase, valuation – MRP, transaction value.

# Unit VI : Customs

Basic concepts, Taxable event, Territorial water, Indian customs water, Goods, Types of Customs duties - Basic, Additional, Protective, Safeguard, Counter-veiling duty on subsidized goods, Anti Dumping, Valuation of Custom Duty.

The indirect tax portion of this paper will be replaced by the Goods & Service Tax Law whenever the faw is enforced and accordingly revised syllabus will be ennounced.

If any new legislations/provisions are enacted in place of the misting legislations/provisions, the syllabus will accordingly include such new legislations/provisions in place of existing legislations/provisions with effect from such date as prescribed BHUPENDRA MARAVAN MANDAL UNIVERSITY, MADMEPURA. Similarly if any existing pravision becomes redundant due to changes, it will be out of the syllabus.

#### Suggested Readings

- Datey V. S., Indirect Taxes Law And Practice, Taxmann.
- Sanjeev Kumar, Systematic Approach to Indirect Taxes, Bharat
- Bangar and Bangar, Students' Gide to Indirect Taxes, Aadhya Prakashan.
- Sengupta, C.H., Direct & Indirect Taxes, Dev Book Concern
- Boy, S. K., Principles and Practice of Direct & Indirect Taxes, ABS.

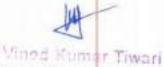

Of corion Stread Buty (Jorical)

## SEMESTER V

### Paper-II Public Finance and Taxation

### **Time-3hours**

Marks-100

(Exterrnal-80) (Internal-20)

## Unit 1 : Origin and Development of Public Finance

- Meaning, The rationale for State intervention market failure, externalities, public goods
- Public finance and private finance, principle of maximum social advantage.

## Unit 2 : Taxation and Government Revenue

- Benefit approach, Ability to pay approach
- Impact and incidence of taxation, Direct and indirect taxes, Excess burden of taxes
- Sources and classification of public revenues

## Unit 3 : Government Expanditure

Provision of public goods and merit goods, redistribution objective of public expenditure

## Unit 4 : Impact of Taxation and Public Expenditure

Effect on on production, investment, distribution and stability

#### Unit 5 : Public Debt

(

1

Meaning, Impact and Management

## Unit 6 : Development of Federal Finance in India

The constitutional arrangements. Finance Commissions

## Unit 7 : Central Finances in India

- Sources and uses of funds, effects of Fiscal Policy
- Different concepts of Deficit- Impact of deficit.

### Unit 8 : State Finances

- Sources and uses of funds, issues of federalism
- Unit 9 : Fiscal Reforms in India

## Changing scenario of Indian tax Structure, FRBM Act

- Unit 10 : Issue of Public Debt in India
  - Internal and External

### Suggested Readings

- Musgrave, R., The Theory of Public Finance, McGraw Hill
- > Musgrave & Musgrave, Public Finance In Theory and Practice, McGraw Hill
- Bhargava B.M., The Theory and Working of Union Public of India
- Vaish & Agarwal, Public Finance, Willy Eastern
- Rosen, S.H. & Gayer, T., Public Finance, McGraw Hill

Vlood Kumar Tiwari Cillicar on Special Duty (Julicial)

## SEMESTER -V Paper-III Corporate Accounting

## Time-3hours

1.

0

1

£7

0

i T

1

1

 $\cap$ 

r"

C.

í

É

{

í

ć,

£

¢,

ŧ,

¢.

0

٢.,

۴.,

θ.

R.

## Marks-100

## (External-80)

| (Internal-20) |
|---------------|
|---------------|

|      |                                                                       | (Internal-20)                                                                                                    |
|------|-----------------------------------------------------------------------|----------------------------------------------------------------------------------------------------|
| Unit | Topic                                                                 | Details                                                                                                    |
| 1    | Company—<br>Introduction And<br>Accounting for<br>Shares & debentures | <ul> <li>Meaning of Company: Maintenance of Books of Accounts; Statutor<br/>Books; Annual Return</li> <li>Hour of Shares - issue, forfeiture, reissue, issue other than in cash<br/>consideration and issue to the promoters; Pro-rata issue of shares. Issue<br/>of debentures. Swear equity.</li> <li>Right and Bonus Share - Rules, Accounting</li> <li>Underwriting of shares and debentures: Rules; Determination of<br/>Underwriters Liability - with marked, unmarked &amp; firm underwrkling.</li> <li>Employee Stock Option Plan - meaning; rules; Vesting Period; Exercise<br/>Petiod. Accounting for ESOP, Meaning and Accounting of ESPS.</li> </ul> |
| 2    | Buy back and<br>Redemption of<br>preference shares                    | <ul> <li>Buy Back of Securities – meaning, rules and Accounting.</li> <li>Redemption of Proference Shares – Rules and Accounting (with and without Bonus Shares)</li> </ul>                                                                                                    |
| 3    | Company Final<br>Accounts                                             | Introduction to Schedule III Treatment of Tax; transfer to reserve, Dividend and<br>applicable tax (out of current profit, out of past reserve); Preparation of<br>Statement of Profit & Loss and Balance Sheet<br>[tax on net profit without recognizing deferred tax]                                                                                                    |
| 4    | Redemption of<br>debenture                                            | Redemption of debenture - Important Provisions, Accounting for Redemption:<br>by conversion, by lot, by purchase in the open market (curn and ex-interest), held<br>as Investment and Use of Sinking Fund                                                                                                    |
| 5    | Valuation                                                             | Goodwill – valuation using different methods, i.e., Average Profit, Super Profit,<br>Capitalisation and Annuity.<br>Shares – Valuation using different methods: Asset approach, Earnings approach,<br>Dividend Field, Earnings-Price, Cum-drv and Ex-div, Majority and Minority view<br>and Fair Value                                                                                                    |
| 6    | Company Merger<br>And Reconstruction                                  | <ul> <li>Amalgamation, Absorption and Reconstruction-Meaning; relevant<br/>standard and meaning of different terms, Accounting in the books of<br/>Transferor Company. Accounting in the books of Transferine (based on<br/>relevant accounting standard); inter-company transactions (excluding)</li> </ul>                                                                                                    |

Vined Kumar Tiyari Offer an Spice Poly (1. . . .)

inter-company share holding).

 Internal reconstruction – meaning, provisions and Accounting, Surrender of Shares for redistribution; preparation of Balance Sheet after reconstruction

Suggested Reading

- Sulta, Grewal, Gupta: Advanced Accountancy Vol. 0, S Chand.
- R. L. Gupta & Badheswamy, Advanced Accountancy Vol. II, S. Chand.
- Maheshwari & Maheshwari, Advanced Accountancy Vol. II. Vikash Publishing
- Sehgal & Sehgal, Advanced Accountancy Vol. I. II. Taxman Publication
- Hanif & Mukberjee, Financial Accounting, Vol JR, TMH
- Fronk Wood, Business Accounting Vol II, Pearson
- V.K. Goyal, Corporate Accounting, Excel Books
- Rajasekaran, Corporate Accounting, Pearson
- Accounting Standards issued by ICAL

### SEMESTER -V Paper-V Auditing and Assurance

### Time-3hours

ŕ

£

J

÷

ų.

l,

## (External-80) (Internal-20)

Marks-100

### Unit I : CONCEPT, NEED AND PURPOSE OF AUDIT

- Definition-Nature-Scope and Objectives of Independent Financial Audit
- Basic Principles Governing an Audit, Concept of Auditor's Independence
- Errors and Fraud-Concepts, Means of doing Fraud, Auditor's Responsibility sowards Detection and Prevention of Fraud, Difference between Audit and Investigation
- Classification of Audit- Organization Structure wise (Statulory, Non-statutory);
   Objective wise (Internal and Independent:Financial Audit); Periodicity wise
   (Periodical, Continuous, Interim, Final); Technique wise (Balance Sheet, Standard, Systems, EDP);
- Standards on Auditing (SA)- Concept and Rurpose

### Unit R : AUDIT PROCEDURES AND TECHNICIDES

- Auditing Engagement-Audit Planning-Audit Programme (Concept)
- Documentation: Audit Working Paper, Ownership and Custody of Working Papers-Audit file (Permanent and Current) – Audit Note Book – Audit Memorandum

Vinod Kumar Tiwari Glicer on Special Duty (Julicial)

- Audit Evidence Cocept, Need, Procedures to obtain Audit Evidence
- Routine Checking, Test Checking and Auditing in Depth
- Concept of Analytical Proceedure and Substantive Testing in Auditing. Audit of Educational Institutions, Hospitals and Notels

## UNR A) : AUDIT RISK AND INTERNAL CONTROL SYSTEM

- Audit Risk Concept and Type: only.
- Internal Control Definition, Objectives
- Internal Check Definition, Objectives
- Internal Audit Definition, Objectives, Regulatory Requirement, Reliance by Statutory Auditor on Internal Auditor's Work

## (This unit should be studied with \$A610)

## UNE IV : VOUCHING, VERIFICATION AND VALUATION

- Vouching : Meaning, Objectives Difference with Routine Checking Factors to. be Considered during Vouching - Vouching of Following Items: (i) Receipts: Cash Sale, Collection from Debtors, interest and Dividend from Investment, Sale of Fixed Assets. (ii) Payments: Cash Purchase, Payment to Creditors, Payment of Wages and Salaries, Advertisement Expenses, Travelling Expenses, Research and Development Expenditure, Prepaid Expenses.
- Verification and Valuation: Concept. Objectives, Importance, Difference with Vouching, Difference between Varification and Valuation, Venfication of following items: (I) Non-Current Assets: Goodwill, Patent and Copy Right, Leasthold Land, Plant and Machinery, (ii) investments (ii) Current Assets: Inventory, Loan and Advance, Cash and Bank Balances (iv) Non-current Liebility-Secured Loan (v) Current Liability: Trade Payables (Sundry Creditors).

## UNICY : COMPANY AUD/T

- Qualification, Disgualification, Appointment and Rotation, Removal and Resignation, Remuneration, Rights, Durties and Gabilities of Company Auditor
- Branch Audit and Joint Audit
- Depreciation Concept and Provisions of the Companies Act.
- Divisible Profit and Dividend (Final, Interim and Unclaimed/Unpaid): Provisions of the Act, Legal Decisions and Auditor's Responsibility

## UNR VI : AUDIT REPORT AND CERTIFICATE

- Definition Distinction between Report and Certificate Different Types of Report
- Contents of Audit Report (As per Companies Act and Standards on Auditing).
- True and Fair View Concept
- Materiality Concept and Relevance

(This unit should be studied with \$4700)

#### Unit Vil : OTHER THRUST AREAS

- Cost Audit Concepts, Objectives Relevant Provisions of Companies Act.
- Management Audit Concepts, Objectives, Advantages
- Tax Audit Concepts, Objectives, Legal Provisions

Vinod Sumar Tiwari 2. .... on Section 9. 4 (30 'out)

Social Audit – Propriety Audit – Performance Audit – Environment Audit (Concept only)

### NOTES :

- The provisions of the Companies Act, 1956 which are still in force would form part of the syllabus till the time their corresponding or new provisions of the Companies Act, 2013 are enforced.
- H. If new Lows or Rules are enacted in place of the existing laws and rules, the syllabus would include the corresponding provisions of such new laws and rules with immediately following Academic Year.
- iii. Students are expected to develop analytical mind for answering problem based questions along with the theoretical questions.

### Suggested Readings

Time-3hours

- Tandon et al, Practical Auditing, 5. Chand.
- Gupta & Arora, Fundamentals of Audicing, TMH
- Jha, A., Auditing, Taumann
- Basu, S. K., Auditing and Assurance, Pearson
- Shosh, J., Contemporary Auditing and Assurance, Elegant Publishing.
- Standards on Audit (SA) issued by the institute of Chartered Accountants of India

## SEMESTER -V Paper-V

## **Financial Management**

### Marks-100

(Extermal-80) (Internal-20)

| Unit | Topic                                     | Content                                                                                                    |
|------|-------------------------------------------|----------------------------------------------------------------------------------------------------|
|      | Introduction                              | <ul> <li>Important functions of Financial Management</li> <li>Objectives of the firm: Profit maximization vs. Value maximization</li> <li>Role of Object Financial Officer.</li> <li>Financial environment m which a fine has to operate</li> </ul>                                                |
| 1    | Basic concepts                            | <ul> <li>Time Value of Money: concept and reasons</li> <li>Compounding and Discounting techniques</li> <li>Concepts of Annuity and Perpetuity.</li> <li>Risk-neturn relationship (concepts only)</li> </ul>                                                                                        |
|      | Sources of Finance<br>and Cost of Capital | <ul> <li>Different sources of finance; long term and short term sources</li> <li>Cost of capital: concept, relevance of cost of capital, implicit and Explicit cost, specific costs (its computation) and weighted average cost of capital, marginal cost of capital (its computation).</li> </ul> |

Vinod Kumar Tiwari Gineren Spicar Diry (Janica)

35

U

| 2 |                                               |                                                                                                    |
|---|-----------------------------------------------|----------------------------------------------------------------------------------------------------|
| 3 | Leverage and<br>Capital Structure<br>Theories | <ul> <li>EBIT-EPS analysis and its limitations. Financial break even, point indifference</li> <li>Leverage – Bushness Risk and Financial Risk – Operating and financial leverage Trading on Equity</li> <li>Capital Structure decisions – Capital structure patterns, designing optimum capital structure, Constraints, Features of sound capital structure. Variou capital structure theories (excluding M-M model).</li> </ul> |
| 4 | Working Capital<br>Management (3)             | <ul> <li>Introduction; Meaning and various concepts of Working Capital</li> <li>Management of Working Capital and Issues in Working Capital</li> <li>Estimating Working Capital Needs; Operating or Working Capital Cycle</li> </ul>                                                                                                    |
| 5 | Working Capital<br>Management (2)             | <ul> <li>Policies relating Current Assets - Conservative, Aggressive and Balanced</li> <li>Various sources of finance to meet working capital requirements; Financing current assets: Strategies of financing (Matching, Conservative, and Aggressive policies)</li> <li>Management of components of working capital (debators management only - credit period - simple type)</li> </ul>                                         |
| 6 | Capital<br>Expenditure<br>Decision (1)        | <ul> <li>Purpose, Distinguishing features, Objectives &amp; Process, Understanding<br/>different types of projects</li> <li>Concept of Cash-Row; Cash-Row vis-à-vis Profit and determination of Cash-<br/>Row</li> <li>Techniques of Decision making: Non-discounted and Discounted Cash Row<br/>Approaches</li> <li>Payback Period method, Accounting Rate of Return and their relative metits<br/>and demerits</li> </ul>      |
| 7 | Capital<br>Expenditure<br>Decision (2)        | <ul> <li>Discounted Payback Period, Net Present Value, Profitability Index and Benefit<br/>Cost ratio, Internal Rate of Return, relative merits and demunts of the<br/>methods. (excluding replacement decision)</li> <li>Ranking of competing projects, Ranking of projects with unequal lives. Capital<br/>Rationing</li> </ul>                                                                                                |
| 8 | Dividend Decisions                            | <ul> <li>Meaning, Nature and Types of Dividend, Dividend and Retention; concept of poy-out ratio, retention ratio and growth.</li> <li>Dividend policies and formulating a dividend policy</li> <li>Dividend Theories: Walter's Model, Gordon's Model.</li> </ul>                                                                                                    |

## Suggested Readings

- M. Y. Khan & P. K. Jain, Financial Management, TMH
- Van Home, Financial Management & Policy, Pearson
- > Van Home, Fundamentals of Financial Management, PHI
- Banerjee, B., Financial Policy & Management Accounting, PHI
- Chandra, P., Financial Management, TMH
- Rustagi, R.P. Fundamentals of Financial Management. Taxmann Publication Pvt. Ltd.
- Pandey, I.M. Financial Management. Vikas Publications.

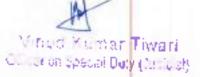

36

£.

£

X.

0

C.

υ,

C

£,

С.

Ċ

L

- Majumdar, Ali and Nesha, Financial Management, ABS
- Kothari, R. Finance
- Ial Management, Sage

### SEMESTER -VI

#### Paper-I

# COMPUTERISED ACCOUNTING SYSTEM and E-FILING OF RETURN

#### Time-3hours

## Marks-100 (Exterrnal-80) (Internal-20)

## Unit 1. Computerized Accounting Package : Using Generic Software

- a) Company creation, ledger creation, order processing, accounting voucher, inventory voucher, memorandum voucher, invoicing, multiple god own handling, Transfer of materials across god owns, Bank Reconciliation.
- b) Cost Centre, Cost Category, Bill of Material (BoM), Budget and Controls
- c) Payroll Accounting
- d) TDS, GST

0.1

Υ.

ŧ.,

٤.

U

e) Back up & Restore, Export and Import data

## Unit 2. Designing Computerized Accounting System

- a) Introduction to DBMS Package -- Table, Query, Form and Report
- Designing Computerized Accounting System using DBMS Package Creating a voucher entry Form, Preparing ledgers, trial balance, profit & loss a/c, and balance sheet with Form wizard and Report
- c) Designing Payroll System for Accounting using Form, Query, and Report

### Unit 3. E-filling of Tax return

- a) Preparation and submission of the Income Tax Return (ITR) offlina/online for individual taxpayer (e-filing without using DSC and with using DSC, EVC)
- b) View form 26AS, Upload return, View e-file returns, e-verification
- c) Use of e-tax calculator (including interest calculation o/s 234A, 234B, 234C)
- d) E-Pay tax (Chailan No./ITNS 280, ITNS 281)
- e) Preparation and submission online form 10E (Relief a/s 89(1))

Vinod Kumar Tiwan Citerron Syncological Gury (Citerally

## SEMESTER -VI Paper-II Direct Tax Law and Practice

### Time-3hours

Marks-100 (Extermal-80) (Internal-20)

### Unit 1 :

## a) Residential Status and Incidence of Tax

Residential status of a company & tax incidence. Income deemed to accrue or arise in India

u/s 9.

## b) Incomes which do not form part of Total Income

Sec 10(11A), 10(12A), 10(30), 10(31), 10(34) read with sec. 11588DA, 10(35), 10(43) and 10AA.

## Unit 2 : Heads of Income and Provisions Governing Heads of Income

a) Profits and gains of business or profession

Advance level discussion with special emphasis on presumptive taxation b) Capital Gains

Advance level discussion with special emphasis on transfer, treatment u/s 45(1A), 45(2), 45(3), 45(4), 45(5), Transfer of assets between holding and subsidiary company, and exemptions.

c) income from other sources

Advance level discussion with special emphasis on gift and deemed dividend.

## Unit 3 : a) Income of other Persons included in Assessee's Total Income

Revocable transfer of assets, income from assets transferred to the benefit of spouse and son's wife, conversion of self acquired property into joint family property.

## b) Deductions from Gross Total Income

Deductions u/s SOIAB, SOIAC, SOIBA, SOIE, BOU, SOUAA

### Unit 4 : a) Relief U/S 89

- b) Double Taxation Relief
- c) Business Restructuring Amalgamation, Demerger, Stump Sale with special reference to treatment of depreciation and capital gains.

## Unit 5 : Computation of Total income and Tax Payable

Advance level problems on computation of total income and tax liability of an individual, HUF, Firm, LLP and AOP (including application of AMT)

Vined Kuntar Tiwari Oliteron Special Duty (Jeli Jal)

ć £ C

### Suggested Readings

- Singhania V.K., and Singhania K, Direct Tax Law and Practice, Taxmann
- Laf and Vashist, Direct Taxes, Pearson
- Ahuja and Gupta, Direct Taxes Law And Practice, Bharat
- Manoharam and Hari, Direct Tax Laws, Snowwhite

SEMESTER -VI Paper-III I C T (Practical)

## Marks-100 (External-60, Internal-40)

### Unit 1: Word Processing

Working with word document- Editing text, Find and Replace text, Formatting, Spell check, Autocorrect, Auto text; Bullets and numbering, Tabs, Paragraph Formatting, Indent, Page Formatting, Header and Footer, Macros, Drop cap; Tables: Inserting, Filling and formatting a table, Inserting Pictures and Video; Mail Merge- including linking with Database, Printing documents.

## Creating Business Presentations using above facilities.

### Unit 2: Preparing Presentations

Basics of presentations: Slides, Fonts, Drawing, Editing: Inserting: Tables, Images, texts, Symbols, Media; Design; Transition; Animation, Hyperlink and Slideshow.

Creating Business Presentations using above facilities,

## Unit 3: Spreadsheet and its Business Applications

Managing worksheet- Formatting, Entering data, Editing, and Printing a worksheet; Handling operators in formula, Project involving multiple spreadsheets, Organising Charts and graphs, Pivot Table.

Spreadsheet Functions: Mathematical ( SUMIF, SORT, SUBTOTAL, SUMPRODUC Tetc.), Statistical ( AVERAGE, STDEV, VAR, CORRELATION, REGRESSION etc.), Financial (PMT, RATE, PV, FV, NPER, IRR, NPV, Data Table Etc.) Logical [AND, OR, IF etc.], Date and Time, lookup and reference, Database and Text functions.

Creating Spreadsheet in the area of: Loan and Lease statement; Ratio Analysis; Payroll Statements; Capital Budgeting; Depreciation Accounting; Graphical Representation of Data; Frequency Distribution and its Statistical Parameters; Correlation and Regression

## Unit 4: Detabase Management System

Vined Press Tiwari Charles Special Duty (J. 1994)

Creation of Tables, Multiple Table Handling-Defining Relationship [Foreign Key], Simple and Conditional Queries, Types of Queries [Update, Delete, Append], Forms, Reports, Infroduction to SQL through Basic Commands.

Applying DBMS in the areas of Accounting, Inventory, HRM and its accounting, Managing the data records of Employees, Suppliers and Customers.

Suggested Readings

- o Thareja, IT & Application, Oxford
- Aurora, Computer Fundamentals of Computers, BPB Publications
- o Dhar, P., Fundamental of IT and its Application in Business, APH

SEMESTER -VI Paper-IV

Project Work

Marks-150 (Extermal-75) (Internal-75)

Project work in Teaching Subject.

SEMESTER Paper-V Viva

Marks-50

Minod Kumar Tiwari Cilear on Opecial Duty (Julicat) Madhepura College, Madhepura (Afjiliated to BNM University, Madhepura)

B.Voc. in Information Technology (UGC)

# B.VOC In INFORMATION TECHNOLOGY (UGC)

din antorminul

Vinod Kumar Tiwari Cilitaton Special Duty (Julicial)

#### NTRODUCTION

The University Grants Commission (UGC) has launched a scheme on skills development based higher education as part of college/university education, leading to Bachelor of Vocation (B. Voc.) Degree with multiple exits such as Diploma/Advanced Diploma under the NSQF. The B. Voc. programme is focused on universities and colleges providing undergraduate studies which would also incorporate specific job roles along with broad based general education. This would enable the graduates completing B. Voc. to make a meaningful participation in accelerating India's economy by gaining appropriate employment, becoming entrepreneurs and creating appropriate knowledge.

The proposed vocational programme in Software Development will be a judicious mix of skills, professional education related to Software Development and also appropriate content of general education. It is designed with the objective of equipping the students to cope with the emerging trends and challenges in the Software Development environment.

### PROGRAMME STRUCTURE

The B.Voc Information Technology shall include:

- Language courses (English)
- General Education Components
- C Skill Components
- Project
- Industrial Training
- C Soft Skills and Personality Development Programmes
- □ Study tours

dimand a anny 4 an 1-e122

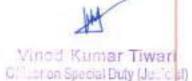

## Programme Structure

2

£.

C.

## Semester-I

| Course Title                       | G.C./S.C. | Credits | edits Marks Distributio |          | Credits Marks Distribution | is Distribution To | Total |
|------------------------------------|-----------|---------|-------------------------|----------|----------------------------|--------------------|-------|
|                                    |           |         | Internal                | External |                            |                    |       |
| Speaking and Listening Skills      | G,C.      | 4       | 10                      | 40       | 50                         |                    |       |
| Introduction to IT                 | G.C.      | 4       | 20                      | 80       | 100                        |                    |       |
| Programming Principles             | G.C.      | 4       | 10                      | 40       | 50                         |                    |       |
| Word Processing & Image<br>Editing | S.C.      | 6       | 20                      | 80       | 100                        |                    |       |
| Photoshop Lab                      | S.C.      | 6       | 10                      | 40       | 50                         |                    |       |
| Page Maker Lab                     | S.C.      | 6       | 10                      | 40       | 50                         |                    |       |

## Semester-II

|      |                              | Marks Distribution                   |                                                                                                    | Total                                                                                                    |
|------|------------------------------|--------------------------------------|----------------------------------------------------------------------------------------------------|----------------------------------------------------------------------------------------------------|
|      |                              | Internal                             | External                                                                                                    |                                                                                                    |
| G.C. | 4                            | 10                                   | 40                                                                                                    | 50                                                                                                    |
| G.C. | 4                            | 10                                   | 40                                                                                                    | 50                                                                                                    |
| G.C. | 4                            | 20                                   | 80                                                                                                    | 100                                                                                                    |
| S.C. | 6                            | 20                                   | 80                                                                                                    | 100                                                                                                    |
| S.C. | 6                            | 10                                   | 40                                                                                                    | 50                                                                                                    |
| S.C. | 6                            | 10                                   | 40                                                                                                    | 50                                                                                                    |
|      | G.C.<br>G.C.<br>S.C.<br>S.C. | G.C. 4<br>G.C. 4<br>S.C. 6<br>S.C. 6 | G.C.       4       10         G.C.       4       20         S.C.       6       20         S.C.       6       10 | G.C.     4     10     40       G.C.     4     20     80       S.C.     6     20     80       S.C.     6     10     40 |

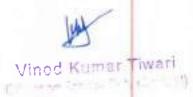

Rroa mon month

## Semester-III

.

0

63

107

fi z

| Course Title                      | G.C./S.C. Credits Marks Distribution T | Total |          |          |     |
|-----------------------------------|----------------------------------------|-------|----------|----------|-----|
|                                   |                                        |       | internal | External |     |
| System Analysis & Design          | G.C.                                   | 4     | 10       | 40       | 50  |
| Management Information<br>Systems | G.C.                                   | 4     | 10       | 40       | 50  |
| Web application & Development     | G.C.                                   | 4     | 20       | 80       | 100 |
| Operating System                  | S.C.                                   | 6     | 20       | 80       | 100 |
| Web Development Lab               | S.C.                                   | 6     | 10       | 40       | 50  |
| Computer Hardware Lab             | S.C.                                   | 6     | 10       | 40       | 50  |

## Semester-IV

| Course Title                | G.C./S.C. | C./S.C. Credits Marks Distribution Tol | Total    |          |     |
|-----------------------------|-----------|----------------------------------------|----------|----------|-----|
|                             |           | 1                                      | Internal | External |     |
| Mathematics !!              | G.C.      | 4                                      | 10       | 40       | 50  |
| Network Administration      | G.C.      | 4                                      | 20       | 80       | 100 |
| Object Oriented Programming | G.C.      | 4                                      | 20       | 80       | 100 |
| Visual Tools                | S.C.      | 6                                      | 10       | 40       | 50  |
| Visual Tools Lab            | S.C.      | 6                                      | 10       | 40       | 50  |
| OOP & Network Lab           | S.C.      | 6                                      | 10       | 40       | 50  |

J

Vinoid Kurnar Tiwari Cilicar on Special Dury (Judicial)

## Semester-V

| Course Title                            | G.C./S.C. Credits Marks Distribution | Total         |          |          |             |
|-----------------------------------------|--------------------------------------|---------------|----------|----------|-------------|
|                                         | Constant Street end                  | CHART PARTIES | Internal | External | 10000010100 |
| Introduction to Information<br>Security | G.C.                                 | 4             | 10       | 40       | 50          |
| Programming in Java                     | G.C.                                 | 4             | 20       | 80       | 100         |
| Software Testing                        | G.C.                                 | 4             | 10       | 40       | 50          |
| Software Engineering                    | S.C.                                 | 6             | 20       | 80       | 100         |
| Java Lab                                | S.C.                                 | 6             | 10       | 40       | 50          |
| Major Project (Phase-I)                 | S.C.                                 | 6             | 10       | 40       | 50          |

## Semester-VI

| Course Title                      | G.C./S.C. | Credits | lits Marks Distribution To | Total    |     |
|-----------------------------------|-----------|---------|----------------------------|----------|-----|
|                                   |           |         | Internal                   | External | 1   |
| IT & Society                      | G.C.      | 4       | 10                         | 40       | 50  |
| Mobile Application<br>Development | G.C.      | 4       | 20                         | 80       | 100 |
| Database Administration           | G.C.      | 4       | 10                         | 40       | 50  |
| Advanced Java                     | S.C.      | 6       | 20                         | 80       | 100 |
| Android & Java Lab                | S.C.      | 6       | 10                         | 40       | 50  |
| Major Project (Phase-II)          | S.C.      | 6       | 10                         | 40       | 50  |
|                                   |           |         |                            |          |     |

- G.C. General Component
- S.C. Skill Component

÷

1

0

 $\mathcal{C}_{i,i}$ 

0

0

10

12

 $\xi \rightarrow 0$ 

6

10

1.1

17,

. 1

1.1

 $\mathbb{R}^{2}$ 

1.5

1

.)

ø Vinod Kumar Tiwari Ciscor on Special Dely (JuliCar)

## MADHEPURA COLLEGE, MADHEPURA

## Syllabus of Information Technology (IT)

## SEMESTER - 1

|                               | - 127 MICA 1770-                                                                                                    |
|-------------------------------|----------------------------------------------------------------------------------------------------|
| Program- B.VOC                | External-40                                                                                                    |
| Branch-Information Technology | Internal-10                                                                                                    |
| Paper -1                      | Total Marks-50                                                                                                    |
| Time-3hours                   | 8 6                                                                                                    |
|                               | Here and the second second sec |

## Speaking and Listening Skills

#### AIMS

- 1. To familiarize students with English sounds and phonemic symbols.
- 2. To enhance their ability in listening and speaking.

#### **OBJECTIVES**;

On completion of the course, the students should be able to

- 1. listen to lectures, public announcements and news on TV and radio.
- 2. Engage in telephonic conversation.
- 3. Communicate effectively and accurately in English.
- Use spoken language for various purposes.

## Course outline

#### Module 1

Pronunciation

Phonemic symbols - consonants - vowels - syllables - word stress - strong and weak formsintonation

#### Module 2

**Listening Skills** 

Vino di Kemar Tiwari Orteros Special Duty (Jerical) Difference between listening and bearing – active listening –barriers to listening – academic listening – listening for details – listening and note-taking – listening for sound contents of video – listening to talks and descriptions – listening for meaning – listening to announcements – listening to news programs.

#### Module 3

#### Speaking Skills

Intractive nature of communication – Importance of context – formal and informal – set expressions in different situations –greeting – introducing – making requests – asking for giving permission – giving instructions and directions – agreeing / disagreeing – seeking and giving advice – inviting and apologizing telephonic skills – conversational manners.

#### Module 4

**Dialouge Practice** 

(Students should be given ample practice in dialogue, using core and supplementary materials.)

## COURSE MATERIALS

### Modules 1-3

Core reading: English for Effective Communication. Oxford University Press, 2013

#### Further reading:

- 1. Marks, Jonathan, English Pronunciation in Use. New Delhi: CUP,2007.
- 2. Lynch, Tony. Study Listening. New Delhi: CUP, 2008.
- 3. Kenneth, Anderson, Tony Lynch, Joan MacLean. Study Speaking. New Delhi: CUP, 2008.

Reference:

Jones, Daniel, English pronouncing Dictionary 17, Edition. New Delhi: CUP, 2009.

#### MODULE 4:

Core reading: Dramatic Moments: A BOOK of One Act Plays. Orient Black Swan, 2013.

The following One-act plays prescribed:

- 1. Serafin and Joaquin Alvarez Quinters
- 2. H.H.Munro The Death Trap
- 3. Vincent Godefroy

- A Sunny Morning
- Fall Not Our Feast

We de Kumar Tawari Officeran (peoplificity (Julian))

| Program- B.VOC                | Externnal-80    |
|-------------------------------|-----------------|
| Branch-Information Technology | Internal-20     |
| Paper - II                    | Total Marks-100 |
| Time-3hours                   |                 |

## INTRODUCTION TO IT

### SKILL COMPONENT

#### AIM:

- To create overall generic awareness about scope of the field of IT and to impart basic personal computing skills.
- > To create background knowledge for the various courses in the programme. OBJECTIVES:
  - To introduce the basic terminology in the field of IT is a second second sec
  - To impart functional knowledge about PC hardware, operations and concepts
  - To Impart functional knowledge in the use of GUI Operating System
  - To impart functional knowledge in a standard office package (word processor, spread sheet and presentation softwares) and popular utilities
  - To impart functional knowledge about networks and internet.
  - To give an overview of computer application in various fields and an overall generic awareness about the scope of the field of IT

#### SYLLABUS

Module\_1: Computer characteristics: Speed, storage, accuracy,diligence; Digital signals, Binary System, ASCII; Historic Evolution of Computers; Classification of computers: Microcomputer, Minicomputer, mainframes, Supercomputers; Personal computers: Oesktop, Laptops, Paintop, Tablet PC; Hardware & Software; Von Neumann model.

Module 2: Hardware: CPU, Memory,Input devices, output devices. Memory units: RAM (SDRAM,DDR RAM, RDRAM etc. feature wise comparision only); ROM -- different types: Flash memory; Auxillary storage: Magnetic devices, Optical Devices; Floppy, Hard disk, Memory stick, CD, DVD, CD-Writer; Input devices -- keyboard, mouse, scanner, speech input devices, digital camera, Touch screen, Joystick, Optical readers, bar code reader; Output devices: Display device, size and resolution; CRT,LCD; Printers: Dot-matrix, Inkjet, Laser; Plotters, Sound cards & speaker.

Module 3: Software- System software, Application software; concepts of files and folders, Introduction to Operating systems, Different types of operating systems: single user, multitasking, time-sharing multi-user; Booting, POST; Basic features of two GUI operating

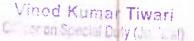

systems: Windows & Linux ( Basic desk top management); Programming Languages, Compiler, Interpreter, Databases; Application softwares: Generic Features of Word processors, Spread sheets and Presentation softwares; Generic Introduction to Latex for scientific typesetting; Utilities and their use; Computer Viruses & Protection, Free software, open source. Module 4: Computer Networks- Connecting computers, Requirements for a network: Server, Workstation, switch, router, network operating systems; Internet: brief history, World Wide Web, Websites, URL, browsers, search engines, search tips; Internet connections: ISP,Dialup,cable modern, WLL, DSL,leased line; email software features (send receive,filter,attach,forward, copy, blind copy); characteristics of web-based systems, Web pages, introduction to HTML.

#### **REFERENCES:**

#### Core

E. Balagurusamy, Fundamentals of Computers, McGraw hill, 2014

#### Additional

Dennis P Curtain, Information Technology: The Breaking wave, McGrawhill, 2014

Peter Norton, Introduction to Computers, McGrawhill, Seventh edition

| nicity .                      | 100                                |
|-------------------------------|------------------------------------|
| Program- BVOC                 | 🐃 Externnal-40                     |
| Branch-Information Technology | Internal-10                        |
| Paper -III                    | <ul> <li>Total Marks-50</li> </ul> |
| Time-Bhours                   |                                    |

## PROGRAMMING PRINCIPLES

#### AIM

 To give an awareness about the background knowledge required for problem solving OBJECTIVES

At the end of the course the students will be able to

- Explain problem solving steps
- Develop algorithm for different problems
- Draw flow chart
- Analyse elgorithms

#### SYLLABUS

Module1: Problem Solving and the Computer: Problem Definition, Solution Design, Solution Refinement, Testing Strategy Development, Program Coding and Testing, Documentation Completion, Program Maintenance.

> Micord Komer Tistevi Officeron Special Duty (Julicat)

Module2: Software and types of Software, Programming Languages- Machine Language, AssemblyLanguage, High Level Language, Object Oriented Language and its features. Module3: Algorithms and Their Representations, Flow charts, Pseudo code, Types of Programming, Languages, Structured Programming, Different approaches of Programming:Topdown and Bottom-up, Life Cycles Stages of Programming, Features of a good computer program.

**Module4:** Areas of algorithm study, performance analysis – space complexity, time complexity, asymptotic notations  $\{\Omega, \mathbb{Z}\}$ .

#### REFERENCES:

- Computer Fundamentals By P K Sinha&PritiGinha Fourth Edition.
- Ellis Horowitz, SartajSahni, SanguthevanRajshekharan.

| Program- B.VOC               | Externnal-80    |
|------------------------------|-----------------|
| ranch-Information Technology | Internal-20     |
| Paper -IV                    | Total Marks-100 |
| Time-3hours                  | AT AN AL        |

## WORD PROCESSING & IMAGE EDITING

#### AIM

To create knowledge of word processing, power point, flash and photoshop.

### OBJECTIVES

At the end of the course the students will be able to

- Prepare office document
- Create presentation
- Design multimedia presentation
- Edit images

### SYLLABUS

Module1: Wordprocessing: Word processing concepts, Editing, Fprmatting Text, Table Manipulation, Indexing, Mail merge, Documentation, Inserting Word Art, Inserting Picture and clip Arts, Auto formatting, Tools, Macros

Module2: Power Point: Beginning a presentation, Templates and Slide Master, Drawing Tools, ClipArt and WordArt, Organization Charts, Graphs, Untput and Presentation Options, Integrating with Animation and Multimedia packages.

Module3: Flash: Introduction, Drawing, Working with Colour. Using Imported Artwork, Adding Sound, Working with Objects, Using Layers, Using Type, Using Symbols and Instances, Creating Animation, Creating interactive movies, Creating Printable movies, Publishing and Exporting.

> Vinod Kumar Tiwari Officar on Special Duty (Joc Cat)

Module4: Photoshop: Getting image into Phoyoshop, Selecting, Transforming and Retouching, Drawing, Painting, Applying Filters for special effects, Designing Web pages, Creating Rollovers and Animations, Preparing Graphics for the Web, Saving and exporting image. CORE

1. Microsoft®Office Word 2003, Online Training Solutions Inc.

2. Powerpoint 2003 Essential Training, David Rivers

3. Flash CS3 Professional for Windows and Macintosh, Katherine Ulrich

### **Reference Books:**

- i. Exploring Microsoft Wprd 2003 Comprehensive, Robert T. Grauer and Maryann Barber
- ii. Microsoft®Office PowerPoint® 2003, Online Training Solution Inc.
- ili. Adobe Flash CS3 Professional Hands-On Training, Todd Perkins

| Program- B.VOC               | Externnal-40   |
|------------------------------|----------------|
| ranch-information Technology | Internal-10    |
| Paper -V                     | Total Marks-50 |
| Practical                    | all the in     |

### PHOTOSHOP LAB

Students should provide hands-on knowledge with the Pagemaker software for preparing documents with the knowledge they acquired through module 1 of the paper VS 315

| Program- B.VOC               | Externnal-40   |
|------------------------------|----------------|
| ranch-Information Technology | internal-10    |
| Paper -VI                    | Total Marks-S0 |
| Practical                    |                |

### PAGEMAKER LAB

Students should provide hands-on knowledge with the Photoshop software for editing images with the knowledge they acquired through module 4 of the paper VS 315

Vined Sumar Toyaci Officer on Operant Duty (Junic al)

# MADHEPURA COLLEGE, MADHEPURA

Syllabus of Information Technology

## SEMESTER - 2

| Drashum D.MO.A                |                 |
|-------------------------------|-----------------|
| Program- B.VOC                | Exteronal-40    |
| Branch-Information Technology |                 |
|                               | Internal-10     |
| Paper -1                      | Total Marks-50  |
| Time-3hours                   | rotar Marks, Ju |

## MATHEMATICS I

### SYLLABUS

**Module-1**: Review of basic differentiation, Differentiation of hyperbolic functions, derivatives of hyperbolic functions, inverse hyperbolic functions logarithmic differentiation, implicit differentiation, Lebnitz's theorem, Mean value theorem, Rolle's theorem, Lagrange's mean-value theorem, Maxima and minima.

Module-II : Differential equations, General Concepts, Formulation and solution of differential equations, solution of higher order linear Des. Partial Des, Laplace and Inverse Laplace transforms.

Module-III : Theory of Numbers, prime numbers, Unique factorization theorem, Euclidean algorithm, congruences, Fermat's theorem, Wilson's theorem, Milson's theorem,

Module-IV : Complex Numbers, Separation into real and imaginary parts, Complex mapping Module-V : Miscellaneous Topics: Markov processes. Harmonic analysis and Fourier series, Linear Programming REFERENCES

Core

- Erwin KreyzigAdvanced Engineering Mathematics, New Age International Pvt Ltd.
- Shanthi Narayan, Differential Calculus, S Chand & Company
- ZafarAhsan, Differential Equations and their applications.
- RudraPratap, Getting Started with MATLAB, Oxford University Press

Minod Runnar Tiwan Cilliar on Special Doty (Public)

| Program- B.VOC                | Externnal-40         |
|-------------------------------|----------------------|
| Branch-Information Technology | Internal-10          |
| Paper -IL                     | Total Marks-50       |
| Time-3hors                    | 5 0 cal 1 cal 10 0 0 |

## ANIMATION SOFTWARES

#### AIM

To create skills in animation

### OBJECTIVES

At the end of the course the students will be able to

- Create objects using 30 Max
- Perform animation
- Add special effects

### SYLLABUS

Module 1 : Introduction to 3D Max, Creating objects, Selecting objects, Transforming objects Module 2 : Animation, Modifying objects and Editing Objects

Module 3 : Compound objects, Cameras, Lights

Module 4 : Maps and Material, Rendering and Special Effects

### REFERENCE

- 3D Studio MAX<sup>®</sup> R3 Bibleby Kelly L. Murdock
- 3D Studio MAX In Motion: Basics Using 3D Studio MAX 4.2by Stephen J. Ethier and Christine A. Ethier

| Program- B.VOC               | Externnal-80    |
|------------------------------|-----------------|
| ranch-Information Technology | Internal-20     |
| Paper -J                     | Total Marks-100 |
| Time-3hours                  | 1000100183-100  |

#### AIM

## COMPUTER NETWORKS AND INTERNET APPLICATIONS

To create an awareness of internet and different tools used
OBJECTIVES

At the end of the course the students will be able to

- Explain different components for internet
- Discuss different applications of it

### SYMABUS

Module-I : Computer Network: Introduction, Uses of computer networks, Networks Hardware, LAN, MAN, WAN, Protocol hierarchies, OSI Model, TGP/IP reference model.

Module-II : History of Internet, The early years, The global Internet, A global information infrastructure, Review of packet switching and its relevance to the internet, incompatible

Vined Kumer Tiwari Contract Statistic Dyna (14 Your)

topologies, Routers, Dial-up access, Software to create a virtual network, Datagrams, IP address.

Transmission Control Protocol (TCP) : Software for reliable communication, Guaranteed delivery, Recovering the datagrams, Automatic retransmission, Brief discussion on distributed computing, Domain names, Names and IP address, TCP/IP, Flexibility, Reliability and efficiency. Module III : Electronic mail, Mail box, Sending, Notification, Reading, How it works, Address format, E-mail to and from non-Internet sites, Access to service via E-mail, Speed and reliability, Impact and Significance, Joining a malling list. Bulletin Board Services (BBS), Network norms, News group, Sefection, Subscription, Readings, submitting, article, How BBS works File Transfer Protocol (FTP) Store/retrieve, Binary and text files, How FTP works, Impact and Significance, Remote login, How it works, TELNET

Module IV : Browsing the World Wide Web (WWW), How a browser works, Software used to access, URLs, Browser. WWW documents, HTML, Web page design with HTML, Features and importance of HTML. Advanced WEB technologies, CGI, How it works. CGI and advertising Search engines, Browsing, Searching, and Search tool, Advanced search engines, Examples of search engines.

#### Text:

i. Ferozan. Introduction to Data Communication & Networking, TMH

ii. Leon and Leon, Internet For Everyone, Leon Techworld, Chennal

#### References:

Douglas € Comer, The Internet Book, 2<sup>nd</sup> Edition, Prentice Hall of India.

ii. Nancy Cadeno, The Internet Tool Kit, 8P8 Publications.

- IN. Christian Crumlish, ABC's of the Internet, 2<sup>rd</sup> Edition, 8PB Publications
- Patrick Naugton, Java Hand Book, Tata McGraw Hill

| Program- B.VOC               | External-80     |
|------------------------------|-----------------|
| ranch-Information Technology | Internal-20     |
| Paper - IV                   | Total Marks-100 |
| Time-3 hours                 | 10001100        |

### C-PROGRAMMING

#### AIM

To Expose students to algorithmic thinking and problem solving and impart moderate skills in programming in a industry-standard programming language

### OBJECTIVES

- To expose students to algorithmic thinking and algorithmic representations
- To introduce students to basic data types and control structures in C.
- To introduce students to structured programming concepts.

To introduce students to standard library functions in C language
SVLLABUS

Module-I : Introduction to programming : Character set, Variables and Constants, Rules for naming the Variables/Identifiers; Basic data types of C, int, char,float, double; storage capacity range of all the data types; Storage classes;

**Module-II : Basic Elements :** Operators and Expressions: Assignment Operator, Arithmetic Operator and Arithmetic expression, Relational Operator and Relational exp., Logical Operator and how it is used in condition, Expression Evaluation (Precedence of Operators); simple I/O statements, Control structures, if, if else, switch-case, for, while, do-while, break, continue. Arrays, Defining simple arrays, Multi-dimensional arrays, declaration, Initialization and processing;

Module-III : Functions & Pointers: concept of modular programming, Library, User defined functions, declaration, definition & scope, recursion, Pointers: The & and \* Operators, pointer declaration, assignment and arithmetic, visualizing pointers, call by value, call by reference, dynamic memory allocation.

Module-IV : Advanced features: Array & pointer relationship, polater to arrays, array of pointers. Strings: String handling functions; Structures and unions; File handling: text and binary files, file operations, Library functions for file handling, Modes of files. REFERENCES

#### Core

- Ashok N. Kamthene, Programming in C, Pearson Education, Second edition
- E.Balaguruswamy, Programming in ANSI C, McGrawhill, Soth Edition

| Program- B.VOC               | Externnal-40   |
|------------------------------|----------------|
| ranch-Information Technology | Internal-10    |
| Paper - V                    | Total Marks-50 |
| Practical                    |                |

## C-PROGRAMMING LAB

### AIM:

To provide an opportunity for hands-on practice of basic features of DOS, Windows, software tools (word processor, spread sheet, presentation s/w) and algorithmic this basic features of DOS.

thinking and problem solving in a industry standard programming language OBJECTIVES :

After the completion of this course, the student should be able to:

- Create, Save, Copy, Delete, Organise various types of files and manage the desk top in general
- Use a standard word processing package Exploiting popular features
- Use a standard spread-sheet processing package Exploiting popular features
- Use a standard presentation package Exploiting popular features

Also, this course will provide hands-on practice in the following topics, under a variety of programming situations with a focus on writing, debugging and analyzing structured programs:

- Basic data types in C.
- Basic control structures in C.
- Arrays, structures and files
- Standard library functions in C language
- Solving moderately complex problems involving the above and requiring selection of appropriate data structures and efficient algorithms

#### SYLLABUS

- 1. Familiarization of Important DOS/Windows/Linux features
- 2. Practice on basic features of word processor, spread sheet and presentation software.

### Part A

The C laboratory work will consist of 15-20 Experiments

 Testing out and interpreting a variety of simple programs to demonstrate the syntax and use of the following features of the language: basic data types, operators and control structures.

#### <u>Part B</u>

- 1-D Arrays: A variety of programs to declare, initialize, read, print and process 1-D arrays of various basic data types. Processing to include, selection, sum, counting, selective sum, selective counting, reversing etc.
- Pointers: A large number of trivial programs involving all possible data types to familiarize the syntax of pointers in a variety of situations and to draw memory diagrams based on the observations.
- Structures: A variety of programs to declare, initialize, read, print and process structures made up of a variety of data types and structures.
- 2-D Arrays: A variety of programs to declare, initialize, read, print and process 2-D arrays of various basic data types. Processing to include, selection, sum, counting, selective sum, selective counting, reversing etc.
- Array of Structures and Structure of Arrays: Programs to demonstrate declaration and processing of structure of arrays and array of structures.
- Pointers to Arrays: A number of programs to demonstrate handling of 1-D and 2-D arrays using pointers and to draw memory diagrams based on the observations.
- Pointers to Structures: A number of programs to demonstrate use of pointers to structures and to draw memory diagrams based on the observations.
- Functions I: Simple Examples of declaring and using functions of the following categories (i) no argument, no return, (ii) argument, no return, (iii) no argument, return, (iv) argument, return, all pass by value
- 10. Functions -II : Declaring and using functions with pass by reference, Passing and Returning structures, Recursive functions.
- 11. Files: Simple Example Involving use of multiple files: declaring, opening, closing, reading from and writing to text files.
- 12. Files: Example involving use of multiple files: declaring, opening, closing, reading from and writing to binary files.

Vinord Krisnar Tiwari Officer on Special Duly (Je., clat)

- 13. Library functions: A variety of Examples demonstrating (I) string processing functions (ii) a variety of selected library functions
- 14. Debugging programs involving syntactic and/or logical errors

15-20 : Developing programming solutions to problems including program design, algorithm

development and data structure selection.

### REFERENCES

- Deltel&Deital, C: How to Program, Pearson Education
- Alan R Feuer, The C Puzzle Book, Pearson Education

A.S.

YashwantKanetkar, Test Your C Skills, SPB Publications, 3<sup>rd</sup> Edition

| Program- B.VOC                |                |
|-------------------------------|----------------|
| Prench Information III        | Externnal-40   |
| Branch-Information Technology | Internal-10    |
| Paper -V1                     |                |
| Practical                     | Total Marks-50 |

## ANIMATIONS LAB

Students should provide hands-on knowledge with the 3D Max software for creating animation with the knowledge they acquired through module 1 of the paper ANIMATION SOFTWARES.

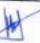

Vinod Kumar Tiwari Ciller on Special Duty (Jecilial)

# MADHEPURA COLLEGE, MADHEPURA

## Syllabus of Information Technology

## SEMESTER - 3

| Department, D MOC             | Contraction of the second second second second second second second second second second second second second s |
|-------------------------------|----------------------------------------------------------------------------------------------------|
| Program- B.VOC,               | Externnal-40                                                                                                    |
| Branch-Information Technology | Lacernital TO                                                                                                   |
| aranen mormauen reennology    | Internal-10                                                                                                    |
| Paper -1                      | Total Marks-50                                                                                                  |
| Time-3hours                   | 1 Ocdi Marks-30                                                                                                 |
| 1 mile+2 mours                | ALL ALL ALL ALL ALL ALL ALL ALL ALL ALL                                                                         |

## SYSTEM ANALYSIS AND DESIGN

#### AIM:

To provide an overview of how a software is developed and what are the different stages by which the development take place.

#### OBJECTIVES

- At the end of this course, the students will be able to
  - Explain the background study required for developing a system
  - Design a new system
  - Discuss types of testing
  - Select the hardware and software required for a system

### <u>SYLLABUS</u>

Module I : Overview of System analysis and Design : Business system concepts, project selection, sources of project requests, preliminary investigation, System development life cycle – Feasibility analysis, design, implementation, testing and evaluation, project review.

Feasibility study - technical and economical feasibility, cost and benefit analysis, fact finding techniques, DFD, Data dictionaries, Decision analysis, decision trees and tables.

Module II : System design - Design objectives, Process and stages of system design, Design methodologies, structured design, structured walkthrough, audit considerations, audit trials, detailed design, modularization, module specification, software design and documentation tools, top down and bottom up approaches

Module III: Testing & System Conversation: Unit and Integration testing, testing practices and plans, system control and quality assurance, training, conversion, operation plans, system administration.

Module IV : Hardware and Software selection : Benchmarking, Financial considerations in selection software selection, vendor selection, performance and acceptance criteria.

#### REFERENCES

Award, EM, Systems Analysis and Design, Galgotia Pub, 1991. Additional

Lesson, System analysis and Design, SRA pub, 1985.

Vined Kernar T wari Officer on Special Duty (Juli Cal)

Rajaraman V, Analysis and Design of Information systems, PHI, 1991

| Program- B.VOC                | Externnal-40   |
|-------------------------------|----------------|
| Branch-Information Technology | Internal-10    |
| Paper -I)                     | Total Marks-50 |
| Time-3hours                   |                |

## MANAGEMENT INFORMATION SYSTEMS

### SYLLABUS

**Module I**: An introduction to information systems, Information systems in organizations, Information Technology Concepts, The IS Revolution; Information requirement for the different levels If management, transaction processing system, Management information system, Decision support system. Strategic Role of information Systems. Business Processes; Information management, and Decision Making. Computers and Information Processing; Module II : Transaction processing system; hardware and software requirements, tools used, case studies, merits and demerits of transaction processing system.

**Module III** : Managerial control, information and tools required, difference between transactional system and managerial system. Frequency of taking outputs, Need for interconnected system, common database, Redundancy control, case studies. Decision support system, concept and tools, case studies, virtual organizations, strategic decisionsunstructured approach, cost and values of unstructured information.

**Module IV** : Optimization techniques, difference between optimization tools and DSS tools expert system, difference between expert system and management information system. Role of chief information officer.

### **REFERENCES:**

- Management Information Systems, by Rajaraman
- Management Information Systems, by By S. SADAGOPAN, Prentice-Hall of India.
- Management Information Systems, By Uma G. Gupta, Galgotia Publications
- Management Information Systems, By JAWADEKAR, W.S., Tata McGraw-Hill

| Program# B.VOC                | Externnal-80                           |
|-------------------------------|----------------------------------------|
| Branch-Information Technology | Internal-20                            |
| Paper-III                     | Total Marks-100                        |
| Time-3hours                   | 1.1.1.1.1.1.1.1.1.1.1.1.1.1.1.1.1.1.1. |

## WEB APPLICATION & DEVELOPMENT

Minod Kuntar Tiwori Officer on Special Duly (Jan 1931)

### AIM :

> To Expose students to technology of web sites and to introduce various tools and languages required for technical and creative design of state-of-the-art web sites

#### OBJECTIVES :

To impart basic skills in moderately complex use of the following tools/scripts/languages:

- HTML, DHTML, CGI Script, Perl, CSS, Java script, ASP and JSP.
- To impart necessary ability to choose the appropriate web tools/languages for creating state-of-the art web sites
- To Expose students to current trends and styles in web design and applications.

### SYLLABUS

Module - [: HTML: General Introduction to Internet and WWW; Text tags; Graphics, Video and Sound Tags; Link and Anchor Tags; Table Tags; Frame Tags; Miscellaneous tags (layers, image maps etc); CSS; DHTML; Example Applications; simple introduction to XML and VRML Module - II : CGI Programming : HTML Forms and Fields; Perl: Basic control structures, data types and basic features; CGI Programs: CGI Programs: GET & POST methods, simple applications; Cookies; Server Side Includes; Example Applications;

Module - III : Javascript: Basic data types; control structures; standard functions; arrays and objects, event driven programming in Javascript; Example Application;

Module - IV : Architecture of java Servelets; Servelet Structure: Servelet Life Cycle; Request and Response Objects; Sessions; Invoking Servelets; REFERENCES

V.K. Jain, Advanced Programming in Web Design, Cyber Tech Publications Additional

- Joel Sklar, Principles of Web Design, Vikas
- H M Deitel, P J Deitel & A B Goldberg, Internet and Worldwide web programming: How to Program, 3/e, Pearson Education

| Ontening Dilloc               |                 |
|-------------------------------|-----------------|
| Program- B.VOC                | External-80     |
| Branch-Information Technology | Internal-20     |
| Paper -IV                     |                 |
| Time-3hour                    | Total Marks-100 |

## OPERATING SYSTEMS

### AIM

 To discuss the internal working of operating systems OBJECTIVES

At the end of the course the students will be able to

- Discuss the installation of windows
- Explain the ways of diagnosis
- Make a system secure

Vinod Kumar Tiwari Cillicar on Special Duty (Judies)

### SVLLABUS

Module I: Baiscs of Operating System : Differences between DOS, Windows 2000/XP and Linux operating systems, starting and exiting from a program in Windows 2003/XP, Linux, files and folders in Windows 2003/XP/Linux copying and moving files under Windows 2003/XP.the use of explorer, study of control panel and its settings

**Module II**: Installation and Administration of Windows 2003 and Linux: The minimum hardware requirements for the installation, the steps involved in installation. Booting process of Windows 2003/XP/Linux the plug and play feature of Windows 2003/XP – the automatic detection of new hardware at booting time, the boot sector, Architecture of Windows 2003/XP, the Recycle bins, DLL files. The Windows registry and its Importance, the device drivers, the addition of new hardware and software to a Windows 2003/XP system, the device manager of 2003/XP, changing of display settings, setting of screen savers and their password protection, configuration of keyboard & mouse in Windows 2003/XP

**Module III** : Taking Care of System Health & Debugging: System testing and diagnosis using available diagnostic programs like AMIDIAG, PC tools, Norton utilities etc and latest trends. Debugging Tools, procedures, features and their use.

Module IV : Windows based back-up Procedures & Disaster Prevention : Write protection of your software MS-Windows delete protection, crash recovery, preventing hard disk failure, Back-up & Restore procedures, types of back-up, media for back-up, Raid systems. Preparation of bootable CD and FD.

### REFERENCES

- Windows Internals Part 1 by Mark Russinovich, David A. Solomon and Alex Lonescu (2 January 2013)
- Windows Internals Part 2 by Mark Russinovich, David A. Solomon and Alex Lonescu (2 January 2013)

| Program- B.VOC                | Externnal-40   |
|-------------------------------|----------------|
| Branch-Information Technology | [nternal-10    |
| Paper - V                     | Total Marks-50 |
| Practical                     |                |

### WEB DEVELOPMENT - LAB

#### AIM:

To give hands-on Exposure to various tools and languages required for technical and creative design of web sites

#### OBJECTIVES

To practice moderately complex use of the following scripts/languages/technologies :

- HTML, DHTML, CSS
- 🖌 Java script -
- 🖌 CGI Script, Perl

#### SYLLABUS

The laboratory work will consist of 15-20 Experiments

### Part A (HTML)

Part B (Javascript, XML, Perl, CGI)

1. Practicing basic HTML tags, text tags test styles, paragraph styles, headings, lists

- 2. Tables in HTML, Frames in HTML, nested frames, Link and Anchor Tags
- 3. Including graphics, video and sound in web pages, including Java applets
- Layers & Image Maps
- 5. Creating animated Gifs, simple flash animations
- 6. Cascading Style sheets
- 7. DHTML
- 8. Creating and browsing XML database
- 9. Installing VRML plugins and viewing VRML source files
- 10. HTML forms and Fields
- 11. Exercises covering basic introduction to peri-
- 12. Installing web server, setting CGI, connecting HTML forms to Perl Scripts (CG) programming)
- 13. Exercises covering basic introduction to Javascript

14-20 : Development of a web site involving a variety of tools practiced above REFERENCES

 V.K Jain, Advanced Programming in Web Design, Cyber Tech Publications Additional

H M Deitel, P ) Deitel & A B Goldberg, internet and Worldwide web programming: How to Program, 3/e, Pearson Education

| Program- B.VOC                | External-40                   |
|-------------------------------|-------------------------------|
| Branch-Information Technology |                               |
| Paper -VI                     | Internal-10<br>Total Marks-50 |
| Practical                     | Total Marks-50                |

## COMPUTER HARDWARE - LAB

 Students should be provided with hands-on experience on hardware assembling, trouble shooting, installation of operating system and other softwares, ensure security of systems and so on.

Vinde Komar Tiwari Cilicit de Opeani Baly (Julicia)

# MADHEPURA COLLEGE, MADHEPURA

Syllabus of Information Technology

## SEMESTER-4

| Promotion D Vicit                                                                                                    |                 |
|----------------------------------------------------------------------------------------------------|-----------------|
| Program- B.VOC                                                                                                    | Externinal-40   |
| Branch-Information Technology                                                                                                    |                 |
| and the second second se | Internal-10     |
| Paper -1                                                                                                    | Total Marks-50  |
| Time-3hours                                                                                                    | Totar plants 50 |
| 171111 \$100 B S                                                                                                    | (D) 7           |

## Mathematics II

#### SYLLABUS

Module I : Proof Methods, Logic: Formal proofs, Propositional reasoning, Proofs by contradiction, False Proofs, Proofs by Induction, Symbolic Logic: Boolean expressions, Logical Equivalance, DeMorgan's Law, tautologies, Implications, Arguments, Fallacies, Normal forms in prepositional logic, Resolution

Module II : Set Theory, Relations, Functions : Review of Set theory concepts, set operations, characteristic functions, fuzzy set theory basics, Relations: opetrations on relations, equivalence relations & partitions, partial orders, ordered sets, Warshal's algorithm, Functions, Recursion.

Module III : Algebraic Structures : Algebra, DeMorgan's Law, Group, Ring, Polish Expressions, Communication Model and error corrections, Hamming Codes

Module IV : Graph Theory : Introduction, Graph Notation, Topological sort, Graph Propagation algorithm, Depth First, Breadth-first searches, Shortest Path algorithms, Directed acyclic graphs. Module V : Miscellaneous Topics : Graphical representations of functions, Graphical Interpretation of convergence, Complex Mapping, Fractals, Grammars, Languages and Automaton, Introduction to Matlab (Matrix, Linear Algebra, Graphics operations) REFERENCES

Rajendra Akerkar, Rupali Akerkar, Discrete Mathematics, Pearson Education
 Additional

- RM Somasundaram, Discrete Mathematical structures
- Calvin C. Clawson, Mathematical Mysteries, The beauty and magic of Numbers, Viva Books Pvt Ltd.
- Rudra Pratap, Getting Started with MATLAB, Oxford University Press.

Vinod Kumar Tiwati Officiar on Special Duty (Judicial)

| flavour, Direc                             |                 |
|--------------------------------------------|-----------------|
| Program- B.VOC                             | Estament DO     |
| Branch-Information Technology<br>Paper -II | Externual-80    |
|                                            | Internal-20     |
|                                            |                 |
| Time-3hours                                | Total Marks-100 |
| cone onours                                |                 |

## NETWORK ADMINISTRATION

#### 1. SYELABUS

Module I: Network fundamentals and Data Communication: Local Anna Network (LAN), Metropolitan Area Network (MAN), Wide Area Network (WAN), Wireless Networks, Internetworks: Data Communication: Channel capacity, Transmission media-twisted pair, coakiel cables, fiber-optic cables, wireless transmission, multiplexing, switching, narrowband ISON, broadband ISON, ATM, High speed LAN's, The Web and HTTP: File Transfer: FTP; Electronic Mail in the Internet: DNS-The Internet's Directory Service.

Module It: Transport Layer-Introduction and Transport-Layer Services, Multiplexing andDemultiplexing, Connectionless transport: UDP, Principles of Reliable Data Transfer, Connection-Oriented Transport: TCP, principles of Congestion Control, TCP Congestion Control, Networking Layer & Routing-Introduction and Network Service Model, Routing principles, Hierarchical Routing, Internetworking: Switch/Hub, Bridge, Router, Gateways, Concatenated virtual circuits, Fragmentation, firewalls. The Internet protocol, Routing and the Internet, What's Inside a Router, IPv6, Multicest Routing, Mobility and the Network Layer.

ModulelikLink Layer- Data Link Layer: Introduction and Services, Error Detection and Correction Techniques, Multiple Access Protocols, LAN Addresses and ARP, Ethernet, Hubs, Bridges and Switches, Wireless links, PPP: The Point-to-point protocol, Asynchronous Transfer Mode (ATM), Frame Relay

Module IV: Network Security-cryptography-public key, secret key, Wireless & Mobility-Introduction to Wireless and Mobility. Wi-fi, Mobility principles, Cellular Telephony, mobile IP, Ad hoc Networks, Moving Beyond the Link Layer-An Interfude.

### 2. REFERENCIES

1. 2

1. 1

(C 3)

0

- TCP/IP Network Administration by Craig Hunt
- The practice of System and Network Administration by Thomas A. Limon celli and Christina J. Hogan
- Windows XP Professional Network Administration (Networking Series) by Toby Volte.

Minord Kuman Tiwari Officer on Special Duly (Jacoba) Module 2: Conceptual Frame work: Accounting Concepts, Principles and Conventions, Accounting Standards

Module 3: Recording of transactions: Journals, Subsidiary Books, Ledger, Cash Book, Bank Reconciliation Statement, Trial Balance. Depreciation: Meaning, need & Importance of depreciation, methods of charging depreciation.

Module 4: Preparation of final accounts: Preparation of Trading and profit & Loss Account and Balance Sheet of sole proprietary business with adjustments.

Module S: Computerized Accounting:Journalizing and preparing final accounts using

TALLY

| D D D D D D D D D D D D D D D D D D D |                                |
|---------------------------------------|--------------------------------|
| Program- B.VOC                        | Externnal-80                   |
| Branch-Information Technology         | Internal-20<br>Total Marks-100 |
| Paper -ill                            |                                |
| Time-3hours                           |                                |
| 1107-200012                           |                                |

## **OBJECT ORIENTED PROGRAMMING**

- 3. AIM:
- To introduce the Student to the basic concepts of object orientation and impart skills in an industry standard object oriented language
- 4. OBJECTIVES:

On the completion of this course, the student will be able to

- Understand the concepts of classes and object
- Define classes for a given situation and instantiate objects for specific problem solving.
- Reuse available classes after modifications if possible
- Possessiskill in object oriented thought process
- 5. SVLLABÜS

Module-& Concept of Object orientation- why related data and methods should be kept as a single unit -comparison with procedural and structured programing - Classes and objects- data abstraction, encapsulation, inheritance, polymorphism, dynamic binding, message passing Advantages of object orientation-reusability, maintenance, security, comfort in programming. Input and output streams in C++; Basic data types and declarations.

Vinod Kumar Tiwari Oli cir on Special Outy (Judicis)h

з

Module-II: Classes and objects in C++, access modifiers, static members, friend functions, Constructors and Destructors, polymorphism, Operator Overloading and type conversion, anonymous objects

Module-III: Inheritance-parent and child classes, private, public and protected inheritance, multiple inheritance, Virtual base classes. C++ and memory models-new and delete operators, Heap, dynamic objects.

Module-IV:Binding & Polymorphism: Early binding, late Binding, pointers to derived class objects, virtual functions, pure virtual functions, abstract classes, object slicing, exception handing in C++: try, throw and catch.

#### REFERENCES

#### Core

Ashok N. Kamthane, Object oriented programming with ANSI & Turbo C++, Pearson

### Additional

- H M Deitel and PJ Deitel, C++: how to program, pearson Education
- Robert Lafore, Object Oriented Programming in Turbo C++, Galgotia publications

| Program BVOC                  | Part           |
|-------------------------------|----------------|
| Program- B.VOC                | Externnal-40   |
| Branch-Information Technology |                |
| Paper -IV                     | Internal-10    |
|                               | Total Marks-50 |
| Time-3hours                   |                |

## VISUAL TOOLS

#### 1. AIM:

To get an exposure to visual language

#### 2. OBJECTIVES:

At the end of this course, the students will be able to:

- Give an introduction about visual basic
- Explain the fundamentals of visual basic
- Discuss the various controls in visual basic
- Norrate database connectivity in visual basic

3. SYLLABUS

Vinod Kumar Tiwari Gilicar on Special Duty (Jusicial)

Module I: Introduction Visual Basic IDE- Menu bar, Tool bar, Tool Box, Form designer, Code Editor, Properties Window, Form Layout, Project Explorer, Immediate Window, Locals Window and Watch Window; Features in Visual Basic 5.0: The Language Object Based programming, Different Data Access models, Internet enabled features. Wizards. Visual Basic Language: Variables, constants, Data Types. User Defined Data Types, scope of Variables, - Life Time of a Variables, Naming Conventions in VB, Arrays, Dynamic Arrays, Collections, procedures,- Calling Procedures, Subroutines, Functions, calling Functions, Arguments, Named and positional arguments, Control flow Statements, Loop Statements,

Module N: Visual Basic Standard ActiveX Controls & Objects: Standard Controls: Textbox, Checkbox, Combo Box, Option Button, Button, Massage Box, PictureBox, Image Control, Shape contro, System Controls, Timer Control, OLE container Contro, Common Dialogs control. Event driven programming and Events of Standard Active X Controls. Le., TextBoxListBox, ComboBox etc.Creating Groups, Creating and adding project files. Standard EXE Project file, adding form file. Designing menu Objects. Single Document Interface and Multiple Documents Interface. Drag Drop Operations.

Module III: Input Validation: over view of validation field level validation, form level validation masking. Error handling: General Error handling in visual Basic, Built in VB Error Objects Error Types, Creating Error handlers. Compliation: P-code compilation, Native code Compilation, Conditional Compilation,

Module IV: Database programming: Introduction to different databases. Data-bound controls. Data control, Data Access Object Model, Accessing Native Database with DAO, ODBC Connectivity to any RDBMS, Remote Data Access, remote Data Control, Accessing ODBC data base with RDO, Data Report Designer: Creating Data Reports, Various Types of Reports, ActiveX Data objects: Active Data Object Model, Uses of ADO Mode, Accessing ODSC, database with ADO. Object linking and Embedding: Overview of OLE, in place Activation, Creating OLE Servers, ActiveX Controls: Ms. Flex Grid, Flex Grid, Image list Control, list View Control, Tool Ber, Status Bar etc.

### REFERENCES

#### Core

Halvorson, Microsoft visual basic 6.0 professional –Step by, PHI, Second Edition

| Program- B,VOC                |                |
|-------------------------------|----------------|
| Branch-Information Technology | External-50    |
| Paper -V(Practical)           | Internal-10    |
| roper (fractical)             | Total Marks-50 |

Vinod Kumpt Tilver

Common Case of Sub (20122)

## VISUAL TOOLS LAB

The laboratory work may consist of 15-20 experiments covering the following topics

1. Introduction to visual basic IDE- demonstration of various types of windows in IDE

2. Mouse, Keyboard, focus and Scroll events.

3. Demonstrate the syntax and use of various VB data types, operators and control structures

4. Demonstration and use arrays and its types- (static, dynamic and control arrays)

5. Implementation of Functions, Procedures and sub routines

6. Implementation of verious standerd activeX controls- Text box, list box check box combo box, option button, picture box, image box, timer, OLE control and message box

7. Programs to demonstrate various methods, events and properties of activeX controls

8. Program to implement the menu Editor

9. Implementation of Single and Multiple Document Interface

10. Implementation of input validation (form and field level)

12. Implementation of Error handling in VB

12. Program to implement Data bound controls

13. Implementing ADO to access database.

14. Creating and generating data reports using report designer

| Draman UVOC                   |                 |
|-------------------------------|-----------------|
| Program- B.VOC                | Externnal-40    |
| Branch-Information Technology | CALCT III AI-PU |
|                               | Internal-10     |
| Paper -VI(practical)          |                 |
|                               | Total Marks-50  |

## OOP & NETWORK LAB

### 1, AIM:

To provide an opportunity for hands-on practice of object oriented programming and problem solving in a industry-standard programming language and also hands-on practice in various user-defined static and dynamic data structures.

2. OBJECTIVES:

Vinod Kumar Tiwari Cultor on Special Duty (Julicial)

This course will provide hands-on practice in a the following topics, under a variety of programming situations with a focus on writing, debugging and analyzing object oriented programs :

- Basic data types and control structures in C++.
- Managing classes and objects in a variety of situation
- Solving moderately complex problems involving the above and requiring selection of appropriate structures and algorithms

## 3. SYLLABUS

The laboratory work will consist of 15-20 experiments, only by using class concept

### <u>Part A</u>

 Testing out and interpreting a variety of simple programs to demonstrate the syntax and use of the following features of the language: basic data types, operators and control structures.

2. Solving a problem using (i) structures and (ii) classes and comparison and comparison between the two (the problem logic and details should be kept minimal and simple to enable focus on the contrast between the two methods, for example declaring result of a set of students defining the name and total marks in the program itself).

3. Class definitions and usage involving variety of constructors and destructors

#### <u>Part B</u>

Programs involving various kinds of inheritances,

- 5. Programs involving operator overloading and type conversions
- 6. Programs involving virtual base classes, friend functions
- 7. Program to demonstrate early and late binding
- 8. Program to allocate memory dynamically
- 9. Program involving class and function templates

10. Programs to demonstrate (i) string processing (ii) file streams (iii) a variety of selected library functions

## 11. Exception handling

- 12. Handling of 2-C arrays using pointers
- 18. Debugging programs involving syntactic and/or logical errors

Vinod Kernar Tiwari Officer on Suerian Grify (Jackief)

- 1. Programs using TCP Sockets (like date and time server & client, echo server & client, etc...)
- 2. programs using UDP Sockets (like simple DNS)
- 3. Programs using Raw sockets (like packet capturing and filtering)
- 4. Programs using RPC
- 5. Simulation of sliding window protocols
- 6. Experiments using simulators (like OPNET)
- 7. Performance comparison of MAC protocols
- S. Performance comparison of Routing protocols
- 9. OPEN SHORTEST PATH FIRST ROUTING PROTOCOL
- 10. Study of TCP/ UDP performance

### MEFERENCES

Dekel&deital, C++: How to program, pearson Education

Vinod Kumar Tiwari Illior on Special Duty (Jedicial)

# MADHEPURA COLLEGE, MADHEPURA

# Syllabus of Information Technology

## SEMESTER-5

| Program- B.VOC                | <u> </u>       |
|-------------------------------|----------------|
| Branch-Information Technology | Atternnal-44   |
| Paper -1                      | Marchand 10    |
| Time-3hours                   | Total Marks 50 |

## Intrduction to information Security

## 1. AIM:

 Tointroduce internetworking and the issues and methods of information security over internetworks.

## 2. OBJECTIVES:

On completion of this course student shall:

- Be aware of Principles and Protocols of internetworks
- Understand the basic issues in information security
- Understand the concept of ciphers and cryptography.
- To impart an idea on various ciphers

Understand the concept of digital signatures and e-mail security

Impart an idea on malicious software and remedies.

## 3. SYLLABUS

Module I:Information Security:Network security, Confidentiality, integrity, authentication, security policy, basic network security terminology, cryptography, symmetric encryption, substitution ciphers, transposition ciphers, steganography, Block ciphers, modes of operation, Data Encryption Standard, public key cryptography, application, strength and weakness, RSA algorithm, Key distribution(concepts only)

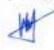

Vietud Komar Tiwari Officeren Special Day (decical)

- Module II: Authentication, authentication methods, message digest, digital signatures, digital signature a gorithm, DSS E-mail security: Pretty Good privacy, working of PGP S/MIME, MIME, IP Security, Architecture, IPSec: strengths and benefits, IPv4, IPv6, ESP protocol, Web Security: Secure Socket layer, SSL session and Connection.
- Module III: Malicious Software, viruses, working of anti-virus software, worms, Trojans, spyware, firewall, characteristics of firewall, packet filters, application level gateways, firewall architecture, trusted systes.

## Module IV : Security and Law:- Regulations in India. Information Technology Act 2000/2008. Cyber Crime and the T act 2000/2008. India Contract Act 1872. India penal Code. India copyright Act, Consumer Protection Act. Future Trends- The law of Convergence.

## 4. REFERENCES

## 4.1 Core

- Brijendrasingh, Cryptography & Network Security, PHI,
- Pachghare, V.K, Cryptography and information Security, PHL.

| Program B.VOC                  | Externnal-80    |
|--------------------------------|-----------------|
| Branch-Information Tetrapology | Internal-20     |
| Paper                          | Total Marks-100 |

## PROGRAMMING IN JAVA

## 1. AIM:

> To introduce students to basic features of java language and selected APLs

## 2. OBJECTIVES:

- Let students install and work with JDK, also make them aware the use of java doc.
- Practice basic data types, operators and control structures in Java

Minod Kumar Tiwari Gill toron Sredat Duty (Judicial)

- Practice basic handling of classes and objects in java
- Introduce the following selected APLs: I/O, Strings, Threads, AWT, Applet, Networking
- Idea to approach and use a new package

## **3. SYLLABUS**

MODULE-I: Brief History of Java, Special Features of Java, data Type & Operators in Java, Arrays, Objects, the Assignment Statement, Arithmetic Operators, Relational and Logical Operators in Java, Control Structures, The Java Class, Constructor, simple Java Application, simple Java Applet, Finalizers, Classes Inside Classes: composition.

Module-II: Inheritance & Interface, Deriving Classes, Method over-riding, Method Overloading, Access Modifiers, Abstract Class and

Method, Interfaces, Packages, Imports and Class Path.

**Module-III:** Exception Handling, The Try-Catch Statement, Catching more than one Exception, The finally Clause, Generating Exceptions, Threads: Introduction, Creating Threads in Applications, Method in Thread Class, Threads in Applets.

Module-IV: Java APIs- overview of APIs, IO Packages, Java Input Stream Classes, Java output stream classes, File Class, Graphic & sound: AWT and swing, Graphic methods, Fonts, Loading and Viewing Images, Loading and Playing Sound, AWT & Event Handling, Layouts, JDBC.

## 4.REFERENCES

- 4.2 Additional
  - Deitel, Java: How To Program, Pearson Education

Vinod Kumar Tiwari Offician Special Duty (Julican Madhepura College, Madhepura (Affiliated to BNM Unit ersity, Madhepura) B.Vec. in Hardware & Networking (UGC)

## **B.VOC** In HARDWARE AND NETWORKING (UGC

#### **Program Outcomes:**

3

in)

)

 $\langle \cdot \rangle$ 

f = v

1 1

1

110

3

- Learn the proper techniques of maintenance of hardware and networking devices ٠
- Study the science of hardware and networking ٠
- Ing Anninue Entruez Diagnose and repair all major problems regarding hardware, PC peripheral devices
- Build your own book of business ٠
- Work as a system administrator ÷.

Mided Kumar Tiwari Contract Sectoral Duty (July 1)

### INTRODUCTION

The University Grants Commission (UGC) has launched a scheme on skills development based higher education as part of college/university education, leading to Bachelor of Vocation (B. Voc.) Degree with multiple exits such as Diploma/Advanced Diploma under the NSOF The B. Voc. programme is focused on universities and colleges providing undergraduate studies which would also incorporate specific job roles along with broad based general education. This would enable the graduates completing B. Voc.to make a meaningful participation in accelerating India's economy by gaining appropriate employment, becoming entrepreneurs and creating appropriate knowledge

The proposed vocational programme in Software Development will be a judicious mix of skills, professional education related to Software Development and also appropriate content of general education. It is designed with the objective of equipping the students to cope with the emerging trends and challenges in the Software Development environment.

## PROGRAMME STRUCTURE

The B.Voc Computer Hardware and Networking shall include:

- Language courses (English)
- D General Education Components
- Skill Components
- O Project
- Industrial Training
- U Soft Skills and Personality Development Programmes

dina men misily

Minod Kulher Tiwari

Officer en Special Duty (Sub-Lial)

## **Course Structure**

Ē

ð.

3

## Semester-I

| Course Name             | G.C./S.C. | Credits | Marks Distribution |          | Total |
|-------------------------|-----------|---------|--------------------|----------|-------|
|                         |           |         | Internal           | External | 1     |
| PC Hardware             | G.C.      | 4       | 20                 | 80       | 100   |
| Computer Networking     | G.C.      | 4       | 20                 | 80       | 100   |
| Communicative Skills    | G.C.      | 4       | 10                 | 40       | 50    |
| Basic IT Skills         | S.C.      | 6       | 10                 | 40       | 50    |
| PC Hardware Lab         | S.C.      | 6       | 10                 | 40       | 50    |
| Computer Networking Lab | S.C.      | 6       | 10                 | 40       | 50    |

## Semester-II

| G.C./S.C. | Credits                              | Marks Distribution                             |                                                                                                    | Total                                                                                                    |
|-----------|--------------------------------------|------------------------------------------------|----------------------------------------------------------------------------------------------------|----------------------------------------------------------------------------------------------------|
|           |                                      | internal                                       | External                                                                                                    |                                                                                                    |
| G.C.      | 4                                    | 20                                             | 80                                                                                                    | 100                                                                                                    |
| G.C.      | 4                                    | 20                                             | 80                                                                                                    | 100                                                                                                    |
| G.C.      | 4                                    | 20                                             | 80                                                                                                    | 100                                                                                                    |
| S.C.      | 6                                    | 20                                             | 80                                                                                                    | 100                                                                                                    |
| S.C.      | 6                                    | 10                                             | 40                                                                                                    | 50                                                                                                    |
| S.C.      | 6                                    | 10                                             | 40                                                                                                    | 50                                                                                                    |
|           | G.C.<br>G.C.<br>G.C.<br>S.C.<br>S.C. | G.C. 4<br>G.C. 4<br>G.C. 4<br>S.C. 6<br>S.C. 6 | Internal           G.C.         4         20           G.C.         4         20           G.C.         4         20           G.C.         4         20           G.C.         4         20           S.C.         6         20           S.C.         6         10 | internal         External           G.C.         4         20         90           G.C.         4         20         80           G.C.         4         20         80           G.C.         4         20         80           G.C.         4         20         80           S.C.         6         20         80           S.C.         6         10         40 |

din angranaly Enterzy

Michael Knumber Transf Officer Halepean Dury During

14

## Semester-III

| G.C./S.C.    | Credits                      | Marks Distribution                             |                                                                                                    | Total                                                                                                    |
|--------------|------------------------------|------------------------------------------------|----------------------------------------------------------------------------------------------------|----------------------------------------------------------------------------------------------------|
| C-SCORE CONT |                              | Internal                                       | External                                                                                                    | 1.000                                                                                                    |
| G.C.         | 6                            | 20                                             | 80                                                                                                    | 100                                                                                                    |
| G.C.         | 6                            | 20                                             | 80                                                                                                    | 100                                                                                                    |
| S.C.         | 6                            | 20                                             | 80                                                                                                    | 100                                                                                                    |
| S.C.         | 6                            | 10                                             | 40                                                                                                    | 50                                                                                                    |
| S.C.         | 6                            | 10                                             | 40                                                                                                    | 50                                                                                                    |
|              | G.C.<br>G.C.<br>S.C.<br>S.C. | G.C. 6<br>G.C. 6<br>S.C. 6<br>S.C. 6<br>S.C. 6 | Internal           G.C.         6         20           G.C.         6         20           S.C.         6         20           S.C.         6         20 | Internal         External           G.C.         6         20         80           G.C.         6         20         80           S.C.         6         20         80           S.C.         6         20         80           S.C.         6         10         40 |

## Semester-IV

| Course Name                                                   | G.C./S.C. | Credits | Marks Distribution |          | Total |
|---------------------------------------------------------------|-----------|---------|--------------------|----------|-------|
|                                                               |           |         | Internal           | External |       |
| Programming in C                                              | G.C.      | 6       | 20                 | 80       | 100   |
| BUSINESS ANALYSIS :<br>ENVIRONMENT, SALES &<br>MARKETING      | G.C.      | 6       | 20                 | 80       | 100   |
| COMPUTER HARDWARE, PC<br>ASSEMBLING & TROUBLE<br>SHOOTING     | S.C.      | 6       | 20                 | 80       | 100   |
| Programming in C Lab                                          | S.C.      | 6       | 10                 | 40       | 50    |
| COMPUTER HARDWARE, PC<br>ASSEMBLING & TROUBLE<br>SHOOTING Lab | S.C.      | 6       | 10                 | 40       | 50    |

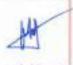

Minod, Kumur Tiwari Offerion Spesial Duty (Judicial)

## Semester-V

| Course Title                 | G.C./S.C. | Credits | Marks Distribution |          | Total |
|------------------------------|-----------|---------|--------------------|----------|-------|
|                              |           |         | Internal           | External | 1     |
| Entrepreneurship development | G.C.      | 8       | 20                 | 90       | 200   |
| Mobile Computing             | G.C.      | 8       | 20                 | 80       | 100   |
| Internet Routing Design      | G.C.      | 8       | 20                 | 80       | 100   |
| Project                      | S.C.      | 6       | 20                 | 80       | 100   |

## Semester-VI

| Course Title                | G.C./S.C. | Credits Marks Dis |          | G.C./S.C. Credits Marks Distribution |     | Total |
|-----------------------------|-----------|-------------------|----------|--------------------------------------|-----|-------|
|                             |           |                   | Internal | External                             |     |       |
| Industrial Training/Project | S.C.      | 24                | 0        | 200                                  | 200 |       |
| Project Seminar             | G.C.      | 06                | 0        | 100                                  | 100 |       |

- G.C. General Component
- S.C. Skill Component

1.1

12

12

10

12

6.

C.

1

6

61

1 N I

ň., . .

(1,1,2,2)

117

1 -

1.3

JA

Vinod Ken ar Tiwari Olitor on Specia Duty (Judicial)

| Marks Di | Total                                                                                  |                                                                                                    |
|----------|----------------------------------------------------------------------------------------|----------------------------------------------------------------------------------------------------|
| Internal | External                                                                               |                                                                                                    |
| 20       | 80                                                                                     | 100                                                                                                    |
| 20       | 80                                                                                     | 100                                                                                                    |
| 10       | 40                                                                                     | 50                                                                                                    |
| 10       | 40                                                                                     | 30                                                                                                    |
| 10       | 40                                                                                     | 50                                                                                                    |
| 10       | The D                                                                                  | 50                                                                                                    |
|          | Internal           20           20           10           10           10           10 | 20         80           20         80           10         40           10         40           10         40           10         40 |

Semester I

r

 $C^{*}$ 

ć.

Ċ,

65

e i

c,

Ľ

Č.

C

ξ....

Č.

Ļ.

٩.,

۰.

0

٩.,

٩,

1.00

.

U

Minod Kumar Tiwari Olderon Special Duty (Ju. 'cial)

## Course Name : PC Hardware

| Program : B.Voc                | Internal max, marks: 20 |  |
|--------------------------------|-------------------------|--|
| Branch : Hardware & Networking | External max. marks:80  |  |
| Semester: I                    | Total marks: 100        |  |
| Paper-01                       | Time-3hours             |  |

### **Detailed contents**

#### Canît 1:

Assemble/setup and upgrade personal computer systems: computer system modules/ components and Assemble/setup and upgrade personal computer systems, which work, different hardware components its operations, need of hardware and software for computer to work, different hardware components within a computer and connected to a computer as peripheral devices, type of acmputer as structures, different processors used for personal computers and note book computers.

#### Unit 2:

Perform installation, configuration, and upgrading of microcomputer. Hardware and Software requirement, Assemble/setup microcomputer systems, accessory boards, types of motherboards, selection of right motherboard, Installation & replacement of motherboard, troubleshooting problems with memory.

#### Init 3:

Install/connect associated peripherals: Working of pointers and scanners, installation of printers and scanners, sharing a printer over a local area network, poubleshooting printer and scanner problems, troubleshooting hard drive problems.

#### Unit 4:

Diagnose and troubleshooting of microcomputer systems hardware & software and other peripheral equipment: Approaches to solve a PC problem, troubleshooting a failed boot before the OS is loaded, different approaches to unstalling and supporting PO device, managing faulty components.

### Suggested Reading

- 1. PC Hardware: The Complete Reference, McGraw-Hills 2. The Indispensable PC Hardware Book (4th Edition) Hans-Peter Messmer
- 3 PC Hardware: A Beginner's Guide by Ron Gilster

Vined Kumar Tiwari Officer on Special Duty (Julifciai)

#### Course Name : Computer Networking

| Program : B.Voc                | internal max. marks: 20 |
|--------------------------------|-------------------------|
| Branch : Hardware & Networking | External max, marks:80  |
| Semester:                      | Total marks: 100        |
| Paper-II                       | Time-3hours             |

## **Detailed contents**

### Unit 1:

Data Communications Concepts. Digital and analog transmissions-Modem, parallel and serial, synchronous and asynchronous, Modes of communication. Simplex, half duplex, full duplex, Concept of multiplexing. De-multiplexing. Types of Networks. LAN, MAN, WAN Network Topologies: Bus, Star, Ring, Mesh, Tree, Hybrid Communication Channels. Wheel transmissions. Telephone lines, leased lines, switch line, coaxial cables-base band, broadband, optical fiber transmission.

### Unit 2:

Transmission Media: Guided Media(Twisted Pair Cable, Goaxini Cable, Fiber Optics Cable), Unguided Media (Radio Waves, Microwaves, Infrared) Common ication Devices (Switches, Hub, Routers, gateway etc) Introduction to Switching: Circuit Switch Networks, Datagram Switch Networks Network Models:

Vinod Kumar Tiwari Officeron Special Duty (Jucicial)

#### Unit 3:

Introduction to OSI Model – Physical Layer, Data Link Layer, Network Layer, Transport Layer, Session Layer, Presentation Layer TCP/IP (Layer Architecture) Data Link Layer, Internet Layer, Transport Layer, Application Layer

#### Unit 4:

MAC sub layer 202,4 Token Bus, IEEE 802.5 Token Ring Concept of Internetworking.

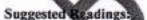

- 1. Computer Networks, Tanenbaum, Andrew, Fifth Edition, PHI
- 2. Data Communication and Networking, Behrouz A. Forouzan, Fourth Edition
- 3. Computer Today, S.K. Basandra, First Edition, Galgotia
- 4. Data Communication System, Black, Ulysse, Third Edition, PHI
- 5. Data and Computer Communications, Stalling, Ninth Edition, PHI

### Course Name: Communication Skills

| Program : B.Voc                | internal max. marks: 10 |
|--------------------------------|-------------------------|
| Branch - Hardware & Networking | External max. marks:40  |
| Somester: 1ª                   | Total marks: 50         |
| Paper-III                      | Time-3hours 🙈           |

| Detailed contents                                                                                                    |                |
|----------------------------------------------------------------------------------------------------|----------------|
| Unit 1: (Introduction) <ul> <li>Theory of Communication,</li> <li>Types and modes of Communication</li> </ul>                                                                                                    | 0              |
| Unit 2: (Language of Communication) <ul> <li>Verbal and Non-verbal</li> <li>(Spoken and Written)</li> <li>Personal, Social and Business</li> <li>Barriers and Strategies</li> <li>Intra-personal, Inter-personal and Group content</li> </ul>           | moltituation   |
| Unit 3 Reading and Understanding) <ul> <li>Close Reading</li> <li>Comprehension</li> <li>Summary Paraphrasing</li> <li>Analysis and Interpretation II</li> <li>Translation(from fundi/Punjabi to English a</li> <li>Literary/Knowledge Lexts</li> </ul> | ind Vice-Versa |
| Unit 4: (Writing Skills)<br>Documenting<br>Report Writing<br>Making notes<br>Detter writing                                                                                                    |                |

### Suggested Readings:

- 1. Fluency in English Part II, Oxford University Press, 2006.
- 2. Business English, Pearson, 2008.
- 3. Practical English Usage, Michael Swan, OUP, 1995.
- 4. Communication Shills. Sanjay Kumar and PushpLate. Oxford University Press. 2011.
- 5.Exercises in Spoken English

Vibled Kutane Tiwari Cultur en Cpaces (uty (sull kull)

## Course Name : Basic IT Skill

| Program : B.Voc                | Internal max. marks: 10 |   |
|--------------------------------|-------------------------|---|
| Branch : Hardware & Networking |                         | _ |
| Semester: 1*                   | External max. marks:40  | _ |
| Paper-IV                       | Total marks: 50         |   |
| apart i                        | Time-3hours             | 0 |

### **Detailed** contents

## Unit 1: Human Composer Interface

Concepts of Hardware and Software; Data and Information Gametional Conts Computer System: CPU, registers, system bus, in runnic mory unit, cache memory, SMIPS, Motherboard, Pores and Interfaces, expansion cards, ribton cables, memory chips, processors. Devices: Input and output devices, her board, mouse, joystick, scanner, OCR, OMR, bar code reader, web camera, monitor, printer, plotter. Memory: Primary, secondary.

Unit 2: Concept of Computing & PC Software-I

Concept of Computing. Types of Languages. Machine, assembly and High level Language. Operating system as user unerface utility programs. Word processing: Editing features, formatting features, saving, printing, table handling, page settings, spell-checking, macros, mail-merce, and equation editors

Unit 3:PC Software - II

Spreadsheet: Workbook, worksheets, data types, operators, cell formats, freeze panes, editing features, tormatting features, creating formulas, using formulas, cell references, replication, sorting, functions, Charts & Graphs. Presentation Graphics Software: Templates, views, formatting slide, slides with graphs, animation, using special features, presenting slide shows.

### Unit 4

The Impact of Computing and the Internet on Society Electronic Payment System: Secure Electronic Transaction, Types of Payment System Digital Cash, Electronic Cheque, Smart Card, Credit/Debit Card EMoney, Immediate Payment System (IMPS).

## Suggested Readings:

- 1. Introduction to Information Technology, ITL Education Solutions limited, Pearson Education
- 2. Computer Fundamentals, A. Goel, 2010, Pearson Education.
- 3. Fundamentals of Computers, P. K. Sinha& P. Sinha, 2007, BPB Publishers.
- 4. IT Tools, R.K. Jain, Khanna Publishing House

5 "Introduction to Information Technology", Sansh Jam, Ambrish Rai & Shashi Singh, Paperback Edition, BPB Publications, 2014

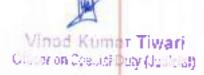

## Course Name: PC Hardware Lab

Ÿ.

17

 $C^{-}$ 

67

 $C^{-}$ 

6

E.

£.

Ŧ,

6

£

٨.,

Ŀ

٤.

| Program : B.Voc                | Internal max. marks: 10 |
|--------------------------------|-------------------------|
| Branch : Hardware & Networking | External max. marks:40  |
| Semester: I                    | Total marks: 50         |
| Paper-V                        | Practical               |

| Task 1 | Assembling and De Assembling of Computer System                                                                                                   |
|--------|----------------------------------------------------------------------------------------------------|
| Task 2 | Loading and configuration procedure of Microsoft Client O/S Win XP /Win 7 and Windows                                                             |
| Task 3 | Installation of utility tools (Software and Drivers)                                                                                              |
| Task 4 | Firewall configuration, Antivirus/Internet set writy londing and configuration procedure.                                                         |
| Task 5 | Installation and configuration of , I/O devine: Starting reading and configuration procedure.<br>Camera, USB Wifi, USB BT, USB Storage, Projector |
| Task 6 | Multiple OS loading and trouble shooting                                                                                                    |

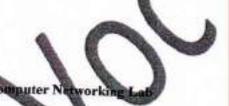

## Course Name: Computer Networking

| Program B.Voc<br>Branch Hardware & Networking | Internal max marks: 10<br>External max, marks: 40 |   |
|-----------------------------------------------|---------------------------------------------------|---|
| Semester: 1                                   | Total marks: 50                                   | - |
| Paper-V                                       | Practical                                         | - |

| Task 1 | Preparing Computer Network Cable using Connectors and Networking tools |
|--------|------------------------------------------------------------------------|
| Task 2 | LAN & WAN Connectivity using Hub, Switch and Router                    |
| Task 3 | Installation of Windows and Server                                     |
| Task 4 | Sharing peripheral devices                                             |
| Task 5 | Configuration of Network Connectivity                                  |
| Task 6 | Troubleshooting of Computer Hardware and Network                       |

the

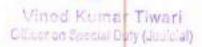

#### SEMESTER- II Marks Distribution **Course Title** Total Interna External Database Management Systems 80 100 Operating System 20 80 100 Microprocessor & interfacing 20 80 100 IT service Management 20 80 100 Database Management Syster 10 40 50 Operating System Lab 10 40 50

S.

÷

6

1

725

C

6

£

£

Vinod, Kumar Tiwari Gilearon Spotal Caty (Julicial)

## Course Name : Database Management System

| Program : B.Voc                              | Internal max, marks: 20 |
|----------------------------------------------|-------------------------|
| Branch Hardware & Networking<br>Semester: II | External max. marks:80  |
|                                              | Total marks: 100        |
| Paper-I                                      | Time-3hours             |

### **Detailed** contents

Unit 1: Introduction of DBMS, Data Modeling for a Database. Three level Architecture of DBMS, Components of a DBMS.

Introduction to Data Models, Hierarchical, Network and Relational Model, Comparison of Network, Hierarchical and Relational Model. Entity Relationship Model.

Unit 2: Relational Database, Relational Algebra and Calculus, SOL Fundamentals, DDL, DML, DCL, PL/SQL Concepts, Cursors, Stored Procedures, Stored Americans, Database Triggers.

Unit 3: Introduction to Normalization, First, Second, Third Normal Forms, Dependency Preservation, Boyce-Codd Normal Form, Multi-valued Dependencies and Fourth Normal Form, Join Dependencies and Fifth Normal Form, Domain-key normal form (DKNF). Unit 4:Database Recovery, Concerning, Management, Database Security, Integrity and Control.

Structure of a Distributed Database, Design of Distributed Databases.

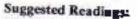

1 "SQL, PL/SQL The Programming Language of Oracle", Ivan Beyross, BPB Publications, 4ª Revised Edition (2009)

2. "An Introduction to Database Systems", C. J. Date, A. Kannan, S. Swamynathan, 8\* Edition, Pearson Education, (2006).

3. "Database System Concepts", Abraham Sifberschatz, Henry F. Korth, S. Sudharshan, Tata McGraw

4. Database Management Systems, Raghu Ramakrishnan, McGraw-Nill, Third Edition, 2014.

Vined Kumar Tiwari Officer on Specipi Duty (Julicief)

## **Course Name : Operating System**

| Program : B. Voc<br>Branch : Hardware & Networking | Internal max. make 80                    |
|----------------------------------------------------|------------------------------------------|
| Semester: II                                       | External max marks 20<br>Total marks 100 |
| Paper-II                                           | Time-3hours                              |

## **Detailed contents**

### Unit 1

Types of operating systems - Simple Batch Systems, Multimrogramming, Time Sharing systems, Personal computer systems, Parallel systems, Distributed Systems, Real - Time System, Multiprocessing, online & offline processing. Command Line Operating Systems, GUI Operating Systems, Selecting an OS

Unit 2

Disk Operating System, Gooting Process, Warm and Cold Booting, DOS disk structure, DOS booting sequence, Systems files, Autoexec and Config files. Internal & External DOS commands. Directory commands: DIR, MD, RD) VREE, PATH, SUBST. file n anagement Commands: COPY, DEL, ERASE, REN, ATTRIE, XCOPY, BACK UP and RESTORE, Format, FDISK, General commands: TYPE DATE, TIME, PROME Other commands - Chkdsk, Defrag, Diskcomp, Doskey, Edit, Label, Mem, More, More, Move, Scandisk, Tree, Undelete, Xcopy, Attrib, Deltree, Format, Sys, Fdisk, Diskt opy

Unit & Windows OS Booting Process, Dual Booting. Alternative Windows Startup Modes, Displaying the Startup Menu, Making Windows Startup Disk, Windows Recovery Console. Windows Tools and Utilities, Installing and Removing Applications, Adding and Removing Windows Components, Using a Command Property Installing New Devices, Plug and Play Devices, Non-Plug and Play Devices, Removing Devices, Resolving Resource Conflicts, Precautions to Avoid Viruses, Detecting and Removing Viruses, Correcting Windows Problems, Working without a Mouse. Unit 4:

Linux overview, File systems and structure of directories and file, File Oriented Commands - Cal, cp, In my, rm .File Permissions, Directory Oriented commands - Is, mkdir, rmdir, ed, pwd ., Inter user connection commands - write, mail, used, at, wali ., Common commands - kill, date, we, sleep, who, ps.

Vined Kumar Tiwari Officer on Special Duty (Juliu al)

## Suggested Readings:

- Modern Operating Systems 2<sup>nd</sup> Edition Tanur baum (PH7)
- Teach Yourself Windows 95 Gini Courier 3
- Using Linux Tackett, Burnett (PHI)
- 4. Operating System Concepts Sillourschatz 5. IT Today S. Jaiswal.

Course Name: Microprocessor & Interfacing

| Program : B.Voc<br>Branch : Hardware & Networking<br>Semester: II | Internal max. marks: 80<br>External max. marks: 20 |
|-------------------------------------------------------------------|----------------------------------------------------|
| Paper-III                                                         | Total marks 100                                    |
| - spec m                                                          | Tip 3hours                                         |

## **Detailed** contents

### Unit -1

Evolution of Microprocessor and types Silent features of 8085 Microprocessor, architecture of 8085 (Block diagram), pin diagram, register organization, limitations of 8-bit Microprocessor, 8085 interrupt structure. Silent features of 8086 Microprocessor, architecture of 8086 (Block diagram, signal

## Unit-2

Concept of Machine Language, Instruction format, addressing modes, Instruction set (Arithmetic, logical, data transfer, bit manipulation, string, program control transfer, process

Assembly banguage Programming Tools Editors, Assembler, Linker, Debugger, Assembler directives, model of 8080 assembly language programming, programming using assembler

## UNIT-3

Defining Proceedings (Directives used, FAR and NEAR, CALL and RET instructions) 5.2 Defining Macros, 5.3 Assembly Language Programs using Procedure and Macros, 5.4 DOS interrupt services.

### Unit -4:

Interfacing Techniques (I/O mapped I/O, Memory mapped I/O, memory and I/O addressing, 8086 addressing, and address decoding, memory interfacing as Even and Odd bank) 6.2 Interfacing 8255, Block diagram, modes of operation, 6.3 8259; Block diagram, Characteristics and function only, 6,4 8257/8237: Block diagram, Characteristics and function only

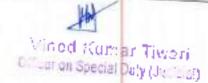

### Suggested Readings:

I. Microprocessor Architecture, Programming and Applications with \$085" by R S Geonkar 2 The 8051 Microcontroller, Architecture, Programming and Applications" by Kenneth J Ayala 3. D.V. Hall, "Microprocessors and Interfacing", 2" Edition McGraw-Hill Book Company 4.M.A. Mazidi and J.G. Mazidi, "The 8051 Microcontroller and Embedded Systems", Pearson Education, India

## Course Name : IT Service Management

| Program : B.Voc                |                         | 10 |
|--------------------------------|-------------------------|----|
| Branch : Hardware & Networking | Internal max, marks: 80 |    |
| Semester: II                   | External max marks:20   |    |
|                                | Total marks: 101        | 1  |
| Paper-IV                       | Time-3hours             | -  |

### **Detailed** contents Unit J-INFORMATION AYSTEMS

Information systems componen 1.1

1.2 Organisations and manuforment

## 1.3 The information system are sociotechnical system

The agrategic use of Information Technology 1.4

- Unit 2-MANAGEMENT INFORMATION SYSTEMS 2.1 Information needs of organisations 2.2 Campilities of information systems from an organisational perspective 2.3 Information requirements for management
- 2.4 Levels of planning and control with MIS
- 2.5 MIS support for business functions
- 2.6 Management reporting processing systems

## UNIT3- SYSTEMS AND MANAGEMENT CONCEPTS

- 3.1 Systems approach, organisational design, MIS in organisational control e.g. feedback etc.
- 3.2 Management theory and management functions
- 3.3 Concepts of planning
- 3.4 Role of information systems in the planning process (e.g. modelling and forecasting)

Vinod Kumpt Tiwatt Officer on Special Duty (Janker)

| 3.5 | Using MIS to enhance management control, per | formance reports, break-even analysis, |
|-----|----------------------------------------------|----------------------------------------|
|     | calculation of financial ratios              |                                        |
|     | e.g. return on investment                    |                                        |

### Unit 4-MANAGERIAL DECISION MAKING

### 4.1 Decision-making

- 4.2 Components of Decision Support Systems
- 4.3 Types of DSS 4.4 Building a DSS
- 4.5 Executive Information Systems
- 4.6 Organisational aspects of DSS and EIS

### Suggested Readings:

- I.Service Management, Fourth Edition, J.A. Fitzsimmons and M. Enzsimmons, MeGraw Hill. 2. Services Marketing, Valerie Zeithaml, Mary Jo Bitner, and Dwayne Gremler McGraw-Hill.
- 3.Introduction to Operations Research, Hillier and Lieberman
- 4 Service modeling, Principles and Applications, Vilho Raisanen, Wiley
- 5. Understanding Service Business, S.E. Sampson, Wiley

Course Name: Database Management Systems Lab

| Program : B. Voc               | Laternal max marks: 10 |
|--------------------------------|------------------------|
| Branch : Hardware & Networking | Estemal max. maries:40 |
| Semester: II                   | Total marks 50         |
| Paper-V                        | Principal              |

| Task 1 | Used of CREATE, ALTER, RENAME, INSERT INTO, DELETE, UPDATE and DROP<br>statement in the database tables |
|--------|----------------------------------------------------------------------------------------------------|
| Task 2 | Use of simple select statement, elect query, aggregate functions                                        |
| Task 3 | Use of substring comparison.                                                                            |
| Task 4 | Use of desting of queries                                                                               |
| Task 5 | Use of order by statement.                                                                              |
| Task 6 | Consider the following schema for a Library Database: BOOK (Book_id, Title,                             |

### Course Name: Operating System Lab

| rnal max. marks:40 |
|--------------------|
| marks: 50          |
|                    |

X

| Paper-VI | Practical |  |
|----------|-----------|--|
|          |           |  |

| Execution of internal and external DOS commands                           |                                                                                                    |
|---------------------------------------------------------------------------|----------------------------------------------------------------------------------------------------|
| Managing the Boot manager and Installation of Windows OS                  |                                                                                                    |
| Working with Windows Tools and utilities and Installation of devices      |                                                                                                    |
| Installing and Un-installation of Windows components                      |                                                                                                    |
| Installation and un-installation of different applications                |                                                                                                    |
| Study of File systems of Linux and Execution of different linux common he |                                                                                                    |
|                                                                           | Execution of internal and external DOS commands<br>Managing the Boot manager and Installation of Windows OS.<br>Working with Windows Tools and utilities and Installation of devices.<br>Installing and Un-installation of Windows components.<br>Installation and un-installation of different applications.<br>Study of File systems of Linux and Execution of different linux commands. |

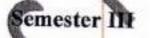

| Course Title                              | Marks Distribution |          | Total |
|-------------------------------------------|--------------------|----------|-------|
| Line and the second second                | Internal           | External | 1     |
| Information & Network Security            | 20                 | 80       | 100   |
| LINUX OS                                  | 20                 | 80       | 100   |
| IT foundation and Programming<br>Concepts | 20                 | 80       | 100   |
| Information & Network Security Lab        | 10                 | 40       | 50    |
| Linux OS Lab                              | 10                 | 40       | 50    |

Vined Kumer Tiwari Officer on Special Outy (Julicial)

3

### Course Name : Information & Network Security

| Program : B.Voc                | premal max. marks: 80  |  |
|--------------------------------|------------------------|--|
| Branch : Hardware & Networking | External max. marks:20 |  |
| Semester: III                  | Total marks: 100       |  |
| Paper-I                        | Time-3hours            |  |

## **Detailed** contents

Unit I Introduction Management of malicious intent, threat scenarios, critical infrastructures, security targets and policies security mechanisms, examples of applications and their different security requirements, multi-lateral security, privacy and data protection, computer misuse legislation, Operating system and network security. Cyber laws.

#### Unit 2

Network Layer Security Routing algorithm vulnerabilities; route and sequence number sponfing, instability and resonance effects. Information hiding: DMZ networks, route aggregation and segregation JCMP redirect hazard: denial of service. AFP hazard: phantom sources, ARP explosions and slow links

Move, Scandisk, Tree, Undelete, Xcopy, Attrib, Deltree, Format, Sys, FDisk, DiskCopy. Unit 3:

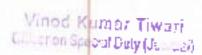

Firewalls Network partitioning, firewall platforms, partitioning models and methods, Secure SNMP, Secure routing interoperability: virtual networks (DAR Thet/CAIRN). Transparent and opaque network services. Source masking and hidden channels Unit 4:

#### Unit 4:

Security in Wireless Networks: How it is different, Methods and procedures, MIN/ESN, shared secret data authentication, Token based, public key based.

## Suggested Readings:

1. Stallings, W, "Cryptography and Network Security Theory and Practice", Second Edition, John Wiley 2. Schneier, B., "Applied Cryptography - Protocols, Algorithms, and Source Code in Co. Second Edition. John Wiley and Sons, 1995

3. Stem L., "Web Security: A Step-by-Step Reference Guide", Addison Wesley Longman Inc., 1998

4. Anderson R., "Security Engineering: A Guide to Building Dependable Distributed Systems", Wiley 5. Cheswick W., Bellovin S., "Firewalls and Internet Security: Repelling the Wily Hacker", 2<sup>rd</sup> ed, Addison-Wesley

### Course Name : LINUX OS

| Program : B. Voc                                | Internal max. marks: 80 |   |
|-------------------------------------------------|-------------------------|---|
| Branch : Hardware & Networking<br>Semester: III | External max. marks:20  | _ |
| Paper-II                                        | Total marks: 100        |   |
|                                                 | Time-3hours             |   |

## Detailed contents

## Unita

Linux haroduction Basic Features, Different flavors of Linux, Advantages, Installing requirement, Basic Architecture of Unix Linux system, Kernel, Shall, Linux File system-Boot block, super block, mode table, data blocks, they Linux access files, storage files, Linux standard directories.

### Unit 2

Installation of Linux system-Partitioning the Bard drive for Linux, Installing the Linux system, System startup and shot-down process, init and run levels. Essential Linux commands Understanding shells, Commands for files and directories cd, is, cp, md, rm, mkdir, rmdir, pwd, file, more, less, creating and viewing files using cat, file comparisons - cmp & comm, View files, disk related commands, checking disk free spaces

### Unit 3:

Processes in Linux-process fundamentals, connecting processes with pipes, tee, Redirecting input output, manual help, Background processing, managing multiple processes, changing process priority with nice,

Vicial Kumar Tiwari Officeran Spicel Duty (Joinal) scheduling of processes at command, eron, batch commands, kill, ps, who, sleep, Printing commands, find, sort, touch, file, file related commands-ws, sat, cut, dc,

### Unit 4:

Backup and restore files, reconfiguration hardware with kudzu, installang and removing packages in Linux. Configure X-windows starting & using X desktop KDE & Gnome graphical interfaces, changing X windows settings. Setting up and using telnet server and clients. Installation and simple configuration of Proxy Server – Squid, Mail server – Sendmail, Web server – Apache, File server and Samba server in linux VNC server and client setting

#### Suggested Readings:

1.UNIX - Concepts & Applications (Third Ed.) - Sumitable Day Tata McGraw Hill Publications. 2. Unix for programmers and users (Third Ed.) - Graham Glass & King Ables, Pearson Education

## Course Name: IT foundation and Programming Concepts

| Internal max. marks: 80 |                                            |
|-------------------------|--------------------------------------------|
| External max. marks:20  |                                            |
| Total marks: 100        |                                            |
| Time-3hours             |                                            |
|                         | External max. marks:20<br>Total marks: 100 |

### Detailed contents

Unit t-Computer System Characteristics And Capability -

Basic structure, ALU, memory, CPU, I/O devices. Development of computers. Classification of computers@Micro, mini frame, super computer, pc, server, workstations), BFF, BYTE, WORD, ASCII, EBCDIC, BCD Code. Introduction to Number system: Binary, Octal, Decimal and Hexadecimal. Conversation from one number system to another number system. Introduction to Basic Gates.

Unit 2-Input Devices and Output Devices -

Minod Kumar Tiwari Officer on Special Daly (Jethual) Keyboard, Direct Entry: Card readers, scanning devices (BAR CODE, OMR, MICR), Voice input devices, Light pen, Mouse, Touch Screen, Digitizer, scanner, CRT, LCD/TFT, Dot matrix printer, Inkjet printer, Drum plotter, Flatbed plotter

Unit 3: Memory Devices -

RAM, ROM, PROM, EPROM, EEPROM. - Base methory, extended memory, expanded memory, Cache memory - Storage devices Tape, FDD, HDD, CDROM, Pen Drive

Unit 4: Introduction To Programming Environment-

Definition and properties, Principles of flowcharting, Flowcharting symbols, Converting algorithms to flowchart, History of languages, high-level, Low level, Assembly languages etc., Compilers, Interpreters, Assemblers, Linkers, Loaders

### Suggested Readings:

R. Hunt And Shell Y. "Computers And Commonsense" BIB To Direction

V Rejaramen "Computer Fundamentals" PHI Learning Ashok Arora "Fundamentals of Computer Systems Russell A Stultz "Fundamentals of Computer Systems"

## Course Name: Information & Network Security Lab

| Program B. Voc                 | Internal max. maries: 10 |
|--------------------------------|--------------------------|
| Branch : Handware & Networking | E demai max. marks:40    |
| Samether III                   | Total marks: 50          |
| Paper-IV                       | Practical                |

| Task 1 | Study of Cyber laws 1 and II.             |            |
|--------|-------------------------------------------|------------|
| Task 2 | Implementation & Configuration of firewal | lls.       |
| Task 3 | Creation and Implementation of Standard / | CL         |
| Task 4 | Creation and Insplementation of Extended  | ACL.       |
| Task 5 | Creation and Implementation of Named AC   | ۲ <b>.</b> |
| Task 6 | Implementing wireless security using SS(D |            |
|        |                                           |            |

Course Name: Linux OS LAB

Vined Kumar Tiwari Oklaar on Special Duty (Ju. (cal)

| Program : B.Voc                | in ernal max. marks: 10 |  |
|--------------------------------|-------------------------|--|
| Branch . Hardware & Networking | External max, marks 40  |  |
| Semester BI                    | Tutal marks: 50         |  |
| Paper-V                        | Practical               |  |

| Task 1 | Study of File systems of linux.        |          |
|--------|----------------------------------------|----------|
| Tesk 2 | Study of Partitions of Linux.          |          |
| Tesk 3 | Booting in Linux.                      | <b>A</b> |
| Task 4 | Standard Linux installation.           |          |
| Task 5 | Setting up Mail server and Web server. |          |
| Task 6 | Instaliation of packages.              |          |

Semester IV

| 80 | 100 |
|----|-----|
|    |     |
| 80 | 100 |
|    | 50  |

Viblod Kumar Tiwari Cificer on Special Duty (Jep 401)

W

| 20 | 80       | 100 |
|----|----------|-----|
|    |          | 100 |
| 10 |          |     |
|    | 40       | 50  |
| 50 | 40       | 50  |
|    | 10<br>20 | TV  |

Course Name : Programming in C

| Program : B. Voo                               | Insernal max. marks: 80 |
|------------------------------------------------|-------------------------|
| Branch : Hardware & Networking<br>Semester: IV | External max. marks:20  |
| Paper-1                                        | Total marks: 100        |
| - cha-1                                        | Time-thours             |

Win oid Murmar Triwer: Officer on Special Daily (Juli ad)

## Detailed contents

Unit 1-Introduction and Basic elements of C programming

Introduction to problem solving through algorithm and flowchart, Overview, Character set, Keywords and Identifiers, Constants and Variables, Data types, Operators and Expressions, Operator precedence Unit 2-Data I/O, Control Structures-

Basic structure of C program, Formatted and Unformatted Input and Output, Conditional branching if, switch statement, herative loops - while, do while and for statement, break and continue statement, Unit 3: Arrays Functions-

Introduction, Declaration and Initialization, Accessing Array elements, Memory, representation of Array, One dimensional Arrays, Two dimensional Arrays, Character Arrays and Strange, Standard Library Functiona, User Defined Functions (UDF) - Declaration, Definition, Function call, Parameter Passing - by value and by reference, Recursion, Storage Classes.

Unit 4: Structure, Union and Pointers-

Defining Structure, Declaration, Initialization, Array of Structures, Structure and Functions, Nested Structures, Unions, Enumerated data type, typedef, Pointers and Dynamic Memory Allocation

## Suggested Readings:

YashavantKanetkar" Let us" C BPB Publication E. Balagurusamy "Programming in ANSI C" Tata McOn Byron Gottfried "Programming with C" Tata McGraw Hill Hill YashavantKenetiar "Exploring C" BPIs Publication

Course Names BUSINESS ANALYSIS: ENVIRONMENT, SALES & MARKETING

| Program : B.Voc<br>Branch : Hardware & Networking | Internal max. marks: 80 |
|---------------------------------------------------|-------------------------|
| Semester, TV                                      | External max. marks:20  |
| Paper-II                                          | Total marks: 100        |
| a apar-11                                         | Time-3hours             |

**Detailed** contents

Vinod Kumar Tiwari C. (nor on Special Duty (Job (C. a))

Unit 1-Business Environment - Introduction, Concept of Business, Levels of the Business Environment, Understanding the Environment, Economic Environment of Business, The Global Economic Environment, Economic Policies, Business and Economic Policies, Socio Cultural Environment, Business and Society, Business and Culture , Indian Business Culture, Culture and Organizational Behavior. Introduction to Political Environment, Political Environment and the Economic system, Types of Political Systems, Indian Constitution and Business, Changing Profile of Indian Economy, Business Risks Posed by the Indian Folitical System, Economic Systems, Financial Environment: Introduction, An Overview of the Financial System, Components of Financial System, Financial Institutions and their Roles, Financial Institutions in India, Role of Foreign Direct Investment Unit 2-Introduction to Legal Environment, Laws Impacting Industry in India, Intellectual Property Rights, Major Regulations Pertaining to Business, Regulatory Role of Government Promotional Role of Government, Participatory Role of Government, Conciliatory and Judicial Role of Government, Impact of India's Industrial Policy on Economic Reforms, New Economic Policy, Chobatmation. India, WTO and Trading Blocs, Levels of Economic Integration/Trading Blocs, Effects of Economic Integration, Major Regional Trading Blocs, Commodity Agreements World Trade Organization WTO and India, Corporate Social Responsibility: Introduction, Meaning and Definition, Need for social responsibility of business, Social responsibility of business towards different groups, Barriers to social responsibility, Social responsibility of business in India, Public, Private, Joint and Cooperative Sector Unit 3: Segmentation & its implication. Concept of Product Planning and Development; Packaging: Role and Functions; Brand name and Trade marks Product Life Cycle Concept, Disurbations Channels and Physical Distribution, Price Importance of Process the Marketing Mix; Factors affecting Price of a Product/Service; Discrunts and Rebater, Methods of Promotion; Advertising Media; Characteristics of an effective Advertisement

Unit 4: Scientific Selling, Approach and Presentation Methods of Approaching a Customer, Presentation Process and Styles; Presentation planning Objection Handling: Types of objections; Handling customer objections. Closing Sales and Follow op. Methods of closing sale; Executing sales order; Follow-up; Sales Promotion Schemes: Sampling; Coupon; Price Off, Premium Plan; Consumer Contests and Sweeps Takes; POP Displayer, Demonstration; Trade Fairs and Exhibitions; Sales Promotion Techniques and Sales Horce

## Suggested Randings:

- 1.Business Environment, By Vielandiect Prasad, Gyan Publishing House. 2.Business Environment; By Saleene Pearson Education India. 3.BUS NESS ENVIRONMENT; By VEENA KESHAV PAILWAR, PHI Learning Pvt. Ltd. 4.Business Environment, by Suresh Bedi, Excel Books
- S.BUSINESS ENVIRONMEND INDIAN AND GLOBAL

Vined Komar Tiwari C ... on spectra budy (John all)

## CORISE NAME: COMPUTER BARDWARE, PC ASSEMIDLING & TROUBLE SHOOTING

| Program : B.Voc                | Internal max. marks: 80 |
|--------------------------------|-------------------------|
| Branch : Hardware & Networking | External max. marks:20  |
| Semester: IV                   | Total marks: 100        |
| Paper-III                      | Time-3hours             |

#### Detailed contents

Unit 1-system Case. Plan System Layout. Install Hard Disk Drive DVD-RW Drive. Configure Motherboard. Install Processor. Install Memory Modules (Motherboard/I/O Port Connectors/PS/2 Mouse Port Connector Connect Motherboard and Case Connect Hard Disk Drive. DVD-RW Drive to Motherboard. Install Video Card. Perform Post-Astember Inspection. Connect External Peripherals. Perform Initial Boot/Initial BIOS Setup/Install System Texts additional Peripherals. Partition and Format Hard Disk. Complete Assembly. Installation of Window. (Chern Peripherals. Partition and configuration of driver software. Installation of Lunix (Client version). Updating Service Pack of O. S. Installation of Anti Virus Software (Well known). Docume Anti Virus Software Unit 2-Problems: Wired mouse and wireless mouse both. Desktop & Laptop that shut down without

warning are often experiencing overheating issues. Troubleshooting for Desktop& Laptop Hard Drive Failure, Date and Time problem, No power etc. RAM failure.

Unit 3: Start, Unable to Connect to the W reless Network for Laptop), System restarts without warning. Fix the Windows blue screen errors. Not a valid win32 application. How to fix a fatal exception error. How to fix a general protection fact Runtime errors. Trouble shoots for Virus affected systems. Suspicions computer \_ chavior such as high Cold-astree on unrecognized processes. Unable to access network resources such a shared drives. Internet Explorer home page is changed without permission Exploring error for drives.

Unit 4: software program. Trouble shoots for Network problems. Bad network card drivers or software settings. Firewall preventing computers from seeing each other. Connection related issues. Bad network hardware. Connection IP conflict problem etc. Internet Configuration Different types of internet connection and their configuration method. Broad pand connection (ADSL and Cable etc.) Webcaminstallation. Troubleshoot while configuring internet

Suggested Readings;

Mastering PC Hardware & Network, Dr. Ajit Mittal, Dr. Ajay Rana How Computers Work, Ron White Modern TFT & LCD Monitor Introduction and Troubleshooting, BPB Publication Service Manual Mother Board & Leptop, GT Publication O Fundamental of Computer, V. Rajaraman

> Vined Kumar Tiwari Officeron Special Duty (Jacical)

## Course Name: Programming in C Leb

| Program : B. Voc<br>Branch : Hardware & Networking | Internal max. marks 10 |
|----------------------------------------------------|------------------------|
| Semester: IV                                       | External max. marks:40 |
| Paper-IV                                           | Total marks: 50        |
|                                                    | Practical              |

| Task 1 | Programs based on input output statements                                                                                        |
|--------|----------------------------------------------------------------------------------------------------|
| Task 2 | Programs based on various                                                                                                    |
| Task 3 | Programs based on various operators and control statement (if, switch)<br>Programs based on various loops (for, while, do-while) |
| Task 4 | Programs based on 1-D Array and on 2-D April                                                                                     |
| Task 5 | Programs based on Function                                                                                                    |
| Task 6 | Programs based on Pointer, Array, Function Structure and Dinion                                                                  |

#1

# Course Name : COMPUTER HARDWARD, PC ASSEMBLING & TROUBLE SHOOTING Lab

| Program : B. Voc                                                                                                    |                                                   |
|----------------------------------------------------------------------------------------------------|---------------------------------------------------|
| Branch : Hardware & Networking                                                                                                    | External max. marks: 10<br>External max. marks:40 |
| Semester: IV<br>Paper-V                                                                                                    | Total marks: 50                                   |
| and the second second s | Practical                                         |

| Task 1 | Prepare System Case for Assembly and Checking SMPS and fk with system Case.                                                                      |
|--------|----------------------------------------------------------------------------------------------------|
| Task 2 | I mussicin Layout and install Hard Dick Daily (DAVID                                                                                             |
| Task 3 | Configure Motherboard and Install Processor                                                                                                    |
| Task 4 | Install Memory Modules/Motherboard/I/O Port, Connectors/PS/2 Mouse Port Connector Connect<br>Metherboard and Case, Connect Hard Disk Drive/ DVD- |
| Task 5 | Install Milleo Card Perform Port Assouble I                                                                                                    |
| Task 6 | Connect External Peripheral andPerform Initial Boot/Initial BIOS Partition and Format Hard Disk, Complete Assembly and Installation of Windows   |

Vinod Kumar Tiwari Cilicaron Special Duty (Jacicial)

| Course Title                 | Marks Distribution | Total |
|------------------------------|--------------------|-------|
|                              | Internal Exte      | mal   |
| ENTREPRENEURSHIP DEVELOPMENT | 20 80              |       |
| Mobile Computing             |                    | 100   |
| nternet Kouting Design       | 20 80              | 100   |
| Project                      | 80                 | 100   |
|                              | 80 80              | 100   |

## Semester V

Vined Kumar Tiwari Clintron Special Duty (Junical)

M

# Course Name : ENTREPRENEURSHIP DEVELOPMENT

| Program : B.Voc<br>Branch : Hardware & Networking | Internal max. marks: 80 |
|---------------------------------------------------|-------------------------|
| Semester: V                                       | External max. marks:20  |
| Paper-I                                           | Total marks: 100        |
|                                                   | Time-3hours             |

#### Detailed contents

Unit 1- Concepts of entrepreneur: Entrepreneur- Definitions-Characteristics of entrepreneur-Classification of entrepreneur-Entrepreneurial traits- Entrepreneurial unretions-role of entrepreneurs in the economic development dractor effecting entrepreneurial growth-Entrepreneurship - Meaning- definition- Entrepreneur Vs Intrapreneur- Women Entrepreneurs-Recent development-Problems-Entrepreneurial Development Programmes- Objectives of EDP-Unit 2- Institutional

Unit 2- Institutional support and incentives to entrepreneurs-Functions of Department of Industries and Commerce (DIC) - Activities of Small Industrial Development Corporation (SIDCO)-Functions of National Small Industries Corporation(NSIC)-Functions of Small Industries Development Bank of India (SIDHI)-Khadi Village Industry Commission (KVIC)-Small Industries Service Institute (SISI)- Functions and services of Kerala Industrial Technical Consultancy Organisation (KITCO)-Activities of Science and Technology Entrepreneurship Development Braject (STI DP)-Strategies of National entrepreneurship Development Board(NEDB)-Objectives of National Institute for entrepreneurship and small business development (NIESBED)- Techno park-Functions of techno park Incentives- Importance-Classification of incentives Subsidy- Types of Subsidy.

Unit 3: Micro Small and Medium Enterprises- Features- Objectives- Importance- Role of SME in the economic development- MSME Act 2006- Salient features- Credit Guarantee Fund Trust Scheme for MSMEs - Industrial estates-Classification-Benefits-Green channel- Bridge capital-Seed capital assistance Margin money schemes -Single Window System- Sickness- Causes -Remedies- Resistancion of \$SJ

Unit 4: Setting up of Industrial unit-(Only Basic study) Environment for Entrepreneurship --Criteria for selecting particular project- Generating project ideas-Market and demand analysis-Feasibility study- Scope of technical feasibility- Financial feasibilityregulations for project clearances -Import of capital goods-Pollution control clearances- Setting up of micro small and Significance.

Suggested Readings;

Mined Kumar Tiwari Cilliner on Special Duty (Job bial)

1, Shukla M. B., Entrepreneuratup and Small Business Management, KitabMahal Allahabad.

2.Sangram Keshari Mohanty, Fundamentals of Entrepreneurship, PHI Learning Pvt, Ltd., New Delhi, 3.H. Nandan, Fundamentals of Entrepreneurship, PHI Learning Pvt. Ltd., New Delbi,

4. Dr. Vasant Desai, Small-Scale Industries and Entrepreneurship, Himalaya Publishing, Delhi. 5.C. N. Sontakki, Project Management, Kalyani Publishers, Ludhisna.

6 Peter F. Drucker, Innovation and Entrepreneurship, Routledge Taylor & Francis Group 7.Dr. Vasant Dosai, Small Business Entrepreneurship, Hunalaya Publications.

### Course Name : Mabile Computing

| Program : B. Voc<br>Branch : Hardware & Networking<br>Semester: V | Internal max. market 80<br>External max. market 80 |
|-------------------------------------------------------------------|----------------------------------------------------|
| Paper-II                                                          | Total marks tou                                    |
|                                                                   | Time-3hours                                        |

#### **Detailed** contents

Unit 1-Mobile Communications: An Overview: Mobile Communication, Mobile Computing, Mobile Computing Architecture, Mobile Devices, Mobile System, Networks, Data Dissemination, Mobility Management, Security Mobile Devices and Systems: Mobile Phones, Digital Music Players, Handfield Pocket Computers, Handheld Devices: Unit 2-Operating Systems, Smart Systems, Limitations of Mobile Devices, Automotive Systems GSM

and Similar Architectures: GSM\_Services and System, Architecture, Radio Interfaces, Protocols, Localization, Calling Handover, Security New Data Services, General Packet Radio Service, Nighspeed Circuit Switched Data, DEGT

Unit 3: Wireless Medium Aucess Control and CDMA based Communication: Medium Access Control, Introduction to CDMA-based Systems, Spread Spectrum in CDMA Systems, Coding Methods in CDMA, IS-95 edma One System, IMT-2000, I - mode, OFDM, Mobile IP Network Layer,

Unit 4: IP and Mobile IP Network Layers, Packet Delivery and Handover Management, Location Management, Registration, Tunnelling and Encapsulation Route Optimization, Dynamic Host uration Protocol, Mobile Transport Layer, Conventional TCP/IP Transport, Layer Protocols, Indirect ICP Smooping TCP, Mobile TCP, Other Methods of TCP-layer Transmission for Mobile Networks, ICP Over 1,5G/3G Mobile Networks

### Suggested Readings:

- 1. Mobile Computing, Raj Kamal, Oxford University Press
- 2 Mobile Communications Jochen Schiller, Addison-Wesley.
- 3. Handbook of Wireless Networks and Mobile Computing, Stojmenovic and Cacute, Wiley,
- 4. Mobile Computing Principles: Designing and Developing Mobile

Vinod Kusser Tiwart Childer on Specify Buty (Jani(Ja))

# 5. Applications with UML and XML, Reza Bebravantar, Cambridge University Press

### Course Name : Internet Routing Design

| Program : B.Voc<br>Branch : Hardware & Networking<br>Semester: V | Internal max. marks: 60<br>External max. marks: 40 |
|------------------------------------------------------------------|----------------------------------------------------|
| Paper-III                                                        | Total marks die                                    |
|                                                                  | Time-3hours                                        |

#### **Detailed** contents Unit 1

Networking and Network Routing: An Introduction: Addressing and Internet Service. An Overview, Network Rooting, IP Address subnetting, Service Architecture, Protocol Stack Architecture, Router

#### Unit 2

Routing Algorithms and types, states. Implementation of RIP v1.2 and ets configuration. Implementation of EKSRP and its configuration. Robing Protocols: Framework and Principles Routing Protocol, Routing Algorithm, and Routing Protocol, Routing Information Representation and Protocol Messages, Distance Vector Routing Protocol, Link State Routing Protocol, Path Vector

#### Unit 3:

OSPF and Integrated ISAS : OSPF: Protocol Features, OSPF Packet Formal, Integrated IS-IS,

#### Unit A:

Managable switch, swatching concept, states & modes of switches, looping in switch, Spanning tree protocol, V-LAN, implementation of VLAN

Vined Kumar Tiwari Giller on Special Dury (J L c al)

Suggested Readings:

Network Routing: Algorithms, Protocols, and Architectures Deepankar Media and Karthikeyan
 Network Algorithmic: An Interdisciplinary, Annual Annual Annu

.

2. Network Algorithmic: An Interdisciplinary Approach to Designing Fast Networked Devices George Varghese (Morgan Kaufmann Series in Networking)

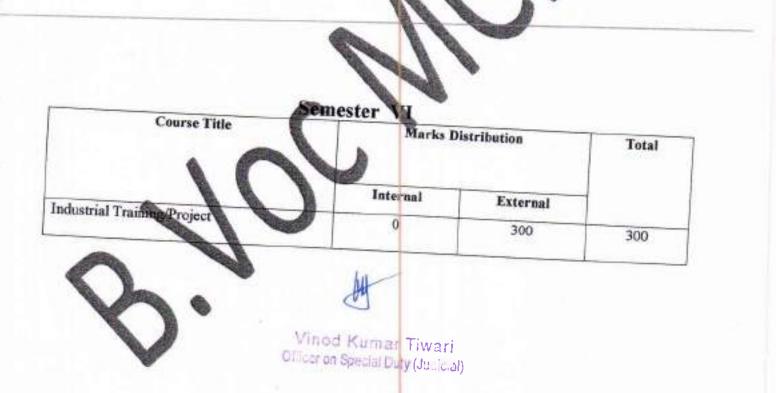

| Website | : |
|---------|---|
| email   | : |
| ue No   | : |
| Mob     | : |

( )

1

www.rajendramishracollege.org rajendramishracollege@gmail.com 06478 - 223495 9473441886

# Rajendra Mishra College Saharsa

Bihar – 852201

"A Constituent Unit of B.N.M.U, Madhepura, Bihar "A Centre of Excellence / NAAC Accredited"

# Draft Ordinance of Syllabus for B.Voc

Vinod Kumar Tiwari Officeron Special Duty (Jp. (cal) dmangarainuy dmangarainuy

# Bhupendra Narayan Mandal University

# Laloo Nagar, Madhepura

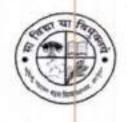

# ADMISSION AND EXAMINATION

B.Voc

# in

# Health Care (MEDICAL IMAGING TECHNOLOGY)

Rajendra Mishra College

(A constituent unit of H. N. Mandal University)

Tiwari Tola, Şaharsa-852201

Bihar

din a war aluzz

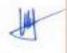

Viniod Kunnar Trwari Cilitar on Special Guty (Juli Cilit)

#### Preamble

- 1. Bachelor in vocational programme in Health Care (Medical Imaging Technology) Generally known as B.Voc Health Care (Medical Imaging Technology) is a Professional programme to provide judicious mix of skills relating to a profession and appropriate content of General Education.
- The B.Voc (Medical Imaging Technology) programme is under Skill Development Programme of N.S.Q.F (U.G.C) and that shall be under the Faculty of Science.

#### Course Objective

After the successful completion of this vocational course, the student would have acquired relevant appropriate and adequate technical knowledge together with the professional skills and competencies in the field of medical technologies so that he/she is properly equipped to take up gainful employment from this self finance course vocational course.

#### Duration of Course

0

60

- 1. The Integrated B.Voc programme shall be minimum three (03) academic years (having semesters of six month each)
- The University examination shall be held after completing every semester on the dates as notified by the University.

#### INTERNSHIP

There shall be six months of compulsory internship after the final examination for candidates declared to have passed the examination in each of the subject. Internship should be done in a place that is recognized by the University/College. No candidate shall awarded degree certificate without successfully completing six months of compulsory loternship.

#### Working days

- 1. There shall be at least 16-18 weeks of teaching work excluding On Job Training (0)?).
- 2. The institution will run the course for a minimum of thirty six period in a week (Five or Six Days), during which physical presence in the institution of all the teachers and students will be necessary.
- The minimum attendance of each student shall have to be 80% for all course work and 90% for field attachment.

Vinod Kumar Tiwari. Courton Special Duty (Jolicial)

UNA WARCHINIY

#### Curriculum

- The Course will be consisted of combination of practice, theory and hands on skills in the Medical Imaging Technology sector. The curriculum for each years of the programme would be a suitable mix of general education and skill development components as per N.S.Q.F.
  - The focus of skill development components shall be to equip students with appropriate knowledge, practice and attitude. The skill development components will be relevant to the industry as per its requirements.
  - The overall design of the skill development component along with the job roles selected will be such that it leads to a comprehensive specialization in few domains.
  - The curriculum will focus on work readiness skills in each year of the training.
  - Adequate attention will be given in curriculum design to practical work, the job training, development of students' portfolios and project work.
- 2. Apart from the 6 weeks in the various later semester breaks; 7 weeks shall be allocated to the field immersion. Each year should have a total of at least 200 working days, excluding the admission and examination period.
- The Entry of the students could be either on level 5.

|          |                                           | Theory                                                                    |     |     |  |  |
|----------|-------------------------------------------|---------------------------------------------------------------------------|-----|-----|--|--|
|          | 5.GV.01                                   | Electronic Measurement and<br>Instrumentation -I                          | 3   | 50  |  |  |
|          | 5.GV.02                                   | Basic Anatomy (Cross Sectional<br>Anatomy-II)                             | 3   | 50  |  |  |
| 5        | 5.GV.03                                   | Tools, Equipment & Safety<br>Measures -I                                  | 3   | 50  |  |  |
| Semester | 5.GV.04                                   | Soldering & De-Soldering of<br>Components -I                              | 3   | 50  |  |  |
|          |                                           | Lab/Practical                                                             |     |     |  |  |
|          | 5.VP.01                                   | Identification of Components,<br>Tools, Equipment and its<br>working -Lab | 15  | 50  |  |  |
|          | S.VP.02                                   | Basic diagnostics (Lab)                                                   | 1.5 | 50  |  |  |
|          | On-Job-Training (OJT)/Qualification Packs |                                                                           |     |     |  |  |
|          | Radiology Technician<br>(HSS/Q0201)       | (Amy one)                                                                 | 15  | 200 |  |  |
|          | Theory                                    |                                                                           |     |     |  |  |
|          | 5.GV.05                                   | Electronic Measurement and<br>Instrumentation –II                         | 3   | 50  |  |  |
|          | 5.GV.06                                   | Basic Imaging                                                             | 3   | 50  |  |  |

### (Syllabus for B.Voc from Level – 5 to Level – 7)

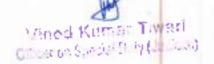

| 5<br>Semester<br>II | 5.GV.07 | Tools, Equipment & Safety<br>Measures -11                           | 3      | 50 |
|---------------------|---------|---------------------------------------------------------------------|--------|----|
|                     | 5.GV.08 | Soldering & De-Soldering of<br>Components & Emergency<br>actions [] | 3      | 50 |
|                     |         | Lab/Practical                                                       | 7.<br> |    |
|                     | 5.VP.03 | Soldering & De-Soldering of<br>Components-Lab                       | 1.5    | 50 |
|                     | 5.VP.04 | Basic Imaging Practical Lab                                         | 1.5    | 50 |

.

- 2

ξ.,

| Level          | Code                                      | Educa                                        | ational Compone   | nt           | Credit | Mark |
|----------------|-------------------------------------------|----------------------------------------------|-------------------|--------------|--------|------|
|                |                                           | On-Job-Tr                                    | alning (0)T)/Qual | dification P | acks   |      |
|                | To contin<br>First sen                    | nue with the same QP as<br>nester            | opted in Level 5  | (Any<br>one) | 15     | 200  |
|                |                                           |                                              | Theory            |              |        |      |
|                | 6.GV.01                                   | Fault analysis & Repai                       | <b>r</b> s        |              | 3      | 50   |
|                | 6.GV.02                                   | <b>Cross Sectional Anator</b>                | my                |              | 3      | 50   |
|                | 6.GV 03                                   | Electronics Devices Circuit -1               |                   | 3            | 50     |      |
| 6              | 6.GV.04                                   | Radiation and adminis                        | strative issues   |              | 3      | 50   |
| Semester       |                                           |                                              | Lab/Practical     |              | 1      |      |
| <u> </u>       | 6.VP.01                                   | Electronics Devices Ci                       | rcuits Lab        |              | 1.5    | 50   |
|                | 6.VP.02                                   | VP.02 Fault analysis & Repairs - Lab         |                   | 1.5          | 50     |      |
|                | On-Job-Training (OJT)/Qualification Packs |                                              |                   |              |        |      |
|                |                                           | t Duty Manager - Patien<br>(HSS/Q6103)       | t Relation        | (Any<br>one) | 15     | 200  |
|                | Theory                                    |                                              |                   |              |        |      |
|                | 6.GV.05                                   | CT and Ultrasound                            |                   |              | 6      | 100  |
|                | 6.GV.06                                   | Manufacturing & Quality Norms                |                   | 3            | 50     |      |
| 6              | 6.GV.07                                   | Electronics Devices Circuit - II             |                   | 3            | 50     |      |
| v              |                                           |                                              | Lab/Practical     |              |        | -    |
| Semester<br>II | 6.VP.03                                   | Electronics Devices Circuit -II Lab          |                   | 1.5          | 50     |      |
|                | 6.VP.04                                   | Manufacturing Practices                      |                   | 1.5          | 50     |      |
|                | On-Job-Training (OJT)/Qualification Packs |                                              |                   |              |        |      |
|                | To contin<br>First sen                    | nue with the same QP as opted in Level 6 Any |                   | 15           | 200    |      |
|                | 2                                         |                                              | Theory            |              |        |      |
|                | 7.GV.01                                   | MRI, Image Processing                        | and Recording     |              | 6      | 100  |
|                | 7.GV.02                                   | Advanced Imaging                             | 1111111           |              | 6      | 100  |

Victod Kumar Tiwari Officeron Special Duty (Judicial)

14

| 7        |         | Lab/Practical                       |            |    |
|----------|---------|-------------------------------------|------------|----|
|          | 7.VP.01 | MRI, Image Processing and Recording | 1.5        | 50 |
| Semester | 7.VP.02 | Advanced Imaging                    | 1.5        | 50 |
|          |         | On-Job-Training (OJT)/Qualifica     | tion Packs |    |

| Code                      | Educati                                          | onal Compone                                                                                                    | nt                                                                                                    | Credit                                                                                                    | Marks                                                                                                    |
|---------------------------|--------------------------------------------------|----------------------------------------------------------------------------------------------------|----------------------------------------------------------------------------------------------------|----------------------------------------------------------------------------------------------------|----------------------------------------------------------------------------------------------------|
| Duty Mar                  | nager - Patient Relation Se<br>104)              | rvices                                                                                                    | (Any<br>one)                                                                                                    | 15                                                                                                    | 200                                                                                                    |
| (1100) 2-                 |                                                  | Theory                                                                                                    |                                                                                                    |                                                                                                    | 1                                                                                                    |
| 7.GV.03                   | Admin, Medico Legal and                          | interventional                                                                                                    | Procedures                                                                                                    | 6                                                                                                    | 100                                                                                                    |
| 7.GV.04                   |                                                  |                                                                                                    |                                                                                                    | 6                                                                                                    | 100                                                                                                    |
| A SAMAGE DECEMBER OF SAME |                                                  |                                                                                                    |                                                                                                    |                                                                                                    |                                                                                                    |
| 7.VP.03                   | Admin, Medico Legal an                           | d Interventional                                                                                                    | Procedures                                                                                                    | 3                                                                                                    | 100                                                                                                    |
| (The                      |                                                  |                                                                                                    |                                                                                                    |                                                                                                    | gical                                                                                                    |
| To co                     | ntinue with the same QP a                        |                                                                                                    | 7 First                                                                                                    | 15                                                                                                    | 200                                                                                                    |
|                           | (HSS/Q6<br>7.GV.03<br>7.GV.04<br>7.VP.03<br>(The | Duty Manager - Patient Relation Se<br>(HSS/Q6104)<br>7.GV.03 Admin, Medico Legal and<br>7.GV.04 Project<br>1<br>7.VP.03 Admin, Medico Legal and<br>On-Job-Trainin<br>(The practical and theory need | Duty Manager - Patient Relation Services<br>(HSS/Q6104)         Theory         7.GV.03       Admin, Medico Legal and interventional         7.GV.04       Project         Lab/Practical         7.VP.03       Admin, Medico Legal and Interventional         On-Job-Training (OJT)/Qualified         On-Job-Training (OJT)/Qualified         (The practical and theory need to be performe centre) | Duty Manager - Patient Relation Services       (Any one)         Theory       Theory         7.GV.03       Admin, Medico Legal and interventional Procedures         7.GV.04       Project         Lab/Practical       Image: Comparison of the practical and interventional Procedures         On-Job-Training (OJT)/Qualification Packs         (The practical and theory need to be performed in a hospital | Duty Manager - Patient Relation Services       (Any one)       15 one)         Duty Manager - Patient Relation Services       (Any one)       15 one)         (HSS/Q6104)       Theory       7         7.GV.03       Admin, Medico Legal and interventional Procedures       6         7.GV.04       Project       6         15       15       15         16       15       6         7.GV.04       Project       6         15       16       6         16       17       18         17       18       19       19         17       19       19       19       19         18       19       19       19       19         19       19       19       19       19       19         19       19       19       19       19       19       19         19       19       19       19       19       19       19       19         19       19       19       19       19       19       19       19       19       19       19       19       19       19       19       19       19       19       19       19       19 |

(Source: Adopted from the Module curriculum for B.Voc / D.Voc in President integing recentively by inter president

#### Note:

Language 1 / Communicative English shall have to be compulsorily read by the candidates admitted at B.Voc. Students have to pass this examination and the marks of this paper will not be included in grading.

| ACENT   | Language - J | 3 | 50                                       |
|---------|--------------|---|------------------------------------------|
| 4.06.01 | Lauguage - 1 |   | 101-11-11-11-11-11-11-11-11-11-11-11-11- |

#### Internal Assessment

There shall be a Departmental Internal Assessment Committee which will meet periodically to carryout and monitor Internal Assessment Programme. There should be a minimum of at least one seasonal examination of 75 Marks in each semester. 25 Marks will be awarded to the students for their sincerity and punctuality.

#### OJT (On Job Training)

- The marks of OJT will be awarded as per the report and assessment.
- The marks of O[T and internal assessment will be sent to the University after completion of one semester.
- 4. <u>Registration</u>

Vinod Kumar Tiwari Gilcor on Special Duty (Juliaal) Any such student who is not registered with respective University shall have to get himself/herself registered with that University after paying the requisite fee as mentioned in the Regulation. The student, who is not registered under their respective / concerned Universities, shall not be allowed to continue their studies, nor to appear at the examination. The registration will be valid as per university guidelines of B.N. Mandal University, Laloonagar, Madhepura.

#### 5. Examination

B.Voc (Medical imaging Technology) programme would follow semester system with continuous and comprehensive assessment.

- 5.1 B.Voc (Medical Imaging Technology) programme would follow system with continuous and comprehensive assessment as an integral part.
- 5.2 To be permitted to appear in the semester-end university examination for the B.Voc (Medical imaging Technology) a candidate must have:
- Completed the course of study prescribed for the B.Voc (Medical Imaging Technology) programme
- II. Registered with the respective University as a student.
- III. Completed 80% attendance in theory classes and 90% in internship and practicum of the total classes held.
- IV. Completed the Integrated B.Voc (Medical Imaging Technology) course in a maximum of six (06) years / and incase of directly admitted at degree level B.Voc in a maximum of four (04) years from the date of admission to the programme.
- 5.3. a. The candidates shall have to study 150 credits for Integrated B.Voc / 90 credits for B.Voc (Admitted directly at Degree Level). A credit contains 15 classes and each class would be of one an hour.
  - b. All the B.Voc students are required to go for project and internship as prescribed in the curriculum. The weightage of internal assessment and engagement with the field shall be of 100 marks.
  - c. Project will be carrying of 100 marks.
- 5.4 The written examination in each of the theoretical papers of 100 marks shall be of three hours and the practical papers of 50 marks shall be one and half hours duration, similarly the practical papers of 100 marks shall be of four hours and practical papers of 50 marks shall be two durations.
- 5.5 For the evaluation of project there shall be a provision of one external examination to be conducted by the University after completion of internship programme.

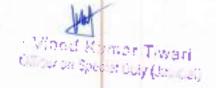

- 5.6 Course of study for B.Voc examination shall be the same as incorporated in the Regulation, and as finally approved by the Hon'ble Chancellor.
- 5.7. A candidate who, after having completed the courses duration, in case he/she fails to appear at the examination they will be given a chance to complete the course after filling the application form without repeating the semester/course fee. However, this opportunity shall be given only in one more examination; within a period not exceeding four (04) years (B.Voc) from the date of admission.
- 5.8. A candidate shall be allowed to appear in the final examination of B.Voc course only if he/she clears the each semester from 1<sup>st</sup> to 5<sup>th</sup> examination to be allowed to appear in the final (6<sup>th</sup> Semester) examination.

### 6. Conduct of examination and moderation of result

- 6.1 All the semaster end examination shall be conducted by University which shall also finalize the programme for the examination fee only shall be charged.
- 6.2 In Order to pass B.Voc examination a candidate shall have to obtain at least 50% marks in each theory paper and 60% marks in each practicum paper/activity separately. A candidate, not securing the above qualifying marks, shall be declared as fail.
- 6.3 a. Final result of B.Voc course shall be published on the basis of candidates' Performance in all the papers spread over all ten (10) / six (06) Semesters.
  - b. The final result will be published only after the candidate has cleared all the papers securing minimum qualifying marks as approved in the Regulations.

#### 7. <u>Promotion</u>

- 7.2.1. A student who fails in not more than Two Papers (Theory + Practical) in first semester Examination, he/she may be promoted to second semester to continue his/her studies. But such a student will have to clear the backlog papers (n immediate succeeding examination of that semester.
- 7.2.2. Like wise, if a second semester student fails in not more than two papers, he/she may be promoted to 3<sup>rd</sup> Semester but all such students will have to clear their backlog papers of 1<sup>st</sup> and 2<sup>rd</sup> both semesters in the next succeeding examination of that semester.
- 7.2.3. No student shall be promoted to final Semester, unless he/she has cleared all the backlog papers.

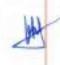

Vined Kumar Tiwari
 Officer on Special Duty (Jelicial)

# 7.2.4. The name of successful candidates shall be arranged in order of merit as follows :

| PERCENTAGE OF MARKS | GRADE           |  |  |
|---------------------|-----------------|--|--|
| ·                   | O (Outstanding) |  |  |
| 86 & Above          | A+ (Excellent)  |  |  |
| 76 to 85            | A (Very Good)   |  |  |
| 66 to 75            | B (Good)        |  |  |
| 56 to 65            | C (Average)     |  |  |
| 45 to 55            | D (Fail)        |  |  |
| Less than 45        | Dirad           |  |  |

Degree shall be awarded on computing the Grade point average system as follow :-

Computation of SGPA and CGPA : Following procedure to compute the semester Grade Point Average (SGPA) and Cumulative Grade Point Average (CGPA) may be adopted :

 The SGPA is the ration of sum of the product of the number of credits with the grade point scored by a student in all the course components taken by a student and the sum of the number of credits of all the courses undergone by a student in a semester, i.e.,

$$sgpa(si) = \sum \{ci \times Gi\} / \sum ci$$

Where 'Ci' is the number of credits of the I th course component and 'Gi' is the grade point scored by the student in the I th course component.

 The CGPA is also calculated in the same manner taking into account all the courses undergone by a student over all the samesters of a programme, i.e.

$$cGPA(si) = \sum_{i} (ci \times Gi) / \sum_{i} ci$$

Where 'Si' is the SGPA of the Ith semester and Ci is the total number of credits in that somester.

The SGPA and CGPA shall be rounded off to 2 decimal points and reported in the transcripts.

#### 8.1. <u>Result Improvement</u>

- 8.2. A student can reappear in maximum of Two theory papers in the immediate succeeding examination of that semester to improve his/her result. Better of two scores shall be considered for preparation of the final result.
- 8.3. This facility shall be provided with 1<sup>38</sup>, 3<sup>74</sup> and 5<sup>th</sup> Semester examination only.
- 8.4. Student can avail of this facility only once per semester. In no case second chance shall be provided/permitted.
- 8.5. However, the name of such candidates with improved result, shall not be included in the Merit list.

#### 9. Award of Degree

The Students/Candidate who complete the programme successfully, shall be awarded Degree of Integrated B.Voc / B.Voc by the respective University in prescribed format specifying the Class/Division/Grade in which he/she has been placed.

> Wined Kamar Tiwari Olicinon Specia Doly (Jourdal)

# ORDIDNANCE

# FOR ADMISSION AND EXAMINATION

Ĩn

# B.Voc Health Care (MEDICAL IMAGING TECHNOLOGY)

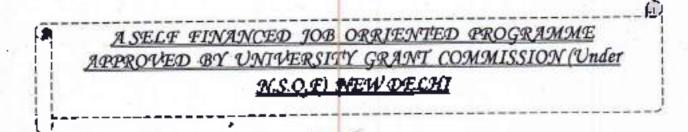

Vinod Kumar Tiwari Class on Special Duty (Januari)

#### B. Voc Healthcare (Medical Imaging Technology) At A Glance

 Duration
 : Minimum Three (03) Years after 10+2

 Type
 : B.Voc Degree Programme

 Eligibility
 : 10+2 or Equivalent from any Recognized Board (For B.Voc)

 Admission Process
 : Entrance Test

 Examination Scheme: Semester System

 Course Fee
 : Semester wise

**B. Voc Healthcare (Medical Imaging Technology)** is an under graduate course that is designed with a diversified plan of study in advance imaging (MRI and CT), healthcare management and general knowledge about the discipline. Medical imaging technology is the technique and process used to create images of the human body or parts and function there of for clinical purposes or medical science. The duration of the course is five years for integrated and three years for B.Voc and it may be in some cases more or less than this as per the direction of NSQF. This is a job oriented course established by UGC under N.S.Q.F.

#### Eligibility in Detail :

Minimum Qualification is 10+2 with science stream with English. Physics, Chemistry, Biology and Mathematics as optional subjects, and has scored not less than 50% of marks in Physics, Chemistry and Biology and Mathematics.

#### Benefits of this Course :

The Bachelor of Science in Medical Imaging program provides students with a diversified plan of study in Advanced imaging (CT, MRI and etc.), healthcare management, technical support knowledge (PACS and QM), and general studies in a balanced curriculum to prepared them for advancement in multiple career roles or continuation to Higher studies like masters and research.

#### Employment Area :

Commercial or Industrial , Advanced Imaging Modalities (CT or MRI), Healthcare Management or Administration, Graduate School (Radiologist Assistant or other graduate studies), Diagnostic Centres, Doctor's Offices, Educational & Research Institutes, Hospitals , Radiology Clinics etc.

#### lob Types :

Medical Image Analysis Scientist, Research Assist In Imaging. , Marketing Executive, Medical Advisor, Radiographer, X-ray Technician

> Vined Kumar Tiwad Officer on Special Duty (Jouris at

### Ordinance For Admission and Examination In Integrated B.Voc Course

#### Admission and Selection Procedure.

- 1.1 Admission process for 3 year B.Voc course in Health Care (Medical Imaging Technology) will usually start in the month of March, and shall be completely the end of June every year.
- 1.2 The selection of candidates for admission to the B.Voc programme in Regular mode will be made on the basis of merit obtained in B.Voc Entrance Test to be conducted centrally by the respective Universities / concerned College. Admission / Allotment of seats shall be done through counseling
- 1.3 The fee for appearing at the Entrance Test shall be Rs. 1000/- The Entrance Test fee may be revised by the competent authority as and when required.
- 1.4 To qualify for admission to B.Voc Course, a candidate must obtain minimum of \$0% marks at the Entrance Test held for the purpose.
- 1.5 Admission shall be made strictly in order of merit that is percentage of marks secured by the candidate at the B.Voc Entrance Test held for the purpose.
- 1.6 Reservation of seats for the candidates of reserved categories shall be as per state govt, rules. The reserved category shall have to submit a copy of the certificate mentioning that the candidate belongs to particular reserved category from an officer not below the rank of 5.D.M.
- 1.7 There of 3% seats will be reserved for person with disability (PWD) candidates i.e. visually impaired (1%). These 3% seat are within the intake limit. Percentage of disability will be taken into consideration at the time of selection. The 3% seats PWD candidates will be filled up within the said limit fixed for that particular category to which the PWD candidates belong to.
- 1.8 Entrance test is mandatory.
- 1.9 List of admitted student will be published on website of university and college after declaration of merit list.
- 1.10 Allowed of seats, provide in the general ordinance for admission will be applicable only when candidate fulfils the minimum requirement of 50% marks in the Entrance Test.
- 1.11 After providing the opportunity for admission to the candidates in descending orders of merit of lower qualification as per marks obtained, if the reservation percentage of any reserved category is not unfilled / vacant in reserved categories, shall be filled up by admitting applicant from the merit list of general category.
- 1.12 If at any time it is found that a candidate has furnished any false information, his/her candidature shall be cancelled immediately and the deposited fee shall be forfeited and suitable legal action may be initiated.

Visibel Kurbar Tswari Cilcinae Special Caty (Jr. Cat)

- 1.13 In case of any controversy of irregularly pertaining integrated B.Voc course the respective University shall take the final decision as per the approved Ordinance and Regulations.
- 1.14 No applicant shall be admitted, who in the opinion of the concerned Vice-Chancellor / Principal, does not deserve to be admitted in the best interest of the University (specifying the ground of rejection.)
- 1.15 Fee Details: Candidates admitted in B.Voc will have to pay rupees 20,000.00 in each semestars.
  - Fee Details :-

5

- 5

5

| Tuition Fee       | t- | 10,000 |
|-------------------|----|--------|
| Development Fee   | 1+ | 6,000  |
| Library Fee       | 2. | 100    |
| Laboratory Charge | 9- | 3,000  |
| Misc Expense      | ÷  | 900    |

#### 2. Eligibility :

Candidates seeking admission to the B.Voc programme should have obtained at least 50% marks or an equivalent grade in the following programmes.

- (i) 10+2 Exam from Bihar Senior Secondary Board, Patna. or C.B.S.E / I.C.S.E or equivalent.
- Examination passed with Physics, Chemistry, Biology or Math with 50 percent marks.
- 3. Intake :

There shall be basic unit of 50 students. Additional unit in the programme shall be permitted only based on quality of infrastructure faculty & other facilities. This intake capacity may be modified as per the norms and guidelines by UGC time to time.

Vinod Kumar Tiwari Cilitor on Special Duty (Judical)

# Detailed Curriculum · Level 3 (Semester – I) (D.Voc from Level – 3 to Level – 4) Sub Code - (3.GE.01) Language - I

#### Module 1: Reading comprehension (prescribed texts) and functional grammar

A variety of genres - short stories, expository pieces, biographies, poems, plays, newspaper and magazine excerpts have been included. Teaching of grammar has been integrated with the reading texts. The emphasis is on functional grammar.

The following ten prose texts and five poems have been selected for development of different reading skills.

#### Prose texts (Prescribed)

- A warmer on a colder earth (popular science) Arthur C. Clark.
- 2. The tiger in the tunnel (narrative) Ruskin Bond.
- 3. First two or four pages from Sunny Days (autobiographical) By Sunli Gavaskar
- 4. Case of suspension (narrative)
- 5. Big brother (narrative) Shekhar Joshi
- 6. Father, dear father (news paper article form the Hindu)
- Face to face (autobiographical) Ved Mehta.
- 8. I must know the truth (narrative) Sigrun Srivastva
- If I were you (play) Douglas Jamas.

10. India, her past and her future (speech) Jawahar Lai Nehru-

#### Poems

- 1: Leisore W H Davis
- The road not taken Robert Frost.
- 3. Where the mind is without fear- Tagore
- My grandmother's house Kamla Das.
- The night of the scorpion Nissi, Ezekiel.

#### Non prescribed

In this section learners will be exposed to newspaper, articles, tables, diagrams, advertisements etc. which they have to read carefully and interpret. In the examination similar pieces will be used.

#### Grammar and usage :

The following points of grammar and usage have been selected from the reading passages.

- 1. agreement/concord: number gender etc.
- Tenses: simple past (negatives/interrogatives) present perfect, past perfect continuous, past perfect, expressing future time (will and going to)

Mined Kushar Torari Gilber on Special Duty (Janual)

- Passive voice (perfect tenses and modals)
- Modals (must, should ought to, would)
- Linking words (to like because although, instead of, if, as, since, who, which that, when however, in spite of)
- 6. Reported speech, statements, questions (yes/no)

#### Module 2: Functional writing and study skills

This module helps the learner to write descriptive and narrative paragraph, letters, reports notices etc. and also practice skills of note making

- 1. Paragraph writing
  - Describing objects
  - Describing people
  - Narrating events, stories
- 2. Letter writing
  - Application for leave
  - Application for jobs
  - Asking for information from various agencies (e.g. Last date for getting prospects; price of items before placing doers etc.)
- 3. Note making
  - Ending (punctuation, spelling, appropriate vocabulary, structures)

Vinod Kumar Tiwati Officer on Special Dety (Juliyal)

### Level 3 (Semester - I)

#### Sub Code - (3.GE.02) Applied Chemistry

#### 1. Structure of Atom:

Rutherford model of the structure of atom, Bohr's theory of electrons, quantum numbers and their significance, de-Broglie equation and uncertainty principle, electronic configuration of 1 to 30 elements.

#### 2. Periodic Properties of Elements:

Periodic law, periodic table, periodicity in properties like atomic radii and volume, ionic radii, ionization energy and electron affinity. Division of elements into s, p, d and f blocks.

#### 3. Chemical Bonds:

Electrovalent, covalent and coordinate bond and their properties. Metallic bonding (electron cloud mode) and properties (like texture, conductance, luster, ductility and malleability).

#### 4. Fuel and their Classification:

Definition, characteristics, classification into solid, liquid and gaseous fuel. Petroleum and brief idea of refining into various factions and their characteristics and uses. Calorific value of fuel, Gaseous fuels- preparation, properties, composition and use of producer gas, water and oil gas.

#### 5. Water:

Impurities in water, methods of their removal, hardness of water, its types, causes and removal, disadvantages of hard water in boilers, pH value and its determination by calorimetric method.

#### 6. Corrosion:

Its meaning, theory of corrosion, prevention of corrosion by various methods using metallic and non-metallic coatings.

#### 7. Plastic and Polymers:

Plastic-thermo-plastic and thermo-setting. Introduction of Polythene. P.V.C. Nylon, synthetic rubber and phenol-formal-dehyde resin, their application in industry.

Vincel Kussar Twan c. Sectial Deby (\*\_\_\_\_\_).

### Sub Code - (3.GE.03) Applied Physics

- Units & Dimensions: M.K.S. fundamentals & derived units, S.I. base units supplementary units and derived units, Dimensions of various physical quantities, uses of dimensional analysis.
- Surface Tension and Viscosity: molecular forces, molecular theory of surface tension, surface energy, capillary action, concept of viscosity, coefficient of viscosity, principle and construction of viscometers.
- Vibrations: Vibration as simple spring mass system, elementary and qualitative concept of free and forced vibrations, resonance. Effects of vibrations on building bridges and machines members.
- Heat: Temperature and its measurement, thermoelectric, platinum (esistance thermometers and pyrometers. Conduction through compound media and laws of radiations.
- Otrasonics: Productions of ultrasonic waves by magnetostriction and piezo-electric effect, application of ultrasonics in industry.
- Optics: Nature of light, reflection and refraction of a wave from a plane surface.
   Overhead projector and Epidiascope.

 Vinod Kumar Tiwari Gilleon on Special Durly (Judicial)

### Sub Code - (3.GE.04) Applied Biology - I

- 1. Cell-The Unit of Life Cell theory and cell as the basic unit of life: Structure of prokaryotic and eukaryotic cells; Plant cell and animal cell; cell envelope; cell membrane, cell wall; cell organelles structure and function; endomembrane system, endoplasmic reticulum, golgi bodies, lysosomes, vacuoles; mitochondria, ribosomes, plastids, microbodies; cytoskeleton, cilia, flagella, centrioles (ultrastructure and function); nucleus.
- Biomolecules Chemical constituents of living cells: Structure and function of proteins, carbohydrates, lipids, nucleic acids; Enzymes- types, properties, enzyme action.
- 3. Cell Cycle & Cell Division: Cell Cycle, Mitosis, Meiosis and their function
- 4. Cellular Respiration glycolysis, fermentation (anaerobic), TCA cycle and electron transport system (aerobic); energy relations number of ATP molecules generated; amphibolic pathways; respiratory quotient.
- 5. Anatomy & Physiology of Human Body: Definition, Anatomical terms, Tissues, Glands and membranes, Homeostasis
- 6. Blood & its Components: Different Blood Components and their functions, Coagulation of Blood, Blood Grouping
- 7. Human Skeleton: Identification, Classification and functions of bones, joints and muscles, Physiology of muscle contraction

Sensory Organs: Eye, Ear, Nose, Tongue and Skin - Structure

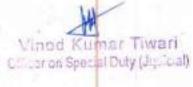

# Sub Code - (3.GP.01) Applied Chemistry - Lab

1. Proximate analysis of solid fuel.

127

1

- 2. Experiments based on Bomb Calorimeter.
- 3. Determination of turbidity in a given sample.
- To determine the flash and fire point of a given lubricating of.
- 5. To determine the viscosity of a given lubricating oil by Redwood viscometer.
- 6. To determine cloud and pour point of a given oil.

# Sub Code - (3.GP.02) Applied Physics - Lab

- 1. To determine the surface tension of a liquid by rise in capillary.
- 2. To determine the viscosity of a given liquid.

.

3. To determine the frequency of tuning fork using a sonometer.

 To determine the frequency of AC main using sonometer. Time period of a cantilever.

Vinod Kumar Tiwari Cilictron Special Duty (Jusicial)

- Attitude and behavior-professional behavior, treating people equally
- Code of conduct, professional accountability and responsibility, misconduct
- Differences between professions and importance of team efforts
- Cultural issues in the healthcare environment
- 5. Principals of Management
  - Introduction to management
  - Strategic Management
  - Foundations of Planning
  - Planning Tools and Techniques
  - Decision Making, conflict and stress management
  - Managing Change and Innovation
  - Understanding Groups and Teams
  - Leadership
  - Time Management
  - Cost and efficiency

Vined Kumar Tiwari C: caron Special Duty (Jac. Cal)

### Sub Code - (3.GV.02) Basic Electricity

- Current Electricity: Definition of Resistance, Voltage, Current, Power, Energy and their units, Relation between electrical, mechanical and thermal units, Temperature variation of resistance, Difference between AC and DC voltage and current.
- D.C. Circuits: Ohm's Law, Series parallel resistance circuits, calculation of equivalent resistance, Kirchhoff's Laws and their applications.
- Electric Cells: Primary cell, wet cell, dry cell, battery, Li-ion battery, series and parallel connections of cells, Secondary cells, Lead Acid Cell, Discharging and recharging of cells, preparation of electrolyte, care and maintenance of secondary cells.
- Lighting Effects of Current: Lighting effect of electric current, filaments used in lamps, and Tubelight, LED, their working and applications.
- 5. Capacitors: Capacitor and its capacity, Concept of charging and Discharging of capacitors, Types of Capacitors and their use in circuits, Series and parallel connection of capacitors, Energy stored in a capacitor.
- 6. Electromagnetic Effects: Permanent magnets and Electromagnets, their construction and use, Polarities of an electromagnet and rules for finding them. Faraday's Laws of Electromagnetic Induction, dynamically induced e.m.f., its magnitude and induction, inductance and its unit. Mutually induced e.m.f., its magnitude and direction, Energy stored in an inductance.

Force acting on a current carrying conductor in magnetic field, its magnitude and direction, Principles and construction of dynamo.

#### 7. A.C Circuits

Generation of A.C. voltage, its generation and wave shape. Cycle, frequency, peak value R.M.S. value, form factor, crest factor, Phase difference, power and power factor, A.C. Series Circuits with (i) resistance and inductance (ii) resistance and capacitance and (iii) resistance inductance and capacitance, Q factor of R.L.C. series circuits.

mar Tiwari

Cillet on Special Duty (Julical)

# Sub Code - (3.GV.03) Basic Electronics

### 1. Overview of Atom, Sub-Atomic Particles and CRO

- Brief History of Electronics.
- Atom and its elements,
- Electron, Force, Field intensity, Potential, Energy, current
- Electric field, Magnetic field, Motion of charged particles in electric and magnetic field.
- Overview of CRO, Electronic and Magnetic deflection in CRO, Applications.

#### 2. Voltage and Current

- Resistance, Ohm's law, V-I Characteristics, Resistors, Capacitors, Inductors.
- Voltage and Current sources, Symbols and Graphical representation
- Overview of AC, DC, Cells and Batteries, Energy and Power.

#### 3. Basics of Semiconductor

- Semiconductor materials, Metals and Semiconductors and Photo-electric emission.
- N-type and P-type semiconductor, Effects of temperature on Conductivity of semiconductor.
- PN junction diode, depletion layer, Forward & Reverse bias, V-I Characteristic, Effects
  of temperature, Zener diode, Photo diode, LED, Types and applications of diode.
- Diode as a rectifier, Half wave and full wave rectification, Zener diode Regulator.
- Introduction to Pilters, Clippers, Clampers

#### 4. Bipolar Junction Transistor

- Operation of NPN and PNP transistors, Biasing of B[T.
- CB, CE and CC configuration
- Introduction to FET, IFET, MOSFET, CMOS and VMOS

#### 5. Transistor Amplifier and Applications

- Introduction, Single and Multi-stage amplifiers
- Introduction to Oscillators
- Introduction to Thyristors, PNPN diode, SCR, LASCR, DIAC, TRIAC

Vined Kumar Tiwari Officeren Special Duty (Juliual)

# Sub Code - (3.GV.04) Applied Biology -II

- 1. Nervous System: Introduction to nervous system, Classification of nerve fibres, Physiology of nerve transmission, Neurotransmitters, Human Brain, Spinal Cord, Refluxes, Epilepsy, Electroencephalogram, Autonomic Nervous System, Peripheral Nervous System
- 2. Renal Physiology: Kidney, Nephron, Urine Formation, Renal Function Test, Dialysis
- 3. Reproductive System: Male reproductive system, Female reproductive system, Menstrual Cycle, Fertility Control
- 4. Endocrinology: Hormones, Homeostasis, Pimitary Gland, Thyroid Gland, Parathyroid Gland, Endocrine function of pancreas, Adrenal hormones, Local Hormones
- 5. Digestive System: Introduction, structure and function of digestive organs Pharynx, esophagus, Stomach, Intestines, Liver & Pancreas.
- 6. Respiratory System: Physiological Anatomy of respiratory tract, physiology of respiration, different pulmonary volumes, Artificial respiration
- 7. Cardiovascular System: Structure and physiology of Human Heart, cardiac muscles and cardiac cycle
- 8. Genetics: Mendelian inheritance; deviations from Mendelism incomplete dominance, codominance, multiple alleles and inheritance of blood groups, pleiotropy; elementary Idea of polygenic inheritance; chromosome theory of inheritance; chromosomes and genes; Sex determination in humans, birds and honey bee; linkage and crossing over; sex linked inheritance haemophilia, colour blindness; Mendelian disorders in humans thalassemia; chromosomal disorders in humans; Down's syndrome, Turner's and Klinefelter's syndromes.
- 9. Genetic Materials: Structure of DNA and RNA; DNA packaging; DNA replication; Central dogma; transcription,
- 10. Genetic code, translation; gene expression and regulation lac operon; genome and human and rice genome projects; DNA fingerprinting.

Verod Komen Tiwan Of shree to sell bey tableal

# Sub Code - (3.VP.01) Basic Electricity Lab

- Verify that resistance of conductor is directly proportional to resistivity and length and inversely proportional to cross- sectional area of the conductor.
- 2. Verification of Ohm's Law.
- 3. Verification of temperature co-efficient of resistance:
  - (i) Positive for Tungsten and Nichrome and
    - (ii) Negative for carbon.
- 4. Study of series resistive circuits.
- 5. Study of parallel resistive circuits.
- 6. Study of series and parallel connection of cells in circuits.
- 7. Preparation of Electrolyte for lead acid battery and its charging and measurement of Specific gravity with the help of hydrometer.
- 8. To find heat efficiency of an electric kettle.
- 9. Charging and Discharging of a capacitor.
- 10. Verification of magnetic field of a Solenoid with:
  - (i) Iron core and
  - (ii) Air core.
- 11. Verification of Faraday's Laws of electromagnetic induction.
- 12. Verification of Torque development in a current carrying coll in magnetic field.
- 13. Study of R.L. series circuit and measurement of power and power factor.
- 14. Study of R.C. series circuit and measurement of power and power factor.
- 15. Study of R.L.C. series circuit and measurement of power and power factor.
- 16. Study of R.L.C. series circuit for calculation of inductive reactance, capacitive reactance, impedance and Q- Factor.

#### Instruments Required

- Trainer kit for verifying ohm's law,
- Trainer kit for measuring TCR.
- Lead acid battery,
- Hydrometer,

0.1

- Electric kettle,
- Trainer kit for measuring power and power factor in RLC circuits.

Vendel Kurnar Tiwari Of coradinatio pay (Jacque

# Sub Code - (3.VP.02) Basic Electronics - Lab

- 1. Study of current and voltage measurement using Ammeter and Voltmeter.
- 2. Study of current and voltage measurement using Galvanometer.
- 3. Study of current, voltage and resistance measurement using of Multi-meter
- 4. Study of Power and Energy measurement using Wattmeter and Energy meter.
- Study of working principle of Signal Generator and measurement of amplitude, time period and frequency of signal using Oscilloscope.
- 6. Study of V-I Characteristic of Diode.
- 7. Study of V-I Characteristic of Zener Diode. And use of Zener Diode as voltage regulator.
- 8. Study of Half wave rectifier with and without filter circuit.
- 9. Study of Full wave rectifier with and without filter circuit.
- 10. Study CE configuration for NPN and PNP transistors and measurement of voltage and current gain.
- Study CB configuration for NPN and PNP transistors and measurement of voltage and current gain.
- Study CC configuration for NPN and PNP transistors and measurement of voltage and current gain.
- 13. Study of working of single layer PCB manufacturing
- 14. Study of working of double layer PCB manufacturing.
- 15. Design of 7 segment display using LED and bread board.

#### Instruments Required

- Ammeter
- Voltmeter,
- Multimeter,
- Galvanometer,
- Energy Meter,
- CRO,
- Diode Trainer kit
- Zener diode Trainer kit
- Rectifier trainer kit
- Transistor charactrics trainer kit,
- PCB manufacturing Lab
- Bread board trainer kit to design 7-segment display.

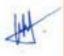

Minod Kumer Tiwari Gilteren Special Bety (Julical)

# Level 4 (Semester I)

### Sub Code - (4.GV.01) Engineering Science

#### 1. Soldering and Brazing

General characteristics of soldering, brazing joints, processes and their characteristics, brief description of soldering and brazing tools equipment, types of solders and fluxes and their uses, soldering defects and their remedies, brazing materials, advantages and disadvantages of soldering and brazing. Introduction to PCB, PCB designing, wet etching, dry etching, track correction, wiring, single sided and double sided PCB.

#### 2. Measuring Instruments

Construction and working principles of moving iron and moving coil voltmeters and animeters, dynamometer type wattmeter, ohm meter, megger and induction type energy meter- their circuit connection and application for measurement of electrical quantities.

#### 3. Electrical Engineering Drawing

Schematic and wiring diagram for domestic simple wiring, symbols used for different electrical devices and equipments.

#### 4. Electrical wiring

Types of wiring – cleat wiring, casing and capping, C.T.S./T.R.S. wiring, metal sheath wiring, conduit wiring and concealed wiring – their procedure. Factors of selection of a particular wiring system, importance of switch, fuse

#### 5. Earthing

Earthing of wiring system, types of faults, their causes and remedies. Types of earthingplate earthing and Pipe earthing, their procedure and application. Methods of finding numbers of circuits and circuit distribution by distribution board system, loop in system of wiring connections IE rules related to wiring.

Vinod Kumar Tiwari C. Lor on Special Duty (Jour of)

# Sub Code - (4.GV.02) Trouble Shooting & Maintenance of Electronic Equipment's-I

### 1. Basic Occupational Safety and Precautions

### 2. Microphones and Loudspeakers

- Construction, working principle and frequency response of Carbon Microphone, Variable Reactance Microphone, Capacitance Microphone, Piezo-Electric Microphone, Moving Coil Microphone.
- Frequency ranges of musical instruments, Intensity and Dynamic Range, Constructions and working principles of Moving Coil Loudspeaker, Impedance and Power Level of loudspeaker, Frequency characteristics of Practical Loudspeakers: Woofer, Tweeter, Squawker

#### 3. Recorder

- Block diagram of disk recording and reproduction.
- Principle of optical recording, CD/ DVD manufacturing and recording, CD/ DVD player system, Advantages/ Disadvantages.
- Steps for Fault finding & Analysis.

# Sub Code - (4.GV 03) IT Tools-I

- I. Computer Organization & OS: User perspective.
  - Understanding of Hardware.
  - Basics of Operating System.
- II. Networking and Internet.
  - Network Safety concerns.
  - Network Security tools and services.
  - Cyber Security.
  - Safe practices on Social networking.
- III. Office automation tools:
  - Spreadsheet.
  - Word processing.
  - Presentation.

Vined Kentar Tiwari Gill of on Special Duly (Chillic al)

### Sub Code - (4.GE.01) Language

#### Module - 3: Listening and speaking skills

In this module the learners will be exposed to a variety of listening activities recorded on audiotapes. These will be samples of good spoken English, which the learners can use as models. Work sheets will accompany the listening material.

This module will include the following:

- Introducing yourself/friends in formal and informal situations.
- Inviting people (over the phone and face to face) giving details of occasion, time place and date. Acceptance and refusal of invitation - formal and informal.
- Seeking and supplying information (example opening an account in a bank, applying for loans etc.)
- Talking and conveying messages (over the phone and face to face).
- 5. Giving directions / instruction.
- 6. Discussing contemporary issues related to environment, child labour, gender bias etc.
- 7. Listening to excepts form television and radio.
- 8. Listening to poems/plays (prescribed).
- 9. Listening to speeches / talks.
- 10. Listening to songs like "We shall overcome".

#### Module - 4 to 6: (English for specific purposes) (opt any one)

There modules are being offered. A learner has to opt for any one. The first is for academic purposes and the next two are for vocational purposes. The focus is not on the teaching of the subject matter like science and literature but on the way in which language is used in the deferent subjects.

#### Module 4: English for Science

This course will introduce learners to some interesting pieces of popular science.

- 1. Health and hygiene
- 2. Conservation of (nearly extinct) animals.
- 3. Plant life.
- 4. Bio gas / solar energy.

These pieces illustrate the use of English in scientific writing: giving information factually, logically and objectively.

Vinod Kumar Tiwari Cilceron Special Dusy (all cal):

#### Module 4: English for Receptionist

This module will introduce the learners to a variety of exercises, tasks and meaningful activities related to the receptionist's use of English. The printed course materials will be supported by tapes.

The following competencies be developed:

- Receiving messages, making request etc.
- 2. Supplying information .
- 3. Giving advice and making suggestions
- 4. Dealing with complaints
- 5. Making entries in an appointment book, register etc.

#### Module 4: English for Office Use

This course will help the learner to use English effectively and appropriately in the office environment. The competencies will be developed.

- 1. Using the telephone taking and passing messages.
- 2. Receiving messages
- 3. Marking noting on files and circular.
- 4. Writing office notes, memos, notices, agendas for meetings.
- Telegrams and fax messages.
- 6. Writing business letters, application enquires, complaints.
- Filling in forms, cheques, pay in slips etc.

Vinod Kumar Tryari 

## Sub Code - (4.VP.01) Engineering Science - Lab

- Introduction to tools and measuring instruments, their safe keeping, safety
- 2. precautions
- 3. Measurement of resistance by ammeter and voltmeter method and Ohm meter.
- 4. Dismantling and reassembly of dynamo.
- 5. Calibration of ammeter, voltmeter and wattmeter with the help of standard meters.
- Calibration of single phase energy meter with the help of standard wattmeter and stop watch.
- 7. Controlling lamps in series, parallel and series parallel.
- 8. Controlling lamps for two or three places.
- 9. Drawing schematic diagram to give supply to consumers.
- 10. Practice on casing and capping wiring.
- Practice on cleat wiring.
- 12. Practice on CTS/TRS wiring.
- 13. Practice on metal sheet weather proof rigid PVC wiring.
- 14. Practice on conduit wiring. \*
- 15. Practice on concealed wiring.
- 16. Measurement of insulation resistance of wiring installation by megger.
- 17. Polarity test of wiring installation.
- 18. Testing of wiring installation.

19. Installation of pipe earthing for wiring installation.

20. Installation of plate earthing for wiring installation.

#### **Instruments** Required

- Ammeter
- Voltmeter
- Ohm meter
- Dynamo
- Wattmeter,
- Stop watch controlling lamp
- Different types of wire for practice on wiring,
- Conduit pipes
- Megger
- Materials for earthing

Mistori, Kermas Tiwayi Olillar on Specia Dely (Al., Cel)

### Sub Code - (4.VP.02) Trouble Shooting & Maintenance of Electronic Equipment's Lab

- 1. Assembly study and fault finding of an audio amplifier.
- Assembly, study and fault finding of a graphic equaliser.
- 3. Study working, assembly & fault finding of Colour TV.
- 4. Study working, assembly & fault finding of LCD TV.
- 5. To trace the fault in the following panel controls and correct them:
  - Volume control.
  - Brightness control.
  - Contrast control.
  - Vertical hold control.
- To trace the following stages of T.V. set: Tuner, MF stage, Video detector, Video amplifier.
  - Sound 1.T. Sound output stage.
  - Syne separator.
  - Vertical oscillator.
  - Horizontal oscillator.
  - Line Driver Stage.
  - Line output transformer.
  - Power supply.
- 7. To find fault for the following defects:
  - No picture no sound.
  - Sound present, picture missing.
  - Picture rolls vertically.
  - Picture tears (Horizontal oscillator).
  - Faults in tuner/IF/power supply.
- 8. Study working, assembly & fault finding of tape recorder system.
- Study working, assembly & fault finding of CD/DVD player system.
- 10. Study working, assembly & fault finding of Printer.
- 11. Study working, assembly & fault finding of Scanner.
- 12. Study working, assembly & fault finding of Microwave oven.
- 13. Study working, assembly & fault finding of Telephone.
- 14. Study working, assembly & fault finding of Fax Machine.
- 15. Study working, assembly & fault finding of UPS system.
- 16. Study working, assembly & fault finding of DTH kit.

#### Equipment's Required

- Demo kit to understand the working of different section of color TV and to create the fault and rectifying the faults.
- 2 Trainer kit/ demo module to understand the working and fault finding of tape recorder system
- Trainer kit/ domo module to understand the working and fault finding of CD/ DVD system
- 4. Trainer kit/ demo module to understand the working and fault finding of Printer system

Minord Mumar Tiwari Church Special Duty (Juli Cal)

- S. Trainer kit/ demo module to understand the working and fault finding of Scanner system
- 6. Trainer kit/ demo module to understand the working and fault finding of Microwave oven system

ļ

- Trainer kit/ demo module to understand the working and fault finding of Telephone system
- Trainer kit/ demo module to understand the working and fault finding of Fax Machine system
- 9. Trainer kit/ demo module to understand the working and fault finding of UPS system.
- 10. Trainer kit/ demo module to understand the working and fault finding of DTH kit

Vined Kumar Tiwari C. "List on Special Duty (Julical)

## Level 4 (Semester II)

### Sub Code - (4.GV.04) Physics and Technology in Imaging

- Physical Quantity, its unit and measurement: Fundamental and derived quantity, Sl unit, various physical/radiation quantity used in Diagnostic Radiology and its unit (for example, KVp, mA, mAS, Heat unit (HU)
- 2. Radiation quantities and units: Radiation intensity-exposure, roentgen, its limitations-kerma and absorbed dose-electronic equilibrium-rad, gray, conversion factor for roentgen to rad-quality factor-dose equivalent-rem, Sievert. Quality factor, dose equivalent, relationship between absorbed dose and equivalent dose.
- 3. Radiation detection and measurements: Principle of radiation detection-Basic principles of ionization chambers, proportional counters, G.M counters and scintillation detectors. Measuring system: free ionization chamber-thimble ion chamber-condenser chamber-secondary standard dosimeter-film dosimeter-chemical dosimeter-Thermo Luminescent Dosimeter-Pocket dosimeter.
- 4. Radiation intensity and exposure, photon flux and energy flux density.
- 5. Photochemistry: Principles: Acidity, alkalinity, pH, the processing cycle, development, developer solution. Fixing, fixer solution, washing, drying replenishment, checking and adjusting-latent image formation-nature of development-constitution of developer-development time factors in the use of developer. Fixers constitution of fixing solution-factors affecting the fixer-replenishment of fixer-silver conservation-Drying-developer and fixer for automatic film processor-rinsing-washing and drying. Replenishment rates in manual and automatic processing-Silver recovery-Auto and manual chemicals.
- 6. X-rays: Discovery of x-rays-X-ray production and properties: Bremsstrahlung radiations-Characteristics X-Rays, factors affecting X-ray emission spectra, X-ray quality and quantity, HVL measurements, heel effect, soft and hard X-Rays, added and inherent filtration, reflection and transmission targets.
- 7. Fluoroscopy: Fluorescence and phosphorescence description, fluorescent materials used in fluoroscopic screens, construction of fluoroscopic screen and related accessories, tilting table, dark adaptation. Basic principles of cine fluoroscopy and angiography use of grid controlled x-ray tube.

## Sub Code - (4.GV.05) Digital Electronics

#### Number Systems and Boolean Algebra

- Basics of Analog and Digital.
- Boolean algebra, De-morgan's law, Truth tables.
- 2. Logical Circuits
  - Logic gates: AND, OR, NOT, NOR, NAND, XOR, XNÓR.
  - Combinational Circuits: /
  - Arithmetic Circuits: Half adders, Full adders, sub tractors,
  - Data Processing Circuits: Encoders, Decoders, Multiplexers, De-Multiplexers

#### 3. Latches and Flip-Ftops

Concept of Latches, Types of Latches, SR latch.

Vinio d Kumar Tiwari Gilicor on Special Duly (3mildat)

- SR Flip Flop, JK Flip Flop, D Flip flop, T Flip Flop, Flip Flop.
- Introduction to counters, Types of counters Asynchronous and Synchronous.
- Introduction to shift registers, types of shift registers,
- 4. Introduction to Display Devices
- LED, LCD, 7 segment display
- 5. Integrated Circuits and Memories
  - Introduction to IC's, Importance and applications, Linear and Digital IC's.
  - Introduction to SSI, MSI, LSI and VLSI (Terminology & Definitions).
  - Memory Organisation and Operations, RAM, ROM.

## <u>SbCab-(4.GV.06) Trouble Shooting & Maintenance of Electronics</u> Equipment's-II

#### 1. TV System

- Working principle with block diagram of TV transmitter and receiver. Brief description with circuit, diagram: TV Tuner, Video IF stage, Sound stage, Picture tube & its associated circuit, synchronizing circuits, Horizontal & vertical deflection circuits, Remote control of a TV receiver, Idea of bandwidth, blanking and synchronization pulses, mudulation scheme, colour transmission.
- Cable type TV system, Head end processor, Trunk & cable distribution system with block diagram, Scrambling.
- Introduction to LCD and LED TV systems, Introduction to high definition systems.
   Steps for Fault finding & Analysis.

#### 2. Modern Appliances

Working principle and block diagram of following: Microwave oven, Telephone, Fax machine, Printers, Scanners, Steps for Fault finding & Analysis. Working principle and block diagram of following: Microwave oven, Telephone, Fax machine, Printers, Scanners. Steps for Fault finding & Analysis. Working principle and block diagram of following: Microwave oven, Telephone, Fax machine, Printers, Scanners. Steps for Fault finding & Analysis. Working principle and block diagram of following: Microwave oven, Telephone, Fax machine, Printers, Scanners. Steps for Fault finding & Analysis.

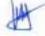

Winned Reported Travari Officer on Special Duty (Jacibar)

## Sub Code - (4.GV.07) IT Tools-II

#### Multi Media Design: (Open Source Design Tools). 1.0

- Interface and Drawing Tools in GIMP. ٠
- Applying Filters. ٠
- Creating and handling multiple layers. ٠
- Using Stamping and Smudging tools. ٠
- Importing pictures. ٠

н.

#### Troubleshooting: Hardware, Software and Networking.

- ٠ Commonly encountered problems.
- (Monitor: No display, KB/Mouse not responding, monitor giving beeps, printer not • • responding, check for virus, delete temporary files if system is slow, adjust mouse speed).

#### Work Integrated Learning IT - ISM Ш.

- Identification of Work Areas.
- Work Experience.

### Sub Code - (4.VP.03) IT Tools - Lab

(ايف

Vinod Kumar Tiwari Officer on Special Duty (JL)

- Spreadsheets, Word, Presentation
- **Multimedia** Design
- Troubleshooting
- Project / Practical File
- Viva Voce

## Sub Code - (4.VP.04) Digital Electronics - Lab

- 1. Verification of truth tables for AND, OR, NOT and NAND logic gates.
- 2. Verification of truth tables for NOR, XOR and XNOR logic gates.
- Construction and verification of operations of half adder and full adder circuits using basic gates.
- Construction and verification of operations of half adder and full adder circuits using XOR gates.
- 5. Construction and verification of operations of full adder and full adder circuits using NAND gates.
- 6. Construction and verification of operations of half & full Subtractor circuit using basic gates.
- Construction and verification of operations of half & full Subtractor circuit using XOR gates.
- 8. Construction and verification of operations of half & full Subtractor circuit using NAND gates.
- 9. Study and verification of truth tables for 3 line to 8-line decoder.
- 10. Study and verification of truth tables for 8 line to 3 line and 10 line to 4-line encoder.
- 11. Study and verification of truth tables for 4:1 MUX using gates
- 12. Study and verification of truth tables for 1:4 DEMUX using gates.
- 13. Study and verification of truth tables for 8:1 MUX using IC 74151.
- 14. Study and verification of truth tables for 1:8 DEMUX using IC 74138.
- 15. To study and verify the truth table of excess-3 to BCD code converter.
- 16. To study and verify the truth table of binary to gray code converter.
- 17. Construction and verification of truth tables for S-R, D and J-K flip flops.
- 18. Study working of various display devices. (LED, Common anode, Common cathode 7 segment display)

/Inod Kumar Tiwari

- 19. Study and verification of truth table for universal shift register.
- 20. Study the operation of a synchronous counter.

### Level 5 (Semester I)

## (B.Voc from Level - 5 to Level - 7)

## Sub Code - (5.GV.01) Electronic Measurements and Instrumentation-II

Unit, dimensions and standards: Scientific notations and metric prefixes. SI electrical units, SI temperature scales, Other unit systems, dimension and standards.

Measurement Errors: Gross error, systematic error, absolute error and relative error, accuracy, precision, resolution and significant figures, Measurement error combination, basics of statistical analysis.

PMMC instrument, galvanometer, DC ammeter, DC voltmeter, series ohm meter Transistor voltmeter circuits, AC electronic voltmeter, current measurement with electronic instruments, probes Digital voltmeter systems, digital multimeters, digital frequency meter system.

## Sub Code - (5.GV.02) Basic Anatomy (Cross Sectional Anatomy-II)

- 1. Introduction to Sectional Anatomy & Terminology- Sectional planes, Anatomical relationships/terminology
- 2. Anatomy of the upper thorax and mid thorax- Surface anatomy relationships, Bony structures and muscles, Blood vessels, Lungs, heart and great vessels, Esophagus
- 3. Anatomy of the Abdomen- Major organs and their accessories, Abdominal blood vessels
- Anatomy of the Pelvis- Bony structures and associated muscles, Digestive and urinary systems
- Neuro Anatomy- Scan planes
- 6. Brain Cerebral hemispheres, Sinuses, Ventricles, Brainstern and associated parts, Arterial/venous systems, Basal ganglia, Crania) nerves
- 7. Spine- Vertebra and disc, Spinal cord and moninges
- 8. Neck- Arterial/venous systems, Muscles, Glands and pharynx.

Vanied Kenner Tiwari Onlighten special bety (Jec Jeat)

## Sub Code - (5.GV.03) Tools, Equipment and Safety Measures-I

#### 1. Cables & Connectors

- Non-Metallic Sheathed Cable
- Un grounded & Grounded Power Supply Cable
- Metallic Sheathed Cable
- Multi-Conductor Cable
- Coaxial Cable
- Unshielded Twisted Pair Cable
- Shielded twisted pair cable
- Ribbon Cable
- Armoured & Unarmoured Cable
- Twin-Lead Cable
- Twin axial Cable
- Optical fiber cable
- Connectors
- 2. ESO Clothing
  - What to wear, how to wear

Vinod Kumar Tiwari Cililar on Special Duly (Julia)

W

## Sub Code - (5.GV.04) Soldering & De-Soldering of Components-I

### 1. Soldering & De Soldering of Basic Components

- Soldering Tools
- Different types of Soldering Guns related to Temperature and wattages, types of tips
- Solder materials and their grading
- Soldering and De Soldering Stations and their Specifications
- Preparing Component for Soldering
- PCB Applications
- Types of PCB
- Soldering Basic Components on PCB
- De soldering Basic Components
- Safety precautions while Soldering & De soldering
- Check for cold continuity of PCB
- Identification of loose/dry solder, broken tracks on printed wire assemblies & discrete components mounted circuit boards
- Join the broken PCB track and test
- Desoldering using Pump and wick.
- Introduction of SMD Components

# Sub Code - (5.VP.01) Identification of Components, Tools, Equipment's & working - Lab

- 1. Identification & working of various electronic components
- 2. Working of testing equipment
- 3. Measurement using Multimeter & Clamp meter
- 4. Battery health check-up
- 5. Measure and test the voltage of given cells.

## Sub Code - (5.VP.02) Basic Diagnostics (Lab)

#### 1. X-Ray Imaging

- X-Ray Tubes.
- Stationary & Rotation Anode.
- X-ray Consolestation (Demo of KV, MA and exposure time settings).
- Procedures to reduce Scattered Radiation.
- Focus Principle.
- Grids.
- Screen.
- Image intensifiers.
- Use of contrast materials.

Vined Kumar Tiwari Ciliaren Speul Duly (Juliai)

#### 2. Dark Room Technique

- Images to ring devices.
- Film cassette construction.
- Duplicating a films
- Spectrum.
- Films types Specialized use.
- Operation, storage.
- Photo chemistry.
- Development.
- Fixing-
- Radiation protection, counters.
- Assessment.

#### 3. Radiological Positioning

- Patient transfer technique.
- Turning the patient.
- Restraint techniques Trauma, Pediatric, Geriatric, physically handicapped, disturbed patients, an aesthetized patient, moving chair & stretcher patients.
- Tubes & catheters, Nasogastric, chest, Urinary, intravenous, oxygen & other (Castsurgical & cardiac) Alcoholic, bed pans & urinals.

Vined Komar Towari Comon Special Duly (Jul Sal)

Assessment.

#### Sub Code - (5.GV.05) Electronic Measurements and Instrumentation - II

Voltmeter and ammeter methods, Wheatstone bridge, low resistance measurements, low resistance measuring instruments AC bridge theory, capacitance bridges, Inductance bridges, Q meter

CRO: CRT, wave form display, time base, dual trace oscilloscope, measurement of voltage, frequency and phase by CRO, Oscilloscope probes, Oscilloscope specifications and performance. Delay time based Oscilloscopes, Sampling Oscilloscope, DSO, DSO applications

)

t

e

l1

h

r

h

r

i

Instrument calibration: Comparison method, digital multimeters as standard instrument, calibration instrument Recorders: X-Y recorders, plotters

#### Sub Code - (5.GV.06) Basic Imaging

- The photographic Process: Introduction, visible light, images produced by radiation, light sensitive photographic materials.
- Image Characteristic: Real and mental images, reflected, transmitted and emitted light images Photographic emulsions. The photographic latent image. Positive process
- 3. Film materials in X-ray: History, structure of an x- ray film, single and double emulsion films, types of films, cross over effect.
- Spectral sensitivity of illm material, graininess of illm material, speed and contrast of photographic materials.
- Sensitometry: Photographic density, characteristic curves, features of the characteristic curve.
- 6. Intensifying screens and cassettes. Cassette design, care of cassettes, types of cassettes, and mounting of intensifying screens, loading and unloading of cassettes, Care of intensifying screens, tests to check screen film contact and light leakage.
- The fluorescent materials, types of intensifying screens, intensification factor. The influence of KV, scattered radiation. Detail, sharpness and speed, size of the crystals, reciprocity failure, and quantum mottle.
- 8. Film processing: Development. The nature of development-manual or automatic. The PH scale, constitution of developing solutions both in manual and automatic processing and properties of developing chemicals, development time, factors in the use of a developer, developer activity.
- 9. Dark Room: Layout and planning. Dark room construction Nature of floor, walls, ceiling and radiation protection, Dark room equipment and its layout. Location of pass through boxes or cassette hatches.
- 10. Radiographic Image: Components in image quality-density, contrast and detail.
- 11. Photo Fluorography: Cine cameras, cine fluorography, cine film, serial cameras, processing of cine films, flurographic films.

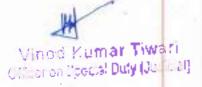

### Level 5 (Semester II)

## Sub Code - (5.GV.05) Electronic Measurements and Instrumentation - II

Voltmeter and ammeter methods, Wheatstone bridge, low resistance measurements, low resistance measuring instruments AC bridge theory, capacitance bridges, Inductance bridges, Q meter

CRO: CRT, wave form display, time base, dual trace oscilloscope, measurement of voltage, frequency and phase by CRO, Oscilloscope probes, Oscilloscope specifications and performance. Delay time based Oscilloscopes, Sampling Oscilloscope, DSO, DSO applications

Instrument calibration: Comparison method, digital multimeters as standard instrument, calibration instrument Recorders: X-Y recorders, plotters

## Sub Code - (5.GV.06) Basic Imaging

- 1. The photographic Process: Introduction, visible light, images produced by radiation, light sensitive photographic materials.
- Image Characteristic: Real and mental images, reflected, transmitted and emitted light images Photographic emulsions. The photographic latent image. Positive process
- Film materials in X-ray: History, structure of an x- ray film, single and double emulsion films, types of films, cross over effect.
- 4 Spectral sensitivity of film material, graininess of film material, speed and contrast of photographic materials.
- 5. Sensitometry: Photographic density, characteristic curves, features of the characteristic curve.
- 6 Intensifying screens and cassettes. Cassette design, care of cassettes, types of cassettes, and mounting of intensifying screens, loading and unloading of cassettes, Care of intensifying screens, tests to check screen film contact and light leakage.
- 7. The fluorescent materials, types of intensifying screens, intensification factor. The influence of KV, scattered radiation. Detail, sharpness and speed, size of the crystals, reciprocity failure, and quantum mottle.
- 8. Film processing: Development. The nature of development-manual or automatic. The PH scale, constitution of developing solutions both in manual and automatic processing and properties of developing chemicals, development time, factors in the use of a developer, developer activity.
- 9. Dark Room: Layout and planning. Dark room construction Nature of floor, walls, ceiling and radiation protection, Dark room equipment and its layout. Location of pass through boxes or cassette hatches.
- 10. Radiographic Image: Components in image quality-density, contrast and detail,
- Photo Fluorography: Cine cameras, cine fluorography, cine film, serial cameras, processing of cine films, flurographic films.

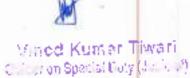

#### Sub Code - (5.GV.07) Tools, Equipment & Safety Measures-II

1. Tools & Equipment

Types of tools & equipment required and deployed in manufacturing, installing & servicing

- Identification and termination process
- General maintenance of tools/equipment and recalibration of Test equipment.
- General safety and common-sense safety
- 2. PPE
  - Usage & benefits of PPE
  - Types & usage of various PPE
  - Maintenance of PPE
- 3. Clean Room Environment
  - Do's and Don't
  - Shop Floor Discipline

#### (5.GV.08) Soldering & De-soldering components & Emergency actions

#### 1. Introduction to SMD Components

- Identification of 2, 3, 4 terminal SMD components
- Soldering the SMD components on the PCB
- Make the necessary settings on SMD soldering station to solder various ICs of different packages by choosing proper clamping tools
- Identify various connections and the setup required for SMD soldering station.
- De solder the SMD components from the given PCB.
- Make the necessary settings on SMD soldering station to de solder various ICs of different packages by choosing proper clamping tools
- Make a panel board using different types of switches for a given application.
- Identification of crimping tools for various IC packages
- Reliable Soldering Practices

#### 2. Emergency actions

- Minimum Requirements
- Reporting Emergencies
- Emergency exits
- Primary and secondary evacuation routes
- Locations of fire extinguishers
- Fire alarm pull stations' location
- Assembly points
- Medical Services

Vintoid Kumar Tiwerr Offictron Special Duty (Julian)

## Sub Code - (5.VP.03) Soldering & De-soldering components - Lab

- 1. Assemble the product
- 2. Dis-assemble the product
- 3. Safety Precautions & emergency plans

## Sub Code - (5.VP.04) Basic Imaging Practical's Lab

- 1. Test to check the x-ray films and screen contact in the cassette
- 2. Test to check light leakage in the cassette.
- 3. To check the effect of safe light on exposed as well as unexposed x-ray film

Viniod Kumar Tiwari Gilkar on Special Duty (Jacidae)

#### Level 6 (Semester I)

## Sub Code - (6.GV.01) Fault Analysis & Repairs

- 1. Classification of fault
- 2. Identification of fault
- 3. Rectification of fault
- 4. Repairing/Replacing Module
- 5. Analysis for the different types of equipment's
  - Smartphones
  - Air Conditioning
  - Security systems
  - Electronically controlled doors
- 6. Fault analysis based on hardware and software component
- 7. Diagnostic and Testing Methods
- 8. Visual Inspection
- 9. Earth Continuity Test
- 10. Insulation Resistance Test

## Sub Code - (6.GV.02) Cross Sectional Anatomy-II

1. Introduction to Sectional Anatomy & Terminology-Sectional planes, Anatomical relationships/terminology

2. Anatomy of the upper thorax- Surface anatomy relationships, Bony structures and muscles, Blood vessels.

3. Divisions of the mid-thorax, heart and great vessels- Lungs, heart and great vessels, Esophagus

4. CT/MRI Images of the Thorax - Normal and pathologic

5. Anatomy of the Abdomen- Major organs and their accessories, Abdominal blood vessels 6. CT/MR Images of Abdomen - Normal and pathologic

7. Anatomy of the Pelvis- Bony structures and associated muscles, Digestive and urinary systems

8. Reproductive Organs

9. CT/MR Images of the Male/Female Pelvis- Normal and pathologic

10. Neuro Anatomy- Scan planes

11. Brain - Cerebral hemispheres, Sinuses, Ventricles, Brainstem and associated parts, Arterial/venous systems, Basal ganglia, Cranial nerves

12. Spine-Vertebra and disc, Spinal cord and meninges

13. Neck- Arterial/venous systems, Muscles, Glands and pharynx

Minister Kuiner Tiwari Officeren Sordel Daty (Jo. 1935)

#### Sub Code - (6.GV.03) Electronics Devices Circuit-I

#### Unit I

Energy Bands and Charge Carrier in Semiconductor: Bonding forces and energy bands in solids, Charge Carriers in Semiconductors, Carrier Concentrations, Drift Mechanism, Excess carriers in Semiconductors: Optical Absorption, Carrier Lifetime: Direct Recombination, Steady State Carrier Generation, Quasi-Fermi Level, Diffusion of carriers and Einstein relation.

UNIT II Junctions: Equilibrium Conditions, Forward and Reveres Blased Junctions; Steady State Conditions. Optoelectronic Devices: Photodiode V-1 characteristic, Photodetector, Solar Cells, Light Emitting Diode.

## Sub Code - (6.GV.04) Radiation & Administrative Issues

- Quality Assurance: General principles and preventive maintenance for routine, daily, weekly, monthly, quarterly, annually - machine calibration. Basic concepts of quality assurance, Radiation proof test; Resolution test; Phantom measurements - CT, US and MRI, Sensitometry, State and local regulations governing radiation protection practice.
- 2. Maintenance and care of equipment: Safe operation of equipment, Routine cleaning of equipment and instruments, Cassette, screen maintenance, Maintenance of automatic processor and manual processing units, Routine maintenance of equipment.
- 3. Radiation protection: Somatic and genetic radiation effects, Basis for occupational exposure limits, Ionizing radiation from natural and man-made source and their approximate dose equivalent contribution. Legal and ethical radiation protection responsibilities of radiation workers.
- 4. Units detection and measurement: Units of radiation for exposure, absorbed dose, dose equivalent, and radio- activity, Quality factor to determine the dose equivalent.
- 5 Radiation detection devices: Ion-Chambers, Proportional counter, Thermohuminescent dosimeters (TLD). Appropriate application and limitation of each radiation detection device.
- 6 Personal monitoring and occupational exposures: Monitoring devices, Body badges and ring badges. Thermo-luminescent dosimeters. Pocket ionization chambers. Applications, advantages and limitations of each device, Values for dose equivalent limits for occupational radiation exposures. Structures critical for potential life effect

Vinod Kumar Tiwari Officiron Special Daty (Jeti uzl) for whole body irradiation. Age proportion formula for the determination of a maximum accumulated dose equivalent.

#### 7. Patient Protection:

Relationship of beam limiting devices with radiation protection of patients, Added and inherent filtration, Purpose and importance of patient shielding, Patient shielding devices and radiographic, procedures shielding to the radiographic procedures, Protection of women at child- bearing age, Methods to avoid repeat radiographs, Importance of clear, concise, instruction (effective communication skills) as a method of radiation protection, Effects of Immobilization techniques to eliminate voluntary motions

 AERB specifications: Radiation safety (lead glass equivalence, lead lined doors) - room size - type approval - registrations & licenses - selection of exposure parameter for various protocols - diagnostic reference levels.

#### Sub Code - (6.VP.01) Electronic Devices and Circuits Lab

- Study of Lab Equipments and Components: CRO, Multimeter, and Function Generator, Power supply- Active, Passive Components and Bread Board.
- P-N Junction diode: Characteristics of PN Junction diode Static and dynamic resistance measurement from graph.
- Applications of PN Junction diode: Half & Full wave rectifier- Measurement of Vrms, Vdc, and ripple factor.
- Characteristics of Zener diode: V-I characteristics of zener diode, Graphical measurement of forward and reverse resistance.
- Application of Zener diode: Zener diode as voltage regulator. Measurement of percentage regulation by varying load resistor.

### Sub Code - (6.VP.02) Fault Analysis & Repairs - Lab

- 1. Categorization of faults
  - Hardware/Software, User Induced, Component Failures
  - L0 to L4 repairs
- 2. Testing electrical/electronic components in the product
- 3. Troubleshoot and repair of the faults identified in the product

.

4. Preventive Maintenance Services

Minod Kumar Tweri Charles Special Duy (D. 1991)

#### Level 6 (Semester II)

## Sub Code - (6.GV.05) CT and Ultrasound

#### 1. Computed Tomography (CT)

- Basic Computed Tomography: Basic principles of CT, generations of CT, CT • instrumentation, image formation in CT, CT image reconstruction, Hounsfield unit, CT image quality, CT image display
- X-ray tube: Construction working and limitations, generations, methods of cooling • the anode, anode rating chart, speed of anode rotation, angle of anode inclination, Focus, anode heet effect, Effect of variation of anode voltage and filament temperature, inherent filter and added filter, bow tie filter, effect on quality of the spectrum.
- · Collimator designs: Pencil beam, Fan beam, Cone beam CT, Z-axis collimation, detector design - construction and working - Gas filled detectors - solid state detectors - flat panel detectors.
- Principles of tomography: advantages and limitations generations spiral CT slip ring technology - Multislice CT - dual source CT - pitch - rotation time.
- Basic principles of image Reconstruction: Back projection, analytical an iterative methods - MPR - MIP - volume rendering - surface shaded display (SSD) - bone reconstruction.
- CT artefacts: motion artefacts, streak artefacts, ring artefacts, partial volume artefacts etc. causes and remedy.
- Dose and Dosimetry: CT Dose Index (CTDI, etc.), Multiple Scan Average Dose (MSAD), Dose Length Product (DLP), Dose Profile, Effective Dose, Phantom Measurement Methods, Dose for Different Application Protocols, Technique Optimization
- Advanced Computed Tomography: Helical CT scan: Slip ring technology, • 1 advantages, multi detector array helical CT, cone - beam geometry, reconstruction of helical CT images, CT artifact, CT argiography, CT fluoroscopy, HRCT, post processing techniques: MPR, MIP, Min IP, 3D rendering: SSD and VR, CT Dose, patient preparation, Imaging techniques and protocols for various parts of body, CT contrast enhanced protocols - CT angiography - (Aortogram, selective angiogram head, neck and peripheral) image documentation and Filing, maintenance of equipment and accessories.

**Technical Assessment and Equipment Purchase Recommendations** 

#### 2. Ultrasonography

- Basic Acoustics, Ultrasound terminologies: acoustic pressure, power, intensity, impedance, speed, frequency, dB notation: relative acoustic pressure and relative acoustic intensity.
- Interaction of US with matter: reflection, transmission, scattering, refraction and absorption, attenuation' and attenuation coefficients, US machine controls, US focusing.
- Production of ultrasound: Piezoelectricity, Medical ultrasound transducer: • Principle, construction and working, characteristics of US beam.
- Ultrasound display modes: A, B, M

Vined Kemar Tiwari Othear on Special Duty (Jalicial)

- Real-time ultrasound: Line density and frame rate, Real-time ultrasound transducers: mechanical and electronic arrays, ultrasound artifacts, ultrasound recording devices, and Distance, area & volume measurements.
  - Techniques for imaging different anatomic areas, ultrasound artifacts, biological effects and safety.
  - Doppler Ultrasound: Doppler Theory, Doppler-Frequency Shift, Reflector Velocity Dependence, Doppler Angle Dependence, Spectral Analysis, Continuous Wave (CW) Doppler, Pulsed Doppler, Pulse Transmission and Range Gating, Aliasing, Duplex Scanning, Color Flow Imaging, Power Doppler, Patient preparation for Doppler, Doppler artifacts, vascular sonography.

## Sub Code - (6.GV.06) Manufacturing & Quality Norms

1. Manufacturing & Quality Norms- keep it differently according to all applications

- Manpower Deployment and Operations as per Work Instructions and criticality of the process Understanding how to form each operation and practical training of operation
- Understanding accept and reject criterion of a particular operation. Practical training of testing/checking each operation
- Quality Norms of accept and practical training of electronic equipment's/Devices Acceptance/Rejection training of various defects
- 2. Manufacturing & Quality Norms It
  - Process in packing line-packing line Operations sequence flow and its importance
  - Quality Systems Accept, Reject criterion of various tests at OQA
  - Training of Assembly of electronic components Assemble, Check, test electronic components
  - Various Labels and their Importance Understanding Labels, Scanning and its importance
  - Packing of components/devices Various Stages of packing
  - Accoptance, Reject and sampling following QA norms AQL level, Sampling techniques, as per QA sampling accept, reject numbers

## Sub Code - (6.GV.07) Electronics Devices Circuit-II

- 1. Good Manufacturing Concepts & Practices II
  - Brief Introduction
  - Total Quality Management
  - ISO Standards
- 2 Kaizen
- 3. Toyota Production System
- 4. Lean Manufacturing
  - Combination of Inventory
  - Supply Chain
- 5. Quality and Inspection
  - 3 Sigma and 6 Sigma Orientation

Verod Kumar Tiwari Oliterion Special Duty (Julius))

## Sub Code - (6.VP.03) Electronic Devices and Circuits -II Lab

- 1. Characteristic of BJT: BJT in CE configuration- Graphical measurement of parameters from input and output characteristics. Measurement of Av. Al, Ro and Ri of CE amplifier with potential divider biasing.
- 2. Measurement of Operational Amplifier Parameters: Common Mode Gain, Differential Mode Gain, CMRR, Slew Rate.
- 3 Applications of Op-amp: Op-amp as summing amplifier, Difference amplifier, Integrator and differentiator.
- 4. Field Effect Transistors: Single stage Common source FET amplifier -plot of gain in dB Vs frequency, Measurement of, bandwidth, input impedance, maximum signal handling capacity (MSHC) of an amplifier.
- 5. Oscillators: Sinusoidal oscillators. Wein's bridge oscillator b. phase shift oscillator.

## Sub Code - (6.VP.04) Manufacturing Practices

- 1. Work study concepts
- 2. Team work concepts

Vinces Kuines Tiwari Otter in Social Culy (Journal)

#### Level 7 (Semester I)

### Sub Code - (7.GV.01) MRI, Image Processing and Recording

**1. Basic concepts of Magnetic resonance imaging (MRI):** Atomic structure, Hydrogen as imaging medium, magnetism, precession, resonance, Electromagnetic radiation, NMR - basic concepts of MRI, Faraday's cage.

**2. Basic MR Image formation:** RF Excitation, Relaxation (T1 and T2), Computation and display, Free induction decay, RF wave form designs.

3. Introduction to MR colls: Volume colls, Gradient colls, Slice selection, phase encoding, frequency encoding

4. Artifacts: Cause of artifacts, Image quality, image contrast, signal to noise ratio, resolution, artefacts, MR contrast agents, Advanced MR techniques, flow effects, MR angiography echo planner imaging, magnetization transfer, fat suppression, MR spectroscopy, functional imaging, Magnetic resonance hazards and safety, Recent development.

5. MRI Scanners: Methods of MRI imaging methods; Head and Neck "Thorax, Abdomen, Musculoskeletal System Imaging; Clinical indications and contraindications; types of common sequences effects of sequence on imaging; Protocols for various studies, slice section, patient preparation; positioning of the patient; patient care-calibration paramagnetic agents and dose, additional techniques and recent advances in MRI; image acquisition-modification of procedures in an unconscious or un co-operative patient; plain studies; contrast studies; special procedures; reconstructions; 3D images; MRS blood flow imaging, diffusion/perfusion scans; strength and limitations of MRI; role of radiographer.

6. MR safety: instrumentation and biological effects

Minod Kun an Toxaki Minod Special Science all

## Sub Code - (7.GV.02) Advanced Imaging

- 1. Computed Tomography its principle, various generations and advancements.
- 2. Ultrasonography, Color Doppler- its principle, advancements and applications.
- Digital Radiography and Digital subtraction angiography equipment- principle, advancements and applications.
- . 4. Fusion Imaging including PET-CT, PET-MRI.
- 5. Digital Mammography, DEXA equipment- principle, advancements and applications.
- 6. Tele radiology HIS, RIS and PACS
- Image processing in digital radiography systems: Post processing techniques in console using CR, DR and flat panel fluoroscopy systems
- 8. Basic angiography and DSA

#### Sub Code - (7.VP.01) MRI, Image Processing and Recording

- . 1. MRI Images of the Thorax · Normal and pathologic
- MR images of Abdomen Normal and pathologic
- MR Images of the Male/Female Pelvis-Normal and pathologic
- Neuro Anatomy- Scan planes brain Cerebral hemispheres, Sinuses, Ventricles, Brainstem and associated parts, Arterial/venous systems, Basal ganglia, Cranial nerves.
- 5. Spine-Vertobra and disc, Spinal cord and meninges

Mined Kumar Tiwari Children Special Duridu John

## Sub Code -- (7.VP.02) Advanced Imaging

- 1. Central Nervous System: Myelography, Cerebral studies, Ventriculography
- 2. Arthrography: Shoulder, Hip, Knee, Elbow
- 3. Angiography: Carotid Angiography (4 Vessel angiography), Thoracic and Arch Aortography, Selective studies: Renal, SMA, Coeliac axis, Vertebral angiography, Femoral arterlography, Angiocardiography
- Venography: Peripheral venography, Cerebral venography, Inferior and superior venocavography, Relevant visceral phiebography
- 5. Cardiac catheterization procedures: PTCA, BMV, CAG, Pacemaker, Electrophylology
- 6. Gynaecology: Hysterosalpingography
- Billary system: Plain film radiography, Intravenous cholangiography, percutaneous cholangiography, Endoscopic retrograde cholangio-pancreatography. (ERCP).
   Operative cholanglography, Post-Operative cholangiography. (T-tube Cholanglography)
- 8. Gastrointestinal tract: Barium meal, Barium swallow, Small bowel enema, Barium enema.

Renal tract: Intravenous urography, retrograde pyelography, micturating cystourethrography.

10. Other: Sialography

#### Level 7 (Semester II)

### Sub Code - (7.GV.03) Admin, Medico Legal and Interventional Procedures

**1.** Principals of Management: Introduction to management, Strategic Management, Foundations of Planning, Planning Tools and Techniques, Decision Making, conflict and stress management, Managing Change and Innovation. Understanding Groups and Teams, Leadership, Time Management, Cost and efficiency.

2. Medical law and ethics: Medical ethics; Definition, Goal, Scope; Introduction to Code of conduct; Basic principles of medical ethics - Confidentiality; Malpractice and negligence; Autonomy and informed consent - Right of patients; Care of the terminally ill-Euthanasia ; Organ transplantation; Medico legal aspects of medical records - Medico legal case and type- Records and document related to MLC - ownership of medical records - Confidentiality Privilege communication - Release of medical information : Unauthorized disclosure - retention of medical records - other various aspects; Professional Indemnity insurance policy; Development of standardized protocol to avoid near miss or sentinel events; Obtaining an informed consent.

3. Quality and patient safety: Quality assurance; Concepts of Quality of Care, Quality Improvement Approaches, Standards and Norms, Quality Improvement Tools, Introduction to NABH guidelines; AERB specifications, radiation safety (lead glass equivalence, lead lined doors), room size, type approval, registrations & licenses, selection of exposure parameter for various protocols, diagnostic reference levels.

4. Basics of emergency care and life support skills: Basic life support (BLS), sudden Cardiac Arrest (SCA), cardiopulmonary resuscitation (CPR), Automate: External Defibrillator (AED).

> Warred Kump (Treat ) Click on Special Upp (Click)

## (7.GV.04) Project

Project work may include case study related to Newer Imaging Technology.

(7.VP.03) Admin, Medico Legal and Interventional Procedures

1. Quality assurance and Radiation safety survey in diagnostic X-ray installations.

2. Community orientation and clinical visit: Visit will include visit to the entire chain of healthcare delivery system - sub centre, PHC, CHC, SDH, DH and Medical College, private hospitals, dispensaries and clinics.

3. Governance at village level including interaction and group discussion with village panchayat and front line health workers.

Clinical visit to their respective professional department within the hospital.

#### Acknowledgement

Adopted from the Module curriculum for B.Voc / D.Voc in Medical Imaging Technology by AICTE Ne Delhi

> Vinod Kumar Tiwati Citizer of Spicial Duty (July C. ?)

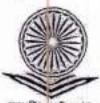

### UNIVERSITY GRANTS COMMISSION BAHADURSHAH ZAFAR MARG NEW DELHI - 110 002

#### Suged Post

F.No. 5-1/2018 (NSQP)

Sub: Approval of Programmes/ courses under NSQF

July, 2018

Dear Sin/Medam,

This is with reference to your proposal for introducing vocational courses under NSQF. I am directed to convey approval of the UGC for the following programmes/courses to be run by your institution under NSQF from the academic session 2018-19:

|                    | Programme                |  |
|--------------------|--------------------------|--|
| B.Voc              |                          |  |
| 1. Health Care (Me | dical Imging Technology) |  |

It is further informed that the institution may admit 50 students per course, and appoint faculty and staff as per the provisions of the NSQF Guidelines.

You are requested to kindly ensure compliance of the terms and conditions/provisions as laid down in the Guidelines for providing Skill-based Education under National Skill Qualification Framework. You are also requested to convey your confirmation to start the course/s from the academic session 2018-19 along with the course-wise actual intake of students to UGC at the earliest.

ar Tiwati

Vinod Kumar II Cristron Special Duty (

With regards,

Yours faithfully.

(Meiganka Sekhar Sama) Education Officiar

Registrar/Principal/Nedal Officer Rajendra Mishra College, Bypass Road, Tiwari Tola, Saharsa-852201, Bihar,

# B. N. MANDAL UNIVERSITY

Laloo Nagar, Madhepura-852113 (Bihar)

Ref. Date.

## NO OBJECTION CERTIFICATE

This is to certify that R.M. College, Saharsa is a constituent unit under B.N. Mandal University, Madhepura and also included under section 2 (f) and 12 (B) of University Grant Commission Act-1956. This is a NAAC accredited grade-B college. This University has no objection if the college gets permission to start Bachelor of Vocational (B.Voc.) course by U.G.C.

By arder of the Vice-Chancellar,

Co-ordinator College Development Council

# Mento NGC.C.D.C.(B, Voc)-42/18 )- 935/18

Dated:- 17.07.2018

Copy forwarded to: For information & necessary action,

- The Principal, R.M. College, Saharsa 02.
- Inspectors of College (Arts & Commerce). B.N.M.U. Madhepura. 03.
- Inspectors of College-(Science), B.N.M.U. Madhepura. Secretary-cum-P.A to Vice-Chancellor/Assistant to Pro. 04. V.C./P.A to Registrar, B.N.M.U. Madhepura.

## Co-ordinator College Development Council

THE PARTY AND ------

Vinód Kutter Tiwati Officer on Spin- I Complete Land catt